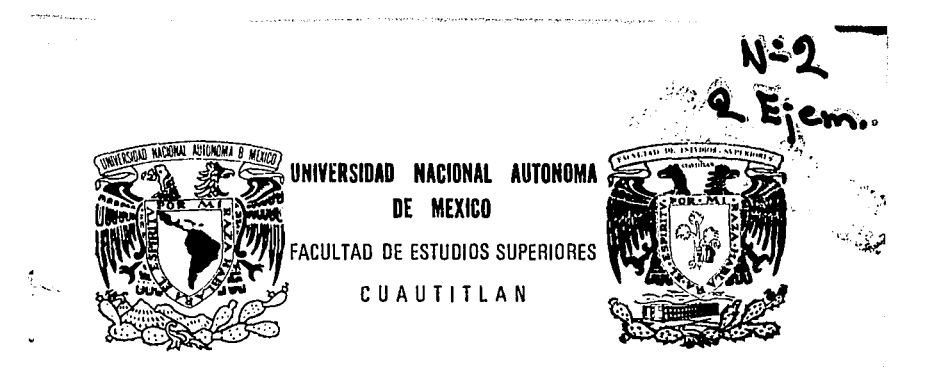

## IMPLANTACION DE UN SISTEMA DE COSTOS ESTANDAR EN UNA EMPRESA TEXTIL

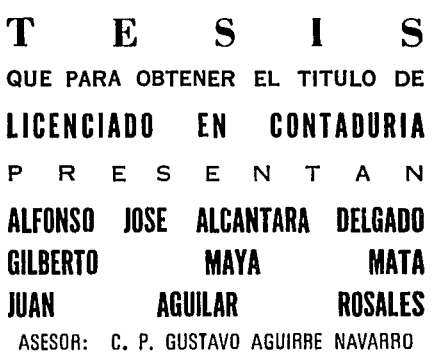

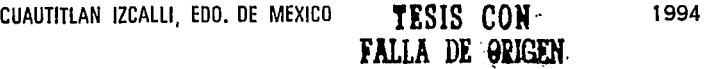

,,  $\mathbb{R}^2$ j.

1

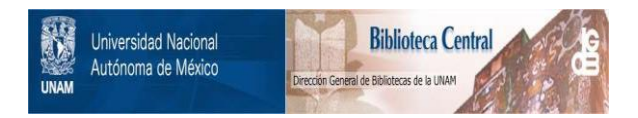

### **UNAM – Dirección General de Bibliotecas Tesis Digitales Restricciones de uso**

### **DERECHOS RESERVADOS © PROHIBIDA SU REPRODUCCIÓN TOTAL O PARCIAL**

Todo el material contenido en esta tesis está protegido por la Ley Federal del Derecho de Autor (LFDA) de los Estados Unidos Mexicanos (México).

El uso de imágenes, fragmentos de videos, y demás material que sea objeto de protección de los derechos de autor, será exclusivamente para fines educativos e informativos y deberá citar la fuente donde la obtuvo mencionando el autor o autores. Cualquier uso distinto como el lucro, reproducción, edición o modificación, será perseguido y sancionado por el respectivo titular de los Derechos de Autor.

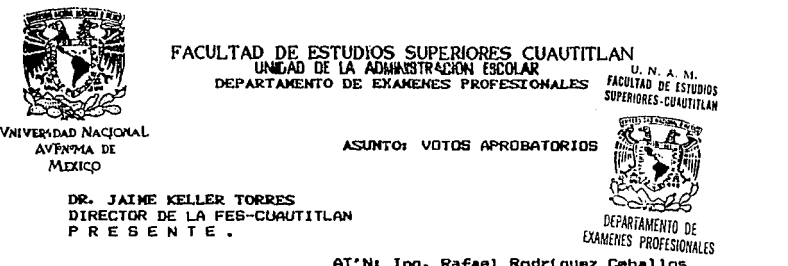

# FACULTAD DE ESTUDIOS SUPERIORES CUAUTITLAN<br>unilad de la aumentos estamento de la allega unitad de la media<br>departamento de examenes professionales facultad de estudio

**FACULTAD DE ESTUDIOS<br>SUPERIORES-CUAUTITLAN** 

ASUNTO: VOTOS APROBATORIOS

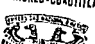

*':h,* 

 $\mathbb{R}^n$ 

EXAMENES PROFESIONALES<br>AT'N: Ing. Rafael Rodriguez Ceballos AT'N: Ing. Rafael Rodriguez Ceballos<br>Jefe del Departamento de Eximenes<br>Profesionales de la F.E.S. - C.

Con base en el art. 28 del Reglamento General de Exémenes, nus<br>permitimos comunicar a ust•d que revisamos la TESIS TITULADA: n Implantación de un sistema de Costos Estándar

en una empresa Textil "

que presenta el pasante: Alcantara Delgado Alfonso Joan con ni .. ra de cuenta• 7928942-3 para obtener el TITULO de1 Licenciado en Contaduría  $\overline{\phantom{a}}$  ; en colaboración con 1

Aguilar Rosales Juan y Maya Mata Gilberto

Considerando que dicha tesis reune los requisitos necesarios para<br>ser discutida en el EXAMEN PROFESIONAL correspondiente, otorgamos<br>nuestro VOTO APROBATORIO.

A T E N T A M E N T E .<br>"POR MI RAZA HABLARA EL ESPIRITU"<br>Cuautitián Izcalli, Edo. de Mbx., 4 \_\_\_\_ de \_\_\_\_\_\_\_\_ de 199

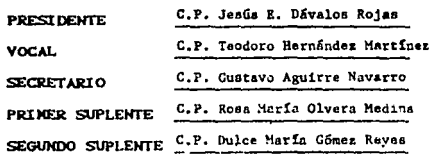

h. 2 a/ x i 3ع/

UAS.l'D&P/VA.P/OZ

U,

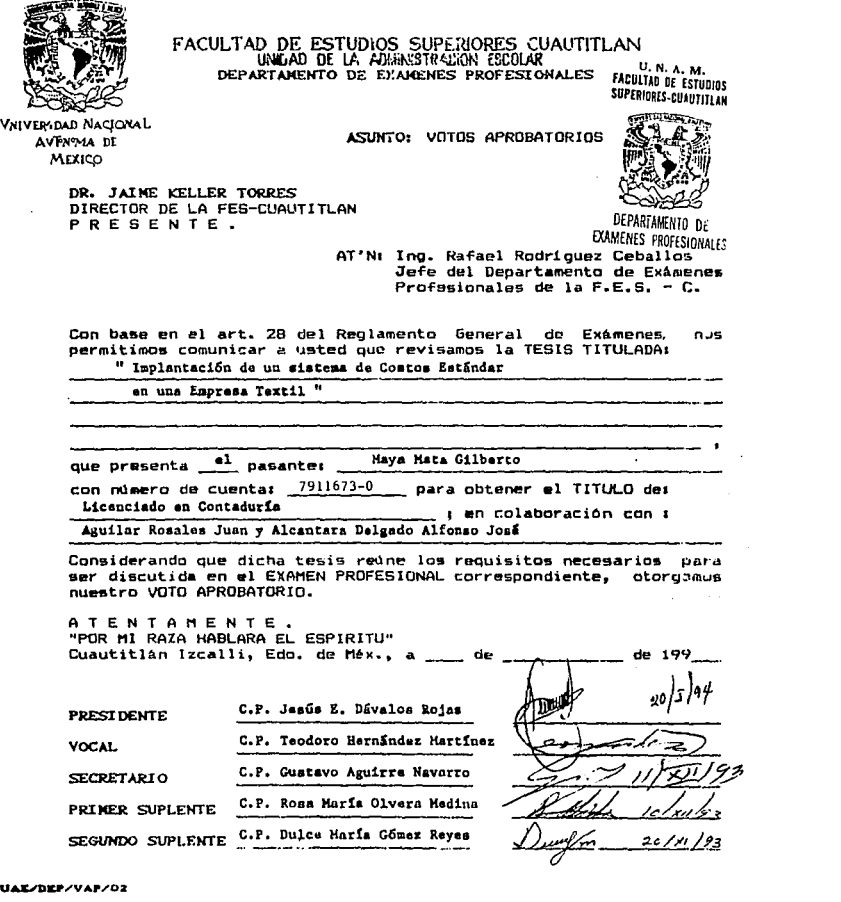

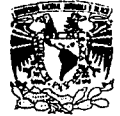

FACULTAD DE ESTUDIOS SUPERIORES CUAUTITLAN<br>UNIDAD DE LA ADMINISTRACIÓN ESCUAR<br>DEPARTAMENTO DE EXAMENES PROFESIONALES MEXINO DE ESTUD

FACULTAD DE ESTUDIOS **STPERIORES-CHAOTITLAN** 

VNIVERSDAD NACIONAL<br>AVFNWA DE MEXICO

ASUNTO: VOTOS APROBATORIOS

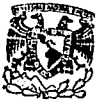

DR. JAIME KELLER TORRES<br>DIRECTOR DE LA FES-CUAUTITLAN PORT DIRECTOR DE LA FORMANINTO DE<br>PRESENTE : DAMMES DONCEONAM

EXAMENES PROFESIONALES

AT'N: Ing. Rafael Rodríguez Ceballos<br>Jefe del Departamento de Examenes<br>Profesionales de la F.E.S. - C.

Con base en el art. 28 del Reglamento General de Eximenes, nos<br>permitimos comunicar a usted que revisamos la TESIS TITULADA:

" Implantación de un sistema de Costos Estándar en una Empresa Textil "

que presenta \_al pasante: Juan Aguilar Rosales

con número de cuentas  $\frac{8009771-0}{...}$  para obtener el TITULO des Licu1c:Lado en Contaduria 1 en colaboración can 1 Maya Mata Gilberto y Alcantara Delgado Alfonso José

Considerando que dicha tesis reúne los requisitos necesarios para<br>ser discutida en el EXAMEN PROFESIONAL correspondiente, otorgamos<br>nuestro VOTO APROBATORIO.

A T E N T A M E N T E • "POR MI RAZA HABLARA EL ESPIRITO" Cuautitlan Izcalli, Edo. de M $\theta$ x., a ....... de

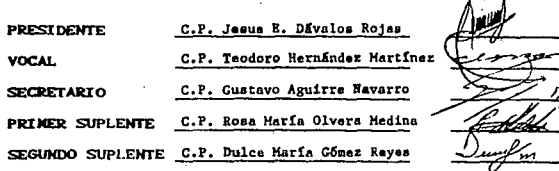

 $_{20}$  }  $\frac{1}{4}$  }  $94$ 2c/xi/2

de 199

UAE/DICP;'VAP/OZ

### A NUESTRA FACULTAD:

**Por la oportunidad que nos brindo para realizar una carrera**  profesional.

### A NUESTRO DIRECTOR DE TESIS:

 $\ddotsc$ 

κý

C.P. Gustavo Aguirre Navarro, por su orientación, paciencia y sugerencias que nos otorgo para llevar a cabo, de la mejor manera posible, la realizacion del presente trabajo, y por su amistad que nos ha brindado durante todo este tiempo. Muchas gracias.

W

Waters.

A TODOS NUESTROS PROFESORES:

**Por sus enseñanzas, gracias a todos.** 

 $\ddot{\phantom{a}}$ 

 $\mathcal{R}$ 

### A MIS PADRES:

Les dedico esta tesis porque con sus buenos ejemplos, principios, consejos *y* regaños, ademas de sus sacrificios y esfuerzos para sostenerme mis estudios basicos en escuelas particulares y con su apoyo incondicional, despertaron en mi el interés por el estudio, por prepararme y superarme cada vez mas, para que de alguna manera yo fuera una persona util a mi familia y a la sociedad, por su formación y educación. Gracias.

### A MI ESPOSA LETY:

Gilera te dedico este esfuerzo por toda tu comprension, por todo tu apoyo y ademas por todos los momentos y espacios que de buena manera cediste para que yo lograra terminar mi carrera profesional *y* por otra cosa tan importante la confianza que depositaste en mi para que yo continuara, *y* principalmente por todo el amor que te tengo.

### A MIS HIJAS ANDREA Y TANIA:

A ustedes les dedico esta tesis por todo el amor que les tengo, y porque ustedes son mi semilla que he sembrado en esta tierra <sup>y</sup> que quiero cultivar poco a poco, y que a medida que vallan creciendo, motivar en ustedes un espiritu de superacion y competitividad a traves de una buena preparacion, porque estoy convencido de que la preparación es la mejor herencia que les puedo dar.

A MIS HERMANAS, A MI HERMANO ALEJANDRO Y A MI CUNADO GUSTAVO

 $\frac{1}{2}$ 

A ustedes les dedico esta tesis, porque siempre me impulsaron para que le pusiera muchas ganas al estudio, para que terminara mi carrera, por su inquietud por saber el avance de mi tesis *<sup>y</sup>* por todo su apoyo muchas gracias.

A MI DIRECTOR DE TESIS C.P. GUSTAVO AGUIRRE NAVARRO:

A usted le doy mi mas amplio agradecimiento en la elaboración de esta tesis profesor, por ser un buen guia *y* un magnifico instructor dentro de las aulas, por su paciencia y dedicación en la dirección de la misma, *y* ademas por sus consejos y experiencias profesionales vertidas durante el desarrollo de este trabajo.

MUCHAS GRACIAS

### EN AGRADECIMIENTO

A MIS PADRES:

A mis queridos *y* adorados padres, con un profundo sentimiento de gratitud, por el hermoso legado que de ellos aprendi, hoy termino una meta, que gracias a su ejemplo de esfuerzo *y* tenacidad, cariño *y* honradez mi camino supieron forjar. Ya que la educación y los principios inculcados a los hijos, es parte fundamental en el desarrollo de nuestras vidas, ademas por sus sabios consejos que me impulsaron siempre a seguir *y* llevar a cabo este trabajo.

### A MI ADORADA ESPOSA MARY:

Con dedicación *y* carifio por su apoyo moral *y* comprensión total en el desarrollo de mis estudios *y* culminacion de los mismos, *y* quien deposito en mi la confianza necesaria *<sup>y</sup>*me brindo la oportunidad de seguir hasta el final.

A MIS HIJAS:

J.

Martha y Mayra a quienes dedico el presente trabajo para que en el futuro, lleguen a realizarse como buenas profesionistas, y que sigan y alcancen la meta de la superacion.

A MIS HERMANOS:

Que el presente trabajo sirva para motivarlos a que siempre busquemos la superaci6n *y* juntos brindarles a nuestros padres sus suefios de vernos realizados y unidos por el bien  $\sim$ de todos.

A *MI TIO* AUSTREBERTO:

 $\alpha \sim 2$ 

A quien dedico el presente trabajo con admiración *y* respeto por sus sanos consejos que me impulsaron siempre a seguir.

A MIS PADRES:

JUAN y CARMEN

Por inculcarme buenos hAbitos a estudiar y superarme dia a dia.

Por sus consejos que me han dado durante mi existencia, para ser una persona honesta, trabajadora *y* responsable.

A MI ESPOSA:

Por todo el apoyo, comprensión y cariño que me ha demostrado durante el tiempo que ha sido mi compañera, y sin el cual no me hubiera sido posible finalizar mis estudios asi como la presente tesis.

MUCHAS GRACIAS PRIETA.

A MIS HERMANAS:

GUADALUPE LIDYA JOSEFINA CARMEN Y MARTHA

**Por todo el apoyo que me dieron y por todo lo que tuvieron que soportar de mi durante todo este tiempo. A Todas ellas muchas gracias.** 

A MIS HIJOS:

LIZBETH ROBERTO Y JUAN LUIS

Por su comprensión, ya que no he tenido el tiempo suficiente **para estar** *y* **convivir con ellos.** 

### DE CINTAS Y TELAS ELASTICAS, S.A. DE C.V. A:

SR. JOHN ALLAN HARRISON ALLEN

SE. CARLOS GARDEN PATERSON CARR

C.P. RICARDO ORTEGA BOLADO

LIC. JUAN FELIPE FRANCOIS LACOUTORE

**A todos y cada uno de ellos por su cooperación** *y* **apoyo recibido, sin el cual no hubiera podido seguir adelante en mis estudios.** 

تار<br>تاریخ میکنند که

**También agradezco la oportunidad que me brindaron para compartir sus experiencias las cuales me ayudaron enormemen te en mi formación como profesionista. A Todos ellos un agradecimiento muy especial.** 

DE CENTRO DE SERVICIO·PARA MICROCOMPUTADORAS A: en andere verklanden i den stadt en der stadt en der stadt en der stadt en der stadt en der stadt en der stadt<br>Der stadt en der stadt en der stadt en der stadt en der stadt en der stadt en der stadt en der stadt en der st

na Pomeozy (zm. 1999)<br>1940 – Johann Berg, marský filozof<br>1950 – Pomeozy (zm. 1999) 회사관리 대

 $\mathcal{L}_{\mathcal{A}}$ 

 $\mathcal{A}_{\rm{int}}$ 

 $\cdot$  .

ING. CARLOS FELIPE SOSA MARTINEZ

C.P. FRANCISCO GALLEGOS SUAREZ.

**Por todas las facilidades que me proporcionaron para llevar a cabo la.captura e impresi6n del presente trabajo y por el apoyo que me han brindado dentro de esta compañia.** 

### J: H D J: *C* B

### CAPITULO I: INTRODUCCION Y CONCEPTOS DE LA CONTABILIDAD DE COSTOS

I.l **Antecedentes históricos** del **costo** 

### I.1.2 Definiciones de la Contabilidad de **costos**

I.2 **Funciones de la Contabilidad de Costos** 

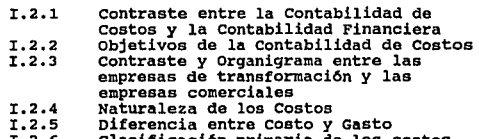

I.2.6 Clasificación primaria de los costos

CAPITULO II: ELEMENTOS, TECNICAS Y SISTEMAS DE CONTABILIDAD DE COSTOS

II.l Definición **de los elementos del costo** 

- 
- 
- 
- 
- 
- II.1.1 **Materia Prima**  II.1.2 **Mano de Obra** II. l. 3 **Gastos Indirectos** II.1.4 Contabilidad y control de los **materiales** II.1.5 Contabilidad *y* **Control** de **la Mano** de **Obra**
- II.1.6 contabilidad y **Control** de **!Os Gastos Indirectos**

II.2 Definición de Técnica y sistema

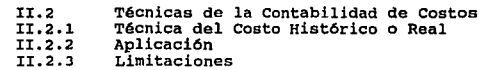

 $\cdot$ 

II. 2 .2 II. 2. 3

**II.3 Técnica de Costos Predeterminados** 

- II.3.1
- II. 3 .2 **Técnica de Costos Estimados Antecedentes de la Técnica**
- II.3.3<br>II.3.4 Aplicaciones
- Ventajas y Limitaciones

### II,3,5 Objetivos

II.4 Técnica de Costeo Estándar

- II.4.1 Definición del Costeo Estándar<br>II.4.2 Cómo se establecen los Costos Estándar<br>II.4.3 Aplicación
	-
- II.4.4 Ventajas y limitaciones
- II,5 Hojas maestras de Costo Estándar
- II.6 Métodos de Costeo EstAndar

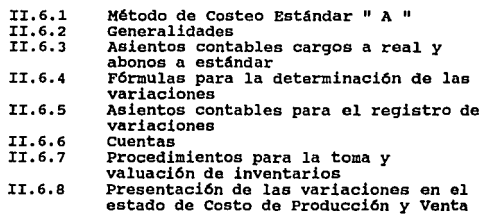

II.7 Método del costeo estándar " B "

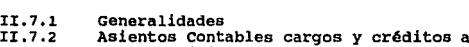

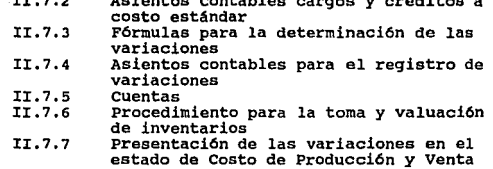

II.S Comparación entre el método " A " y " B "

II.9 Método de Costeo Estándar " C "

II.9.l Generalidades

 $\bar{\alpha}$ 

- II. 9 .2 II.9,3 Asientos Contables
	-
- II. 9, 4
- Determinación de variaciones Presentación de las variaciones en el Estado de Costo de Producci6n y Venta

### IV.3 Ejecuci6n del plan

J.

 $\hat{\mathbf{v}}$ 

IV.3.1

- Determinaci6n del orden que se debe seguir para la implantaci6n del sistema **Compras**
- IV.3.2
- 
- **Almacenes<br>Distribución de materiales<br>Producción en Proceso<br>Producción terminada**
- IV.3.3 IV.3.4 IV.3.5 IV.3.6
- **IV.4 Elaboraci6n del manual para el manejo del sistema implantado**
- IV.5 Supervisi6n directa sobre la ejecuci6n e implantaci6n del sistema

### CAPITULO V: DETERMINACION DEL COSTO UNITARIO

### CONCLUSIONES

### I N T R O D U C C I O N

Uno de los problemas con que se encuentran alqunas empresas en México, es que no pueden precisar con exactitud, o lo m4s aproximado posible, cuál es el precio de venta correcto de sus productos. Esto sucede en algunas ocasiones debido a la deficiente preparación académica que tiene el profesional, ya que no recibe los conocimientos suficientes para hacer frente a los problemas que tiene que enfrentar en las empresas, y por otro lado también a la falta de entusiasmo que se muestra en algunos profesionales en su época de estudiante.

Por otro lado, dada la competitividad y diversificación de productos en la actualidad, es necesario presentar artículos con calidad y a precios accesibles, para ello es indispensable para toda empresa conocer el costo de sus operaciones productivas, con el fin de poder tomas acciones correctivas que vayan encaminadas a la obtenci6n de los objetivos de cada organización.

La presente tesis, trata de facilitar al lector las herramientas necesarias, para poder controlar laa operaciones productivas de cualquier organización, indicando paso a paso los procedimientos <sup>y</sup> técnicas a seguir en cada caso y de acuerdo a los objetivos de cada organización en particular, comparando y aplicando los criterios y experiencias personales de los exponentes.

El contenido de la presente tesis consta de seis capítulos, de los cuales, los dos primeros tratan de los conceptos generales de la materia, los capítulos III y IV tratan del desarrollo del caso práctico, en los cuales se presenta la problemática de una empresa del ramo textil y se dan alternativas de solución a la misma. Por Qltimo en el capitulo V se presenta la forma de determinar el costo unitario estándar y finalmente las conclusiones a las que se llegaron con la implantación de dicho sistema en ésta empresa.

### CAPITULO I

### INTRODUCCION Y CONCEPTOS DE LA CONTABILIDAD DE COSTOS

### I.l ANTBCBDBNTES BISTORICOS DBL COSTO

La contabilidad de costos nace dentro de las organizaciones fabriles, ya que en éstas es donde podemos encontrar los tres elementos del costo (materia prima, mano de obra y gastos de fabricacion) y debido a los problemas con que tropezaba la la contabilidad general al no poder porporcionar la información en forma periódica y oportuna que es propia de la contabilidad de Costos.

Uno de los principales problemas con los que se enfrentaban algunas empresas gue produc1an más de un articulo, era el de determinar el costo de sus productos vendidos, para lo cual era necesario levantar inventarios f1sicos anuales de materias primas, producción en proceso y productos terminados. Esta situaci6n no era práctica y además costosa, ya que no se podía estar practicando inventarios físicos frecuentemente y por otro lado, traía como consecuencia una suspensi6n casi total de actividades y una excesiva carga de trabajo administrativo.

Es as! como se crea la necesidad de disefiar los procedimientos, sistemas y registros que permitan valuar por sí mismos los costos realmente incurridos de cada uno de los

 $\mathbf 1$ 

articules y en cada uno de sus elementos, en forma periódica, surgiendo as!, la primera característica de la contabilidad de costos, que es la de suministrar la información periódica, veraz, oportuna y confiable, prescindiendo de la práctica de tomar inventarios físicos totales. otra característica es que permitió darse cuenta de cuáles eran los productos que tenían márgenes de utilidad y cuáles no, contribuyendo a elaborar pollticas de antas más adecuadas. Y una tercera característica es que dá la fase de control como objetivo fundamental de la Contabilidad de costos, comparando resultados de un periodo con otro.

#### $1.1.2$ DEFINICIONES DE LA CONTABILIDAD DE COSTOS

• La Contabilidad de Costos industriales es un área de la contabilidad que comprende la predeterminación, acumulación, registro, distribución, información, análisis e interpretación de los costos de producción, de distribución y de administración."1

" El sistema de contabilidad que da a conocer los costos de artlculos vendidos, de productos fabricados y de materias primas consumidas y que determina los valores del inventario sin necesidad de recurrir al inventario real." 2

" Acumulación interna de los datos de costos, basada en el conjunto de costos y técnicas analíticas que se rofiere a la acumulación de costos necesarios para transformar los datos mercantiles en información útil para la administración." 3

" La contabilidad de costos consiste en una serie de procedimientos tendientes a determinar el costo de un producto y

2

de las distintas actividades que se requieren para su fabricación y venta, así como para planear y medir la ejecución del trabajo." 4

La definición de contabilidad de costos de los sustentantes de la tesis es la siguiente:

" La contabilidad de costos, es la rama de la contabilidad general que se encarga de descomponer en sus tres elementos a los costos de transformación, tomamdo como elementos fundamentales a la Materi Prima, Mano de Obra y Gastos Indirectos."

- 1 Industrial Acountantns Handbook Fisice, W.P. *y* J.A. Beckett, pag. J E.E.u.u., 1956
- 2 Dohr obra citada pag 47
- $\mathbf{r}$ Conceptos Basicos de contabilidad de Costos, Anderson pag. 24
- 4 Contabilidad y Control de Costos, Gillespie, pag 3

### I.2 PUNCIONES DE LA CONTABILIDAD DE COSTOS

La contabilidad financiera tiene dos objetivos primordiales los cuales son los siguientes:

> a).- Muestra dentro del Estado de Situaci6 Fianaciera, la naturaleza y status del capital invertido, y

> b).- El Estado de Resultados, evalúa los cambios que se producen en el capital como resultados de la operación.

Por otra parte, los ingresos del negocio, se miden

 $\overline{\mathbf{3}}$ 

comparando los costos de los productos con los ingresos derivados de su venta.

Puesto que dentro del Estado de Resultados el costo de ventas representa el punto de mayor trascendencia en los renglones de egresos, el contador de costos debe establecer y mantener los sistemas que proporcionen información acerca del costo del producto, con la finalidad de obtener un mayor rendimiento.

Los informes elaborados por el contador de costos afectan tanto al Estado· de Resultados v1a costo de ventas, como al Estado de Situación Financiera por medio de los inventarios finales de productos no vendidos, en proceso y materias primas.

Para obtener la información relativa a los costos de los productos, el contador de costos lleva registros y cuentas especiales, que en conjunto se denominan:" SISTEMA DE CONTABILIDAD DE COSTOS". Con el empleo de este sistema se logra un objetivo de la contabilidad financiera, que es el de controlar los recursos de la empresa. El sistema de contabilidad de costos se ocupa directamente del control de los inventarios, activo de la planta, y fondos gastados en actividades funcionales.

 $1.2.1$ CONTRASTE ENTRE LA CONTABILIDAD DE COSTOS Y FINANCIERA

Para explicar este punto, empezaremos por precisar la esencia de cada una de ellas.

La contabilidad de costos trata del control de los recursos utilizados en el proceso de transformación de cualquier articulo.

4

La contabilidad financiera trata del registro, clasificaci6n y resumen de los eventos internos y externos de la organización.

A continuaci6n presentaremos las principales diferencias entre la contabilidad de costos y la contabilidad financiera:

a).- Por el tipo de Usuarios.- La contabilidad financiera, requiere la información tanto para personal interno como externo de la organización como: Los accionistas, Acreedores Dependencias gubernamentales, Bolsa de Valores, Instituciones de Crédito, etc. La contabilidad de costos por verse relacionada con las operaciones productivas, la requiere todo el personal miembro de la administración interna de la empresa como: Director General, Gerentes, Supervisores, etc.

b). - Por las guias que utilizan para su registro. - La contabilidad financiera tiene como función clasificar, registrar e informar de las operaciones de una empresa a través de los ·estados financieros, para lo cual se basa en los principios de contabilidad generalmente aceptados. La contabilidad de costos debe elegir un técnica útil que le permita encausar y encaminar los resultados al logro de los objetivos, que como se observa, no tiene restricción en este sentido.

c).-Por la información que generan.- La contabilidad financiera, genera información respecto a los eventos anteriores de una organización. La contabilidad de costos permite generar información proyectada para toma de decisiones futuras.

d).-Por la frecuencia de la informaci6n.-La Contabilidad

financiera, requiere que sea presentada con regularidad para observar la situación financiera de la empresa. La contabilidad de costos, no requiere periodicidad de la información, ya que se dispone de ésta siempre que se requiera, aunque es conveniente que sea mensualmente, para toma de decisiones.

e).-Por el Grado de Confiabilidad.- La contabilidad financiera por ser su objetivo primordial el de evaluar los resultados del pasado, requiere de objetividad. La contabilidd de costos, por el hecho de que se presenta información proyectada hacia el futuro, requiere de subjetividad.

#### x.2.2 OBJBTIVOS DB LA CONTABILIDAD DB COSTOS

Los objetivos que persigue la contabilidad de costos se pueden resumir en tres propósitos principales, los cuales son los siguientes: (ver cuadro número 1)

a).- Control de operaciones y gastos.

b).- La obtenci6n de informaci6n amplia y oportuna.

c) .- Y el principal objetivo que es la determinaci6n correcta del costo unitario.

De éstos, se pueden derivar varios objetivos entre los que destacan: La fijación de precios de venta, normas o políticas de operación o explotación, valuación de los artículos en proceso y terminados, determinación del costo de producción de lo vendido y la decisión de comprar o fabricar los articulas.

A continuación se da una breve explicación de los objetivos

 $\mathbf 6$ 

### antes mencionados:

a).- El control de las operaciones y de gastos.- El tener implantada una contabilidad de costos correcta, trae consigo un control administrativo de las operaciones y actividades de la empresa, lo cual se refleja en el aumento de eficiencia, ya que se traduce en la relación de gastos, tanto en los costos de producción como en los de distribución. En estas condiciones la mayoria de las empresas de transformación, exigen un método eficaz para el control de sus operaciones y determinación de sus costos, ya que toda empresa competitiva tiene como objetivo bajar sus costos con eficiencia en el trabajo, sustituyendo materiales y reduciendo costos fijos.

b) • - Información amplia y oportuna. - Los informes que presenta la contabilidad de costos muestra datos esenciales, en forma tal, que los responsables pueden saber en un momento dado el punto exacto en el cual deber1an fijar su atención para tomar decisiones que los lleven al mejor aprovechamiento de sus bienes y recursos¡ para efectuar estudios o para la consecución de cualquiera de los aspectos referentes al control y minimización de los costos.

e).- Determinación correcta del costo unitario.- Este es el principal objetivo de la contabilidad de costos ya que de él se desprende la gran gama de toma de decisiones, como la reducción de costos, que trae consigo una información amplia y oportuna, control de operaciones y de los costos, ya que una vez determinado el costo unitario se pueden fijar precios de venta,
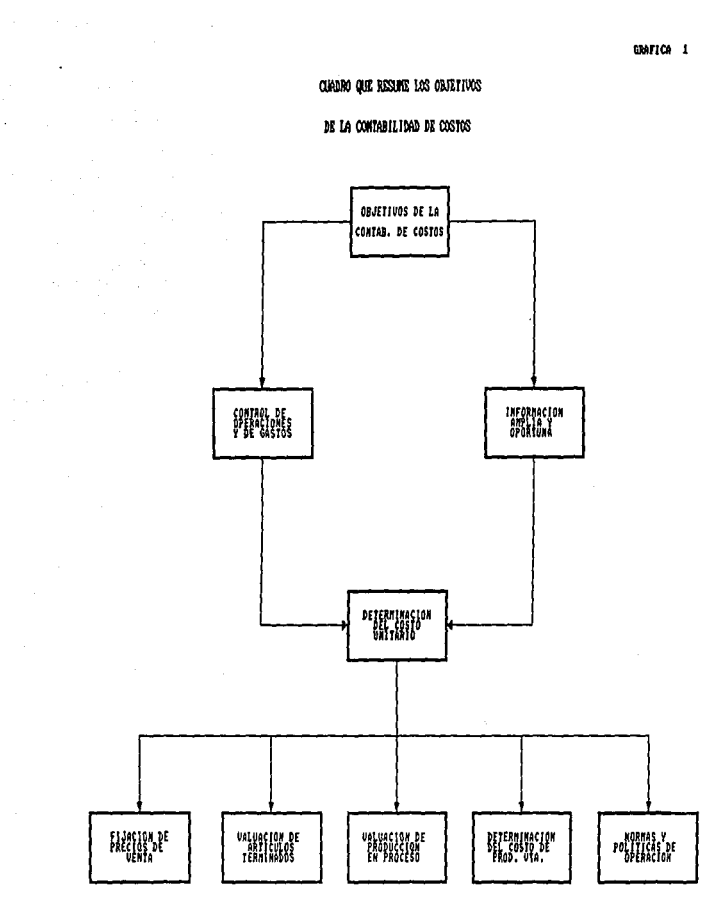

 $\sim$   $\sim$ 

 $\epsilon_{\rm{max,2}}$  , and the set of the contribution of the first set of  $\omega$  ,  $\omega$  ,  $\omega$  ,  $\omega$  ,  $\omega$  ,  $\omega$ 

curino que resume los objetivos

GRAFICA 1

 $\lambda$ 

 $\cdot$ 

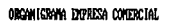

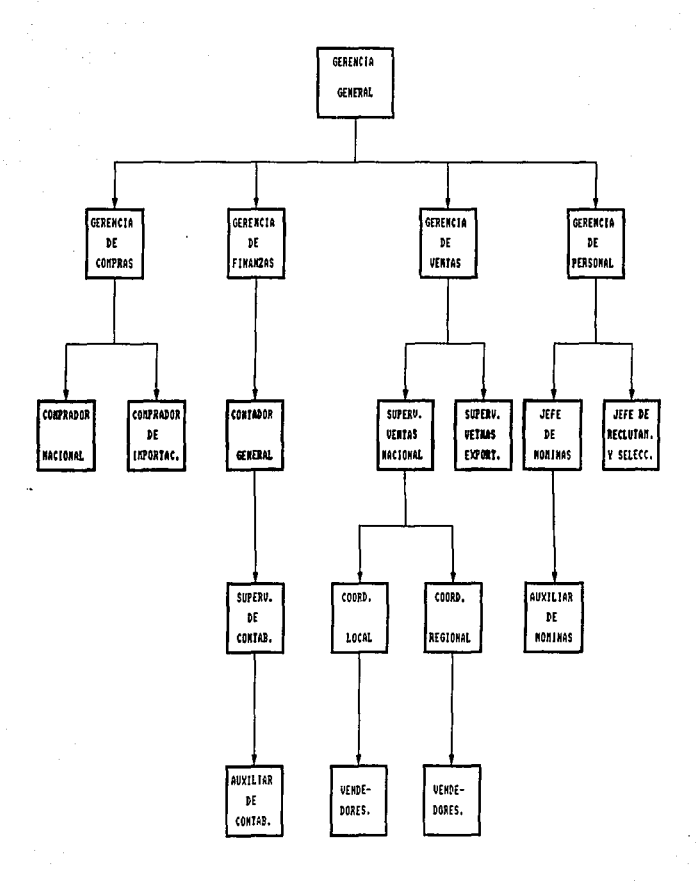

 $\bar{z}$ 

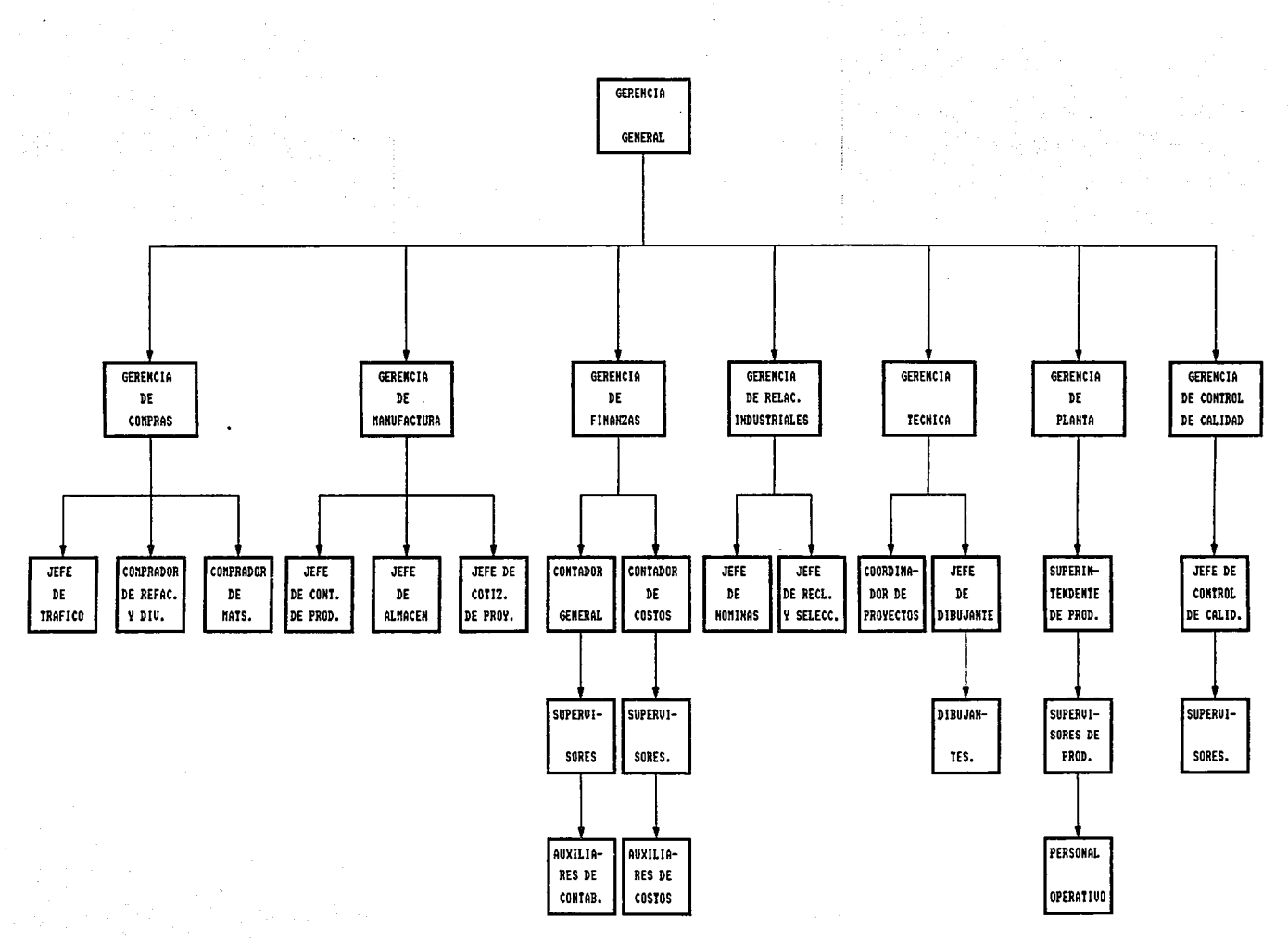

valuar los productos terminados, la producción en proceso, determinar el costo de producción de lo vendido, fijar normas o pol1ticas de operación como pueden ser:

1.-La determinaci6n del punto de equilibrio econ6mico.

2. -El aprovechamiento de capacidad productiva por tipo de articulos, lineas o bien dejar de producir.

3.-0ecidir sobre cerrar la planta o seguir operando. 4, -Decidir si determinadas piezas es preferible

comprarlas o producirlas.

As1 podemos decir, que las cifras de costos desarrollada sobre bases sólidas y cumpliendo con sus objetivos, habrán de reflejarse en una utilidad efectiva.

#### I.2.3 CONTRASTE ENTRE EMPRESAS DE TRAJISPORHACION Y COMERCIALES

Para saber diferenciar entre una empresa de transformación <sup>y</sup> una empresa comercial, es necesario saber cuales son las funciones especificas de cada una de ellas.

Las empresas de transformación, como su nombre lo indica, tienen como función principal la de conjugar los recursos y esfuerzos transformándolos en un bien. Y las empresas comerciales, su función principal es la compra-venta de articules previamente elaborados por una empresa de transformación.

Las principales actividades que realiza una empresa de transformación son las siguientes:

Requiere materiales para la elaboración de sus articulas,

 $\mathcal{A}=\{x\in\mathcal{A}:\mathcal{A}^{\mathcal{A}}(x)\leq\mathcal{A}^{\mathcal{A}}(x)\}$ 8

recibe y custodia las mercanc1as en el almacén, para posteriormente ser entregadas a producción para su proceso de transformación; contar con el personal idóneo para ejecutar la labor de transformación de las mercanclas; contar con la maquinaria y equipo necesarios con el fin de obtener el mayor rendimiento posible de éstos, adem6s de la adecuada supervisión de sus operaciones.Una vez conjugadas las operaciones anteriores, almacena los productos ya elaborados, realiza actividades de comercialización de sus productos y cuenta con personal administrativo para el registro y control de sus eventos internos y externos.

Las principales actividades que realiza una empresa comercial son:

Compra productos ya elaborados, almacena estos productos para posteriormente ser comercializados y contar con el personal administrativo para el registro y control de sus eventos internos y externos.

A continuación se muestran ejemplos de organigramas de una empresa de transformación y una empresa comercial. (Ver cuadros 2 y 3)

#### LA NATURALEZA DE LOS COSTOS

El costo representa un sacrificio de valores. El costo inicial de un activo o un servicio adquirido se refleja en el desembolso de dinero en efectivo u otros valores o sea, pasivo incurrido.

 $\ddot{\mathbf{q}}$ 

Además del precio de adquisici6n de un activo, se puede incurrir en varios otros costos preliminares para permitir que el activo rinda los servicios esperados. En esta categoría se incluyen los gastos de transporte de llegada de los materiales y equipo, y el costo de instalar activos fijos.

Un negocio incurre en un costo con el prop6sito de obtener un ingreso. Un edificio, un camión de reparto, o un empleado, representa un potencial de servicio del cual se espera origine o mantenga una corriente de ingresos.

#### I.2.5 DIFERENCIA ENTRE COSTO Y GASTO

Existen varias definiciones de costo y qasto a continuaci6n se darán algunas de ellas.

#### Para Morton Backer:

LOS COSTOS: Representan aquella porción del precio de adquisición de articulas, propiedades o servicios, que ha sido diferida o que todav1a no se ha aplicado a la realizaci6n de ingresos. El activo fijo y los inventarios son ejemplo de estos costos diferidos.

LOS GASTOS: Son costos que se han aplicado contra el ingreso de un periodo determinado. Los salarios de oficina son gastos del periodo durante el cual se producen.

Para C.P. Ernesto Reyes Pérez

COSTO: Es un resumen de erogaciones-gastos-aplicados a un objetivo preciso: producto, recuperable a través de los ingresos

que generan.

GASTOS: Es toda erogación clasificada en conceptos definidos, pendiente de aplicaci6n al objetivo que los origin6, del cual forman su costo; por ejemplo: gastos de materiales utilizados, gastos de salarios pagados y gastos inherentes a la producción, que al conjuntarse forman el costo de elaboración, así también tenemos gastos de venta, gastos de administración, gastos financieros, conceptos que integran el costo de distribución del ingreso del mes, semestre o ano.

Para C.P. Cristobal Del Rio COSTO: Es un conjunto de gastos.

GASTOS: Es una parte alícuota del costo.

Para Palle Hansen

COSTO: Es el valor adquirido por un bien tangible (producto) al incurrir en él, una serie de qastos.

Para Maltus A. Smith

COSTO: El costo de un satisfactor será la suma de lo gastado para producirlo.

Para Howard s. Noble

GASTO: Es la inversión que se efectüa ya sea en una forma directa o indirecta; necesariamente, para la consecuci6n de un bien tangible.

Para los exponentes: GASTO.- Son erogaciones que se van realizando periódicamente para la consecucion de un bien tangible, además de ser parte al1cuota del costo, y presentarse en el Estado de Posici6n Financiera, via inventarios.

COSTO. - Son una serie de gastos los cuales se recuperan hasta que los productos aplican directamente al Estado de Resultados. son vendidos, o sea, que se

#### $7.2.6$ CLASIFICACION PRIMARIA DE LOS COSTOS

Todos los desembolsos o acumulaciones que influyen sobre el estado de resultados pueden tratarse de una de tres maneras:

1.- Los desembolsos pueden "gastarse" o cancelarse, en el periodo en el cual se producen. Los contadores tratan de esta manera a los gastos que no son de fábrica y a las acumulaciones, es decir;

2.- Los desembolsos pueden "capitalizarse" como activo tija, gastos o cargos diferidos, u otros activos y después amortizarse, depreciarse o agotarse. Tales cargos son: a) gastados en el periodo incurrido si no se relacionan con la producci6n, o b) inventariados como un costo de producto si se relacionan con la producción. La asignación de los cargos de depreciación y amortización al inventario los establece nuevamente como activo, o los capitaliza.

J.- Los desembolsos pueden ser inventariados, o tratados como costos de productos que eventualmente, cuando sean vendidos, se conventirán en el renglón de costos de artículos vendidos.

En la siguiente figura se muestra el movimiento de los tres **tipos de desembolsos y acumulaciones y como afecta cada concepto al estado de resultados.** 

 $\bf 13$ 

GRAFICA 1

CLASIFICACION PRIMARIA DE LOS COSTOS

J.

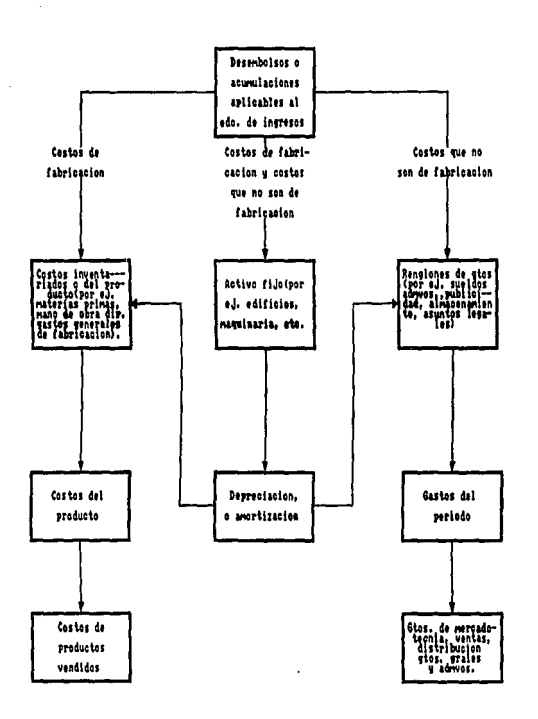

#### CAPITULO II

#### BLBHENTOS TBCNICAS Y SISTBKAS DB LA CONTABILIDAD DB COSTOS

### II.1 DBFINICION DBL COSTO

Es la combinaci6n de recursos y esfuerzos para producir un bien o servicio, o también puede decirse que son todos los desembolsos efectuados en el proceso pruductivo, tomando como elementos fundamentales a la materia prima, mano de obra y costos indirectos, cuando nos referimos al costo de producci6n.

#### II. 1.1 DEFINICION DE MATERIA PRIMA.

La Materia Prima, es el elemento que sufre la transformaci6n para convertirse en un bien o articulo, y se identifica plenamente con él.

#### II.1.2 DEFINICION DE MANO DE OBRA.

La Mano de Obra, es el elernto hwnano que transforma a la Materia Prima convirtiéndola en un bien o articulo, y se identifica plenamente con él.

#### II. 1.3 DEFINICION DE GASTOS INDIRECTOS.

Los Gastos Indirectos, son todas las erogaciones fabriles que se efectuan en la elaboraci6n de un producto y no se

identifican plenamente con él.

Para dar una mejor comprensión, a continuación se mencionarán otras conceptualizaciones de los elementos del costo.

Conceptualizaci6n de los elementos del costo de la NORTHWESTERN UNIVERSITY

" MateriaL Directo, es aquel que se identifica f1sicamente con determinadas unidades del producto y que puede ser medido o cargado a dichas unidades. Por ejemplo, las partes de la galalita, los puntos y los broches que se emplean para hacer una pluma fuente."

Trabajo Directo, es el que se emplea al hacer el producto mismo y que puede medirse y cargarse a unidades particulares de dicho producto. Por ejemplo, el trabajo de los obreros que ensamblan las diversas partes de la pluma fuente y los que manejan las prensas del moldeo de las partes de galalita."

Gasto Directo, que representa el servicio comprado fuera, para el beneficio de un lote determinado de productos. En la construcción· de edificios se dan con frecuencia ejemplos de esta 1ndole. El servicio de acarreo comprado para beneficiar un trabajo especifico de construcción, en un gasto directo del mismo. <sup>11</sup>

Gastos de Producción o Gastos de Fabricación, que consisten en:

a.- Material Indirecto, que se usa en beneficio de la

producción en su conjunto y no para un lote determinado del producto. Ejemplo: los lubricantes, los desperdicios y artículos de limpieza.

b.- Trabajo Indirecto, el que no puede identificarse con determinado lote del producto, sino cuya aplicaci6n es general. Ejemplo: trabajo de conserjes, tomadores de tiempo, capataces, superintendentes.

c. - Gastos Indirectos, o sea los servicios que se obtienen para beneficio de la producción en su conjunto. Ejemplo: energ1a, renta, depreciaci6n, impuestos."

Para el c. P. Crist6bal del R1o González, siguiente manera. los define de la

11 1.- En una empresa Industrial, para fabricar un articulo, requiere un elemento que utiliza para transformarlo en un ·producto Qtil. A este primer elemento se le conoce con el nombre de " Materia Prima ", comprende todos aquellos materiales en un estado natural, o elaborados por otra empresa, que a través de sucesivas transformaciones o combinaciones, dan lugar a un producto nuevo y distinto".

A este elemento del costo se le designa con el nombre de Materia Prima Directa", cuando su valor y tactibilidad se identifican con el producto."

" 2. - Además del elemento anterior, es necesario el esfuerzo humano que realice todas aquellas actividades tendientes a la

transformación de la Materia Prima en un producto terminado. A este segundo elemento se le denomina " Obra de Mano ", formado por salarios a obreros u operarios que intervienen en una forma directa en la manufactura del producto".

"3.- Para elaborar un articulo se requiere además de un tercer elemento, indispensable y accesorio, conocido con el nombre de " Gastos Indirectos de Producción ", integrado por partidas que se aplican en forma general para toda la elaboración, como son: la renta, la depreciaci6n, la luz y fuerza, los combustibles y lubricantes, etc..

#### II.1.4 CONTABILIDAD Y CONTROL DE LOB MATERIALES.

Es especialmente importante el manejo de. los inventarios en una empresa manufacturera, porque representa una parte significativa del activo total; además el volumen de ventas puede quedar limitado por el inventario disponible y la producción puede pararse por un inventario insuficiente de Materias Primas. En la contabilización y control de los materiales deben considerarse como minimo los siguientes aspectos:

a. Procedimiento para lograr un abastecimiento de materiales oportuno y adecuado a las necesidades de producción.

b. Procedimiento para registrar la recepción y uso de los materiales.

c. Medios de control de las existencia de materiales para qarantizar la conservación de la calidad y cantidad, evitando

#### desperdicios.

d. Métodos para calcular la inversión óptima de los inventarios. Para lograr lo anterior se necesita de una coordinación de labores de un conjunto de formas y registros que sirvan de instrumentos de control en cada una de las etapas, desde la requisición del material, hasta su utilización y costeo, para lo cual se necesita por lo menos la interacción de los departamentos de: Compras, Almacén, Producci6n y Contabilidad.

Principales actividades que realizan los departamentos antes mencionados.

Departamento de Compras.- Es la sección de la empresa que tiene a su carqo el abastecimiento de los materiales que le son solicitados por los distintos departamentos; es muy importante este departamento ya que de su eficiencia depende que la producción no se suspenda. Por ésto, este departamento deberá tener plenamente identificado el mercado de los materiales que la empresa requiera para la elaboración de sus productos, además de negociar las condiciones de entrega de acuerdo a las necesidades de los distintos departamentos y también de precio y crédito; ésto deberá. hacerse através de una "requisición o solicitud de compra", la cual puede venir de la persona que maneja el almacén, si los artículos son para existencia regular o cuando el saldo de un articulo llega a un minimo establecido segun lo demuestren los auxiliares de almacen; cuando se soliciten artículos de carácter especial pueden venir de un jefe de departamento o del taller. En esta requisici6n deberan proporcionarse los detalles suficientes

para que este departamento de compras pueda obtener exactamente lo que se necesita.

Este departamento una vez que haya recibido la requisición, deber deberá generar varias cotizaciones con los proveedores y seleccionar el más adecuado. Una vez elegido este proveedor expedirá un Pedido u orden de Compra, la cual entregará al proveedor, especificando, cantidad solicitada, descripción de los artículos en forma clara, las condiciones de entrega y las condiciones de pago, posteriormente conservará copia de la orden de compra, la cual le servirá de control y archivará junto con la factura del proveedor para saber que el material ya fue surtido.

Departamento de Almacén de Materiales.-se encarga de la guarda y custodia de los materiales. como este renglón representa una fuerte inversión en las empresas, se requiere de personal experto y responsable para evitar errores que perjudiquen la producción, as! el encargado del almacén recibe los art1culos, los desempaca, cuenta o mide según sea el caso y confronta las cantidades remisionadas con la copia del pedido que le fué entregada por el departamento de compras; posteriormente elabora la Entrada de Almacén para turnar los articulas al departamente de Control de Calidad para su aprobación o rechazo; si son rechazados se elabora la devolución correspondiente *y* si son aprobados ae clasifican y acomodan en el rack correspondiente, como materiales directos si van a formar parte del producto terminado o como materiales indirectos que van a ser empleados en los diferentes departamento de producción. As1 pues, turna al departamento de contabilidad de costos la entrada de almacén junto con la copia

del pedido y la remisi6n del proveedor para que se registre el pasivo correspondiente.

Departamento de Producción.- Este departamento es el encargado de realizar la transformación de los materiales y debe velar por una adecuada utilización de ellos.

Departamento de Contabilidad Costos. - Este departamento se encarga de controlar, valuar y registrar los movimientos de los materiales, comparando las entradas con la copia del pedido y la factura del proveedor; si los tres informes son iguales el procedimiento a seguir es el siguiente:

a.- Se carga a la cuenta de Mayor de Materiales, la cual tiene un auxiliar por cada articulo almacenado en el que se da entrada a cada factura en la cuenta o cuentas correspondientes; ésto es que pueden cargarse por : el valor, o bien valores y cantidades.

b.- Registra las cuentas o Palizas por Pagar; esta póliza es una forma de compilar toda la información concerniente a una transacción particular de compra. A fin de cada mes el registro de pólizas se suma vertical y horizontalmente, para comprobar que la suma de los totales del debe es igual a la suma de los totales del haber; así la cuenta de control de los materiales se carga por el valor total de los materiales recibidos durante el mes.

La Salida de Almacén, es el documento básico que permite al departamento de contabilidad de costos conocer que los materiales ya fueron entregados a producción, para lo cual necesita que este documento venga con las firmas correspondientes de autorizado,

surtido y recibido de cada persona respectivamente. En este vale se debe indicar la orden de producción o proceso al cual le carga el material, la cantidad de piezas surtidas, la unidad de medida, el nümero de parte y la fecha de emisión.

Métodos de Valuación.- Cuando se compran materiales se registran a su precio de costo disminuyendo algunas bonificaciones o aumentando los gastos de fletes u otros conceptos pagados por la empresa. Por lo general los precios sufren variaciones en cada compra; ésto hace dificil la determinación del costo de los materiales utilizados y en existencias al finalizar el periodo sobre todo cuando no se tiene establecido un sistema de inventarios perpetuos para su control y valuación; a continuación se presentan los principales métodos de valuación:

Costos especificas Costos a Precios Promedios Primeras Entradas Primeras Salidas (PEPS). Ultimas Entradas Primeras Salidas. (UEPS). Detallista a Precio de Menudeo. Costo a Valor de Mercado al Menor¡ también conocido como Precio de Reposición o de Mercado. De Utilidad Bruta. Costo Estándar.

Los cuatro primeros métodos son utilizados por empresas que tienen establecido un procedimiento de inventarios perpetuos, en el cual se maneja la cuenta de Mayor de Almacén tanto de materiales como de artículos terminados, utilizando auxiliares,

en los cuales se van registrando en cantidad e importe las entradas y salidas; se valüan de acuerdo al método establecido. Esto permite conocer las existencias sin recurrir al recuento f1sico de las mercancías.

Los otros métodos son utilizados generalmente en empresas que no llevan el sistema de inventarios perpetuos y desean estimar el valor de sus inventarios.

A continuación se da una explicación de los métodos más utilizados:

Costos Específicos o Identificados.

Para poder utilizar este método es necesario llevar un registro detallado de la información relacionada con cada operación de compra o producción a fin de poder identificar cada mercancía con su precio de adquisición o costo de producción.

Este método sólo es factible de utilizar en las empresas con un número limitado de mercancías o en los que se pueden identificar fácilmente a base de modelos o series.

#### Costos o Precios Promedios.

Este método es ampliamente utilizado y existen diversas modalidades para calcularlo; la más común es el "movimiento ponderado constante", que se obtiene dividiendo el valor total de de las existencias a cierta fecha, entre la cantidad de unidades existentes. A este precio serán valuadas todas las salidas de mercanc1as hasta su agotamiento o hasta que se registre otra compra y se calcula de nuevo el promedio en la forma antes

#### descrita.

Primeras Entradas Primera salidas (PEPS).

Este método, como su nombre lo indica, consiste en aplicar el precio del lote mas antiguo a las salidas de materiales hasta que se eliminen, y asi sucesivamente se aplica al de los siquientes lotes comprados. En este método se va dando salida a cada lote a su precio de adquisición. En el caso de que la cantidad de materiales no se pueda cubrir con un lote, se valúan a dos o tres precios según los lotes requeridos. Las existencias al finalizar cada período quedan registradas a los últimos precios de adquisici6n.

#### Ultimas Entradas Primeras Salidas (UEPS).

Este método es opuesto al anterior y consiste en ir valuando las salidas de materiales al precio del último lote de adquisición, <sup>y</sup> as1 sucesivamente. Es usual la utilización de este método en épocas en las que los precios tienden a subir.

#### II.1.5 CONTABILIDAD y CONTROL DE LA MANO DB OBRA DIRECTA

Teniendo en cuenta que los gastos por concepto de mano de obra generalmente representan una importante porción de los costos totales incurridos por una compañía para la producción, mercadotecnia y distribución de sus productos, es importante que la administración propicie un ambiente que conduzca a una eficiente actuación de trabajo, que establezca los controles adecuados sobre las actividades laborales y que lleven una contabilidad apropiada de este concepto.

Generalmente los servicios de Mano de Obra se clasifican de la siguiente manera.

1.- De acuerdo a la función principal de la organización pueden distinguirse tres categorias generales : Fabricación, Venta y Administración.

Ya que la mano de obra no relacionada con la fabricación de los productos afecta directamente al estado de resultados y la relacionada con ellos los afecta directamente, es importante diferenciar cada una de ellas.

2.- De acuerdo con la actividad departamental.- Al separar los costos de mano de obra por departamentos se maneja el control sobre estos costos. Los supervisores de departamento son responsables por la actuación laboral y por los costos que se incurren dentro de sus departamentos.

3.- De acuerdo al tipo de trabajo.- Dentro de un departammento la .mano de obra puede clasificarse de acuerdo a la naturaleza del trabajo que se realiza, por ejemplo depto. 1 supervisión mano de obra directa, depto 1 manejo de materiales.

4. - De acuerdo a la relación directa o indirecta con los productos fabricados. - A la mano de obra que está relacionada directamente con la fabricación de los productos, se le conoce como Mano de Obra Directa, y ésta se carga directamente a la Producción en proceso, en tanto que la Mano de Obra Zndirecta se convierte en parte de los costos indirectos de fabricación.

Ahora bien, en cuanto al control adecuado de los costos de mano

de obra podemos decir que ésto implica:

1.- Procedimientos satisfactorios para la selecci6n, capacitaci6n y asignaci6n de los trabajadores a los trabajos.

2. - Un programa adecuado de remuneraciones, condiciones de trabajo higiénicas y sanas, y beneficios sociales para los trabajadores, en conformidad con los requerimientos legales y la competencia.

3.- Métodos para asegurar una actuaci6n de trabajo eficiente.

4. - Controles para asegurar que s6lo se está recibiendo a trabajadores debidamente capacitados y de acuerdo con los servicios que realmente prestan.

Las siguientes funciones de negocios son las que se relacionan más directamente con la administración y control de la mano de obra:

- 1.- Personal y Relaciones Laborales.
- 2.- Contabilidad de N6minas.
- 3.- Contabilidad de Costos.
- 4.- Estudio de Tiempos y Movimientos.

Las funciones anteriores influyen para llevar un buen control de la mano de obra, pero la influencia más importante en la administración y control de la mano de obra es la del supervisor del departamento, porque el supervisor tiene el contacto directo más cercano con los trabajadores. Un supervisor de departamento no s6lo debe ser técnicamente competente, sino también debe saber

comunicarse con los empleados de modo que puedan mantenerse relaciones obrero-patronales satisfactorias y altos niveles de eficiencia.

En este punto podemos enfatizar en que si los directores, gerentes y supervisores no mantienen un adecuado canal de comunicación entre ellos y sus colaboradores, ésto repercutirá directamente en el trabajo, ya sea operativo o administrativo y podríamos decir que en muchas ocaciones la eficiencia de los trabajadores depende de la comunicación.

Contabilizaci6n de los Costos de Mano de Obra.

Los conceptos que generalmente se contabilizan dentro del rubro de mano de obra son los salarios de trabajadores de plata. Otro concepto que se contabiliza dentro de mano de obra lo constituye las horas extras e incentivos.

Existen algunos planes de incentivos con el prop6sito de alentar y promover la eficiencia, tanto en la producción como en los costos de mano de obra. Pero ¿ como se puede obtener la eficiencia ?, ésto se puede obtener a través de un ahorro en el tiempo trabajado ya que representa un menor costo de producción por unidad de producto, debido a que si se ahorra en tiempo se puede fabricar más productos con un mismo costo de mano de obra. Ahora bien, dicho costo se repartirá entre un número mayor de de productos lo que significará un decremento en el costo de cada uno de ellos.

Estos planes de incentivos se mencionan a continuaci6n.

2. Space 2. apply of the party of a late and an one same also have been beam contained and a real particular and

Bajo el plan de remuneración constante al destajo con un minimo garantizado por hora, el empleado recibe una tasa garantizada por hora para producir un número estándar de unidades o piezas de producci6n. Si produce un exceso del nümero estándar de piezas, el empleado gana una cantidad adicional por pieza, calculada según la tasa del salario por hora, dividida entre el número estándar de piezas por hora.

El plan Taylor de Remuneraciones diferencial al destajo, es un plan de remuneraciones constante al destajo que simplemente utiliza una tasa por pieza para los índices de producción más bajos y otra para los indices de producci6n mas elevados por hora.

El plan Gantt de Tarea y Bonificacion. concede una bonificación al empleado, calculada como porcentaje del pago por hora que está garantizado, cuando su rendimiento por hora alcanza una cierta norma.

Bajo el plan Halsey, el empleado tiene un salario mínimo por hora garantizado, y se le paga una cantidad adicional como recompensa por el tiempo de producci6n efectiva ahorrada al compararse su tiempo estándar de producci6n. Por ejemplo , si la producción estándar por hora es de 50 unidades, un empleado que produzca 60 unidades por hora de manera efectiva, ahorra un quinto de hora.

Esta fracción se multiplica por la tasa por hora o por una fracción de ella para determinar la ganancia adicional por hora.

Registro del Pago de una N6mina.

Supongamos que al dia 15 de noviembre de 1990, se hizo el pago de la siguiente n6mina.

Percepciones:

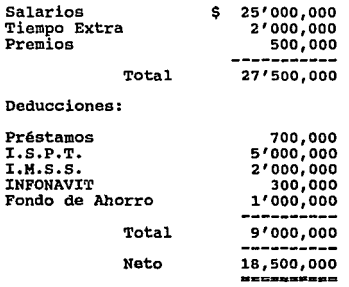

De los datos anteriores se afectan los siguientes departamentos:

### ll,1.6 COll'rABILlDAD Y CONTROL DB LOS CARGOS lllDlRBCTOS

Los costos indirectos de fabricaci6n son todos los costos que no están clasificados como mano de obra directa ni material directo.

Dentro de los gastos de fabricaci6n existen algunos que son fijos y otros variables; debido a ésto el costo indirecto de fabricación por unidad aumenta a medida que disminuye la producción, y disminuye cuándo ésta se incrementa, por lo tanto, los costos se ven afectados por el nivel de actividad de la planta.

Los costos indirectos de fabriacaci6n pueden subdividirse segdn

el objeto del gasto en tres categorías: materiales indirectos, mano de obra indirecta y costos indirectos generales de fabricaci6n.

En seguida veremos algunos ejemplos de estos gastos.

- Materiales Indirectos: 1.- Materiales indirectos consumidos aceites y lubricantes que se utilizan en la fabricación del producto. 2. - Materiales para la limpieza y suministros que son necesarios para el proceso de fabricación pero que no se convierten físicamente en parte del producto terminado.
- Mano de Obra Indirecta: 1.- Salarios devengados por trabajadores fabriles incluidos en la nómina semanal.

Total de salarios devengados en los centros de servicio.

Salarios devengados por operaciones indirectas en los centros de producción.

- 2.- sueldos devengados por empleados fabriles incluidos en la n6mina quincenal.
- 3.- Sueldos devengados por funcionarios o directores fabriles incluidos en

la nómina quincenal o mensual confidencial.

4.- Prestaciones pagadas directamente o beneficios de los trabajadores fabriles.

> Seguro social, fondo de ahorro, infonavit, 2% sobre n6minas, 1% sobre remuneraciones, prima de seguros, cuotas por centros deportivos, uniformes y calzado.

## Erogaciones Fabriles Indirectas:

Renta, alumbrado, fuerza, agua, combustibles *y* lubricantes, herramientas, conservación y mantenimiento del equipo de fabricación gastos del transporte del personal, impuesto predial otros.

Depreciación de activos fijos fabriles, edificio, maquinaria y equipo, hornos, equipo de transporte, moldes y troqueles etc.

Aplicación de erogaciones fabriles pagadas anticipado. por

Renta fabril pagada por anticipado, primas de seguros de maquinaria, consumo de papelería y artículos de

escritorio, primas de seguros contra accidentes de trabajadores, etc.

Las grandes empresas industriales comprenden los siguientes aspectos para su correcta contabilización y control:

a. - Departamentalizaci6n de la industria *y* fijaci6n de los controles de costos o centros recolectores de cargos indirectos.

b.- Acumulación general de los cargos indirectos.

c.- Prorrateo inicial o primario de los cargos indirectos, previamente acumulados, a los diferentes centros de costos.

d.- Prorrateo interdepartamental o secundario de los cargos indirectos a los centros de costos de servicio a los de producción.

e.- Problema especial derivado de la prestación de servicios recíprocos interdepartamentales.

f. - Prorrateo final de los cargos indirectos de los centros de producción a las ordenes relativas.

Prorrateo y asignación primarios. Esta etapa de los cargos indirectos consiste en la derrama del costo indirecto acumulado en la cuenta general de control a cuentas o subcuentas de cargos indirectos de cada centro de costos.

Para una determinación más correcta del costo indirecto al de cada centro, y posteriormente, a los costos de producción de los

articules elaborados, es tratar de asignar a cada centro de costos, hasta donde las circuntancias y conveniencias prácticas lo permitan, el mayor nümero factible de conceptos indirectos y prorratear, en consecuencia, el menor nümero de conceptos posibles.

La asignaci6n primaria de cargos indirectos a los diferentes centros de costos, no ofrece problemas, ya que al contabilizarse la erogación su asignaci6n se hará de inmediato al centro correspondiente. El problema surge por consiguiente, con aquellos conceptos indirectos no identificables con un centro de costos determinado ya que, en estos casos, debe efectuarse una derrama o prorrateo sobre bases estimativas, iniciándose en ese momento el aspecto de falta de exactitud inherente a los cargos indirectos.

Antes de señalar algunas de las bases más adecuadas, o menos arbitrarias, que pueden observarse para llevar a cabo el prorrateo primario de los cargos indirectos, es necesario enunciar un principio, cuya aplicación rige todo el mecanismo de los prorrateos.

Este principio fundamentalmente puede exponerse en los términos siguientes: " CADA DEPARTAMENTO, ORDEN, PROCESO U OPERACION DEBE ABSORBER CIERTA PARTE DEL TOTAL DE UNA EROGACION DETERMINADA, PROPORCIONAL AL GRADO EN LA QUE HAYA ORIGINADO O A LA MAGNITUD EN QUE SE HAYA BENEFICIADO CON LA MISMA".

Este principio nos dice como asignar a los centros de costos realmente o de la mejor manera posible los gastos en ellos incurridos.

32

.<br>In the second control continues of the continues of the control of the control of the second state of the cont

A continuaci6n se muestran algunas bases que son las mas usuales para la asignaci6n y prorrateo primario de cada uno de los principales conceptos indirectos.

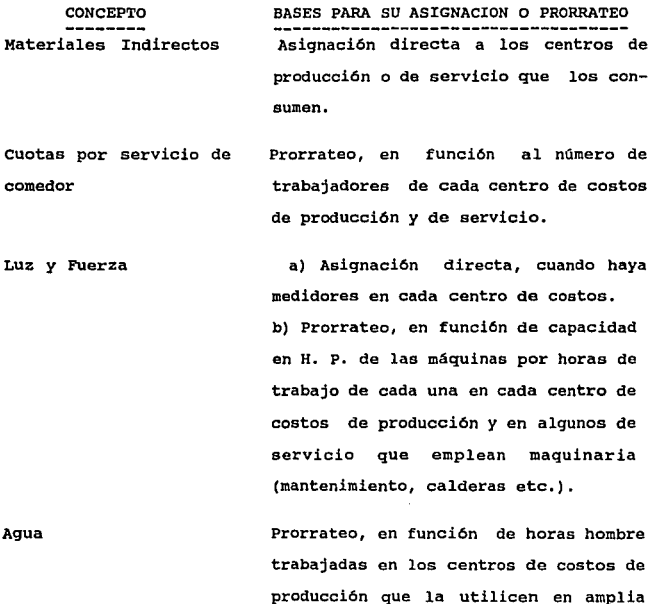

Lubricantes

 $\mathbf{r}$ 

a) Prorrateo, en función de horas máquina trabajadas en los centros de costos de producción y los de

33

escala.

servicios.

b) Asignaci6n directa, cuando se controlen por el método de inventarios perpetuos.

miento de maquinaria. Asignación directa a cada centro de costos que los utilicen.

Depreciaci6n del edificio Prorrateo, en función de superficie en metros cuadrados que ocupe cada centro de costos.

Depreciación de maquinaria.

Conservación y manteni-

Asignación directa a cada centro de producci6n y de servicio

Sueldos y salarios Asignación directa a cada centro de producción y de servicios.

Aplicaci6n de primas de seguro.

Prorrateo, en función del valor neto en libros de la maquinaria instalada en cada centro de producción y en los centros de servicios.

En forma general éstas son las bases mas usuales para la asignación y prorrateo primario de cada uno de los principales conceptos de cargos indirectos, pero cada empresa los adecuará o modificará de acuerdo a las necesidades de información de la misma.

Ejercicio de asignación y prorrateo primario.

En el siguiente ejercicio donde tendremos un total de gastos por concepto, los cuales serán aplicados o prorrateados a los centros de producción y de servico respectivos, utilizando las bases antes mencionadas.

Supongamos que la cuenta de gastos de fabricación tienen un saldo de \$ 112, 000. oo y que las subcuentas tienen los saldos que aparecen en la siguiente cédula.

VER GRAFICAS 4, 5 y 6. (Páginas 44, 45 y 46)

PRORRATEO SECUNDARIO O INTERDEPARTAMENTAL

Dentro del prorrateo secundario se hace una derrama del costo indirecto de cada centro de servicio a los centros directos de producción.

Objetivos escenciales del prorrateo interdepartamental o secundario.

a) Etapa necesaria para acumular el costo indirecto en los centros de producción como paso previo a la integración del costo de los productos elaborados.

b) Integración gradual y consecutiva del costo indirecto de cada centro de costos - tanto de servicio como producción.

c) Control del costo indirecto de cada centro de costos - tanto de servicios como de producción - para definir responsabilidades en cada uno.

Para realizar una correcta derrama progresiva entre los centros

de servicios hay que tomar en consideración los siguientes puntos.

a) Ordenamiento de los centros de costos de servicios. Un ordenamiento para ir derramando los costos indirectos en los centros de servicio y después estos centros de servicios a los productivos; podria iniciarse con aquel centro que s6lo suministrará servicios al resto de los departamentos sin recibir de éstos ningün servicio a cambio.

En segundo término, se colocaria aquel centro que solo recibiera servicios del primero y se los suministrará al resto; en tercer lugar quedaria aquel que solo recibiera servicios del primero <sup>y</sup> del segundo y se los suministrará a los demás, y asi sucesivamente hasta que al final quedará situado el centro de costos indirecto que recibiera servicios de todos los restantes y s6lo se los suministrará a los de producción.

En general, se puede decir que los centros de costos de servicio deben ordenarse atendiendo al sentido decreciente de servicio suministrado, partiendo de aquellos que suministren un servicio más general hasta llegar a los que suministren un servicio más restringido.

Se presenta a continuaci6n un ordenamiento de centros fabriles de servicio, con la indicaci6n de que en cada empresa puede variar o modificarse.

> l.- Servicio edificio. 2.- Servicio de vigilancia.

3.- Direcci6n de la fábrica. 4.- Depto. de personal. s.- Depto. de costos. 6.- Enerqia eléctrica. *1.-* Depto. de mantenimiento. e.- Depto. de tráfico. 9.- Depto. de compras. 10.- Depto. de almacen de materias primas. 11.- Depto. de calderas.

b) Bases para efectuar el prorrateo secundario.

Para determinar las bases más apropiadas para el prorrateo secundario, es necesario tomar en cuenta el criterio, el conocimiento intimo de las peculiaridades de la industria y la experiencia del contador, ampliados mediante el intercambio de opiniones con los otros técnicos industriales, son factores determinantes tanto para el ordenamiento que deba efectuarse al establecer la secuencia del prorrateo, como para la selección de sus bases más apropiadas.

En seguida se muestra un ejemplo de las bases para efectuar el prorrateo secundario o interdepartamental.

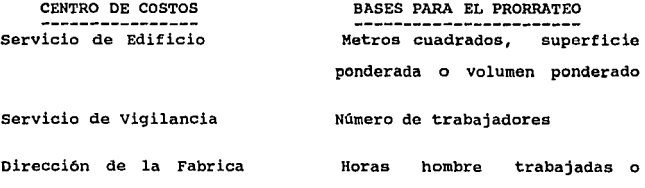

# porcentajes estimativos **NWnero de trabajadores**

**Departamento de Personal** 

**Luz y Fuerza** 

**Departamento de Mantenimiento** 

**capacidad en H. P. por horas**  trabajadas

a) Asignación **directa si se emiten ordenes de mantenimimiento para cada trabajo**  ejecutado.

b) Horas máquina trabajadas si **no se emiten ordenes de mante**nimiento especificas.

**Departamento de PlaneaciOn de Producción y Control de Inventarios** 

- a) Emisión de solicitudes de **material**
- b) Emisión y control de or**denes de producci6n**

sección de Tráfico

**Departamento de Compras** 

**a) Compras de Materiales** 

**Aplicación integra al centro de compras** 

**Nümero de ordenes** emitidas **para cada centro de producción**  Aplicación integra al centro **de compras** 

**Aplicación integra al centro de almacén de materias** 

#### primas

b) otras compras

Departamento de calderas

En función del número de pedidos emitidos para cada uno de los centros de costos

Por cientos estimados de consumo de vapor en los centros de costos que lo utilicen, de acuerdo con los cálculos efectuados por los ingenieros basados en la capacidad cal- culada en función de kilos de evaporaci6n de agua por hora por horas de consumo (lb/hr.)

Almacén de Materias Primas

Peso volumen o costo neto de los materiales utilizados por los centros de producción.

#### TECHZCA DEL PRORRATEO SBCUNDARZO,

Para elaborar el prorrateo secundario se toma como base los datos del prorrateo primario.

En el prorrateo secundario, al derramar el costo de un centro de servicio entre varios otros de servicio y de producción se anotará en rojo, en la columna destinada a aquel, el total a prorratear, y en negro, en las columnas destinadasa cada uno de los centros que reciben su servicio, los importes que les
correspondan, de manera que la suma de las cifras en negro coincida siempre con el respectivo total en rojo.

Este prorrateo concluye en el momento en el que se haya derramado el costo acumulado en el ultimo de los centros de servicio entre los de producción, que será justamente cuando todo el costo indirecto quede alojado en estos ultimos centros, exclusivamente. La suma de los cargos indirectos de los centros de producción, al terminar el prorrateo, deberan ser, la misma que se encontraba distribuida, antes de iniciarse el prorrateo, entre los centros de servicio y los de producción.

En las gráficas 5 y 6 se muestran las cedulas para el prorrateo secundario y las bases del prorrateo secundario. (paga. 45 y 46)

Una vez concluida la cédula del prorrateo secundario el encargado de la secci6n respectiva en el departamento de costos producirá la póliza de cargo a cada centro de costos de servicio y de producción que reciben servicios, con crédito a las cuentas de cargos indirectos de cada centro de servicio.

Ejemplo de la póliza que genera el prorrateo secundario, en la siguiente página.

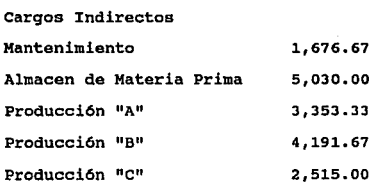

i.,

 $\bar{a}$  .

 $\ddot{\phantom{a}}$ 

 $\ddot{\phantom{0}}$ 

Cargos Indirectos Servico de Edificio 16,766.67 Prorrateo Secundario del centro de Servicio de Edificio

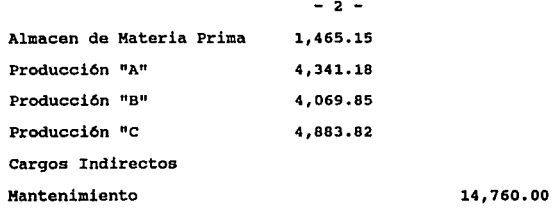

Prorrateo secundario del centro de costos de mantenimiento

 $- 3 -$ 

- 1 -

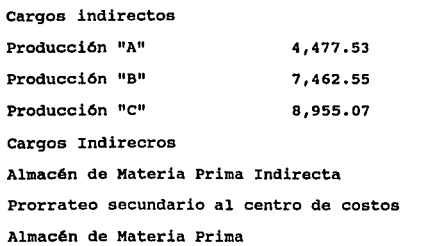

20.895.15

## Prorrateo Final

Esta dltima etapa consiste en derramar el costo indirecto de los centros de producci6n entre las 6rdenes, procesos u operaciones correspondientes a los artículos elaborados en cada uno.

El prorrateo final tiende a resolver el problema consistente en determinar la medida en que cada orden, proceso u operaci6n desarrollados en los respectivos centros de producción ha oriqinado o se ha beneficiado del costo indirecto acumulado en dichos centros, y ésto se resuelve tomando en consideraci6n las siguientes bases:

## PRINCIPALES BASES

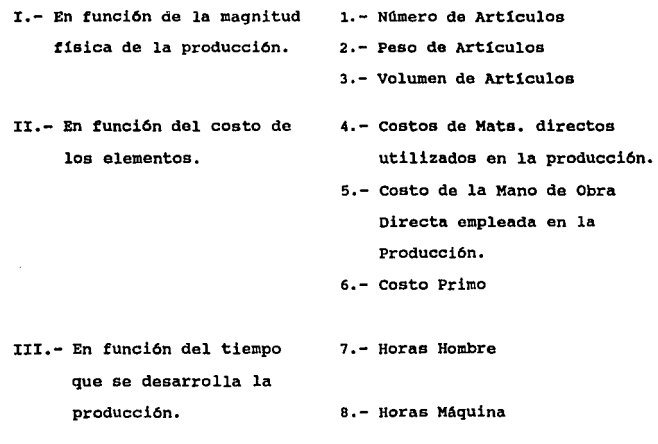

# IV.- Mixtas 9.- Combinaci6n de horas **Hombre y horas Máquina**

 $\sim 10^{-1}$ 

**Tomando como base las horas hombre trabajadas se realiza el siguiente ejemplo que se muestra en la qráfica # 6.** 

**De la gráfica se genera la siguiente póliza:** 

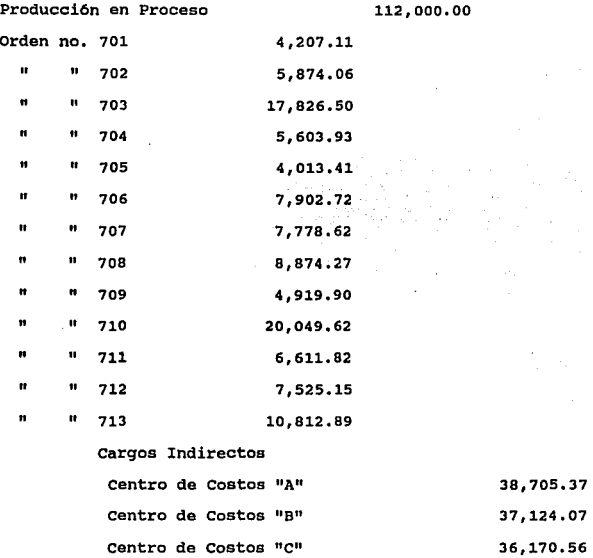

**Prorrateo final de los cargos indirectos de los centros de costos de producción a las ordenes procesadas en el periodo, segün cédula respectiva.** 

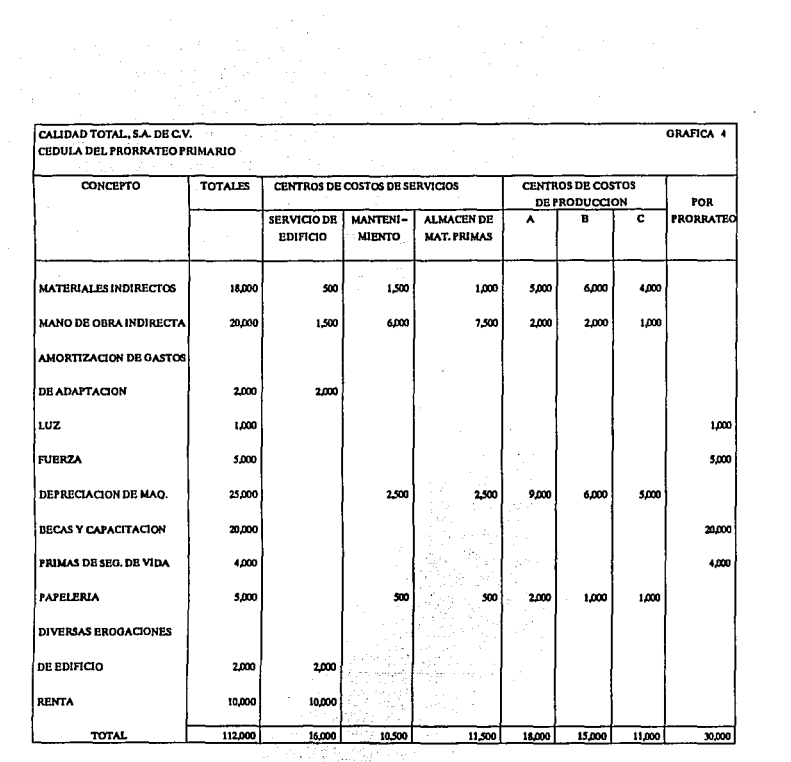

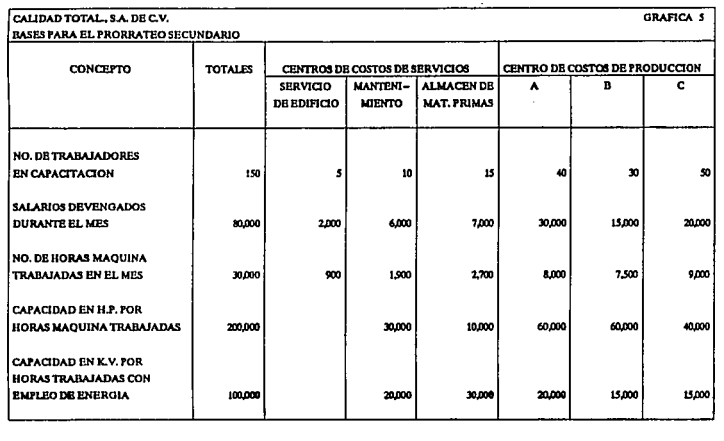

45

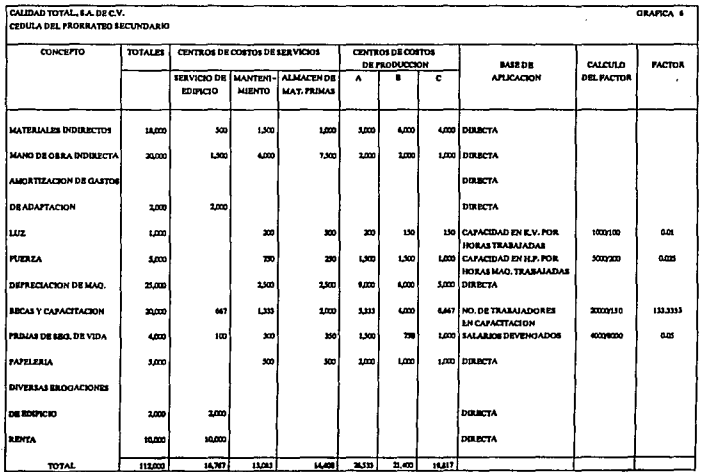

 $\sim 10^{-10}$ 

..

# II.-2 DEFINICION DE TECNICA Y SISTEMA

Definición de Técnica: "La técnica es la destreza o habilidad humana que se obtiene a través de la práctica para desarrollar alguna actividad humana".

Oefinici6n de Sistema: "Sistema es el conjunto de técnicas y procedimientos que se conjugan através de reglas y métodos a seguir".

# II.-2.1 TBCNICAS DB LA CONTABILIDAD DB COSTOS.

Las técnicas de la contabilidad de costos son: La técnica del costeo Real o Hist6rico *y* la técnica del costeo Predeterminado, de esta ültima se desprenden dos que son; la del costeo Estimado y la del costeo Estándar.

#### II.-2.2. TBCNICA DBL COSTEO HISTORICO o RBAL

Esta técnica se caracteriza porque los costos de producci6n se conocen después de que el producto ya fue elaborado.

## II.-2.3, LIMITACIONES DE LA TECNICA

Una de las limitaciones de esta técnica es que no permite conocer rápidamente el costo del producto; otra es que sólo puede compararse contra artículos producidos a través de diferentes periodos, por lo que no permite darse cuenta inmediatamente de las deficiencias.

#### II.-3 TECNICA DEL COSTEO PREDETERMINADO

Esta técnica se caracteriza porque permite conocer con anticipación cuáles serán los resultados en el proceso de elaboración de un producto, *y* se clasifican en Estimados y Estándar, que a continuaci6n se explican.

#### II.-3.1. TECNICA DB COSTOS ESTIMADOS

La técnica de costos Estimados, es aquella en la cual los costos se calculan en base a experiencias o conocimientos anteriores; ésto es, antes de elaborar el producto.

#### II.-3.2. ANTECEDENTES DE LA TECNICA DE COSTOS ESTIMADOS

Esta técnica surgi6 en aquellas industrias en las cuales requerlan conocer con anticipación cuáles serian los costos de sus productos; ésto fue con el objeto de fijar los precios de venta más adecuados, evaluar la costeabilidad de sus productos y comparalos con los precios vigentes en el mercado.

## II.-3.3. APLICACION DE LA TBCNICA

Esta técnica se aplica en aquellas industrias en las cuales las características de sus artículos tienen que estar cambiando contantemente para satisfacer el gusto de sus consumidores por ejemplo: la industria del vestido, la industria de la construcción, la industria de enlatados y conservas alimenticias, etc.

En la industria del vestido, es obvia esta situación debido a los cambios de temporada, y a las estaciones situacionales del año; en la industria de la construcción, porque las obras y los trabajos deben ajustarse a los requerimientos o necesidades del cliente; y en la industria de enlatados, aun cuando en ésta, la presentaci6n de los productos podria ser similar, la adquisici6n de las materias primas podr1a sufrir alteraciones en sus precios, y ésto podr1a ser debido a la escasez o a la magnitud de cosechas.

# II,-3,4, VENTAJAS Y LIMITACIONES DB LA TECNICA

La ventaja principal de esta técnica, es que permite comparar cifras reales con las planeadas o previstas y poder con ésto, cuantificar las diferencias, analizarlas y proporcionar la información suficiente, de los motivos o causas que originaron que lo planeado se apartara de la realidad, permitiendo as1 que se tomen las medidas correctivas necesarias, para cuando se vuelvan a presentar estas situaciones.

La limitación principal de esta técnica, es que al apoyarse en datos empíricos, o datos que anteriormente fueron reales, estas referencias adolecen de fallas, dado que emanan de una comparación semejante, que puede estar viciada por las deficiencias en el cómputo de los elementos.

#### II.-3.5, OBJETIVO DB LA TECNICA

su objetivo principal es proporcionar el control básico de

las erogaciones efectuadas en la elaboración de un articulo, apoyandose en bases emp1ricas, y poder fijar con ésto precios de venta más adecuados, además de servir de base para el desarrollo del costo estándar a traves de bases científicas.

#### II.-4. TECNICA DEL COSTEO ESTANDAR

Antes de entrar al desarrollo de esta técnica a continuación se presentan algunos conceptos del costo Estándar;

Definición del costo Estándar segun la Nothwestern University en su enciclopedia cursos completos de contabilidad Tomo VII Cap1tulo III pag. 11.

" Los costos Estándar, en su acepción más general, son los costos predeterminados de operación y se computan para reflejar cantidades especificas, precios y nivel o volümen de operaciones.

uno de los tipos de costo Estándar, conocidos con el nombre de costos Estándar reales esperados, es el costo predeterminado de operación que comprende (a) las cantidades de Mano de Obra, Gastos de Fabricación y Materiales que deberán usarse, (b) los valores probables de dichos elementos, y (e) el nivel que se espera que alcancen las operaciones."

El C.P. Cristóbal del Rio González en su libro Introducción al Estudio de la Contabilidad y Control de los Costos Industriales, en el capitulo segundo, pagina 11-14, conceptualiza la técnica del costo Estándar como:

"Es el c&lculo hecho con bases pseudocient1ficas sobre cada

والموارد والمساري

so

uno de los elementos del costo, a efecto de determinar lo que un producto debe costar; por tal motivo, este costo esta basado en el factor eficiencia, y sirve como medidor del costo."

Para los exponentes el costo Estándar, es aquel que se calcula, a través de bases cientif1cas, estableciendo las cantidades necesarias, de Materia Prima, Mano de Obra y Gastos Indirectos, que se deben utilizar para la fabricación de una X cantidad de artículos, pudiéndose medir en piezas, litros kilos metros, etc. y con ésto poder medir la eficiencia de las operaciones productivas.

## II.-4.2. COMO SE ESTABLECEN LOS COSTOS ESTANDAR

Los costos Estándar se establecen de la siguiente manera:

1. - Se identifican las operaciones o los procesos que se llevan a cabo para la elaboración del producto.

2. - Se determina con anterioridad el tiempo y el costo por hora de trabajo directo en cada proceso para cada producto.

3.- Se determina con anterioridad un factor o cuota de gastos de fabricación por hora, para cada operación.

4.- Se determina con anterioridad la cantidad necesaria y el costo del material para cada producto.

s.- Posteriormente, se combinan los costos de materiales con los de las operaciones de cada proceso para producir un articulo.

## II.-4.3. APLICACIONES DE LA TECNICA

La aplicaci6n principal de esta técnica es que sirve de base para la fijación de precios de venta, además de medir la eficiencia de la operación, valuación de los inventarios y servir de medidor entre las ventajas y desventajas al utilizar cierto tipo de procedimiento de operación, o de material y reducción de costos sin degradar la calidad del producto.

# II.-4.4. VENTAJAS Y LIMITACIONES DE LA TECNICA

Las ventajas principales de esta técnica son las siguientes: permiten fijar precios de venta más adecuados; constituye una base para medir la eficiencia de las operaciones productivas, permite inhovar métodos de producción más adecuados; sirven de base para la elaboración de los presupuestos y es muy útil para la administración de la empresa en la toma de decisiones.

## Las limitaciones principales de esta técnica son:

Normalmente las suposiciones teóricas que sirven de base para fijar las normas, hacen que estas normas tiendan o volverse rígidas e inflexibles en un periodo poco frecuente, pero por otro lado las condiciones de producción tienden a cambiar frecuentemente; es ahi donde está la dificultad de estar cambiando normas constantemente, porque esto traerla como consecuencia cambios en el precio de los artículos, y si a éste le aunamos el cambio en el precio de los materiales, se tendrán que hacer modificaciones a los costos de inventario constantemente, por otro lado los estudios que han llevado a cabo

algunos soci6logos, demuestran que el trabajador siente a las normas como opresivas y que crean actitudes de resistencia en vez de actuar como incentivos, *y* por este motivo algunas empresas se niegan a utilizar el costo Estándar.

#### II.-5. BOJAS MAESTRAS DE COSTOS ESTANDAR

Para poder determinar el costo unitario de un producto es necesario formular una hoja de costos para cada producto, considerando los elementos del costo, mismos que se deben determinar como sigue:

A) Determinación de los materiales.- Además de las apreciaciones técnicas de la calidad, cantidad y rendimiento de los materiales que hay que utilizar, es necesario calcular las mermas *y* desperdicios, acudiendo a datos estadísticos que pueda proporcionar la contabilidad, para determinar la cantidad *y* valor de los materiales que deben utilizarse en el producto. El aspecto mas importante esta en los precios de los materiales por lo que es recomendable contratar con los proveedores de abastecimiento por un periodo más o menos largo para que puedan cubrir varios ciclos de producción, para as1 poder controlar las fluctuaciones en precio que pudieran sobrevenir; en caso de no ser asi el depto. de compras hará las investigaciones necesarias a fin de determinar con mayor certeza los precios de los materiales a utilizar.

En resumen:

I.- En cantidad ( peso, volumen, area, etc. )

La deben determinar los ingenieros de la empresa considerando:

a.- Tipo de material

b.- Calidad y rendimiento

c. - Proyecto de producción para calcular desperdicios y mermas.

se estudian a nivel de estándar circulante y se recomiendan revisiones anuales.

II.- En precio:

Lo determina el depto. de compras considerando:

- a.- Estimación del precio que prevalecerá en el periodo de costo.
- b. Que se adquiera en las cantidades fijadas a precio estándar.
- c.- Contratos con proveedores.

Se estudian a nivel de estándar circulante, se modifican s6lo por causas justificadas. Recomendación que estén en constante revisión.

B) Determinación de la mano de obra.- A las invetigaciones técnicas en particular, se les conoce con el nombre de " Estudio de Trabajo " que comprende el " Estudio de Métodos " y la " Medida de Trabajo " siendo un elemento fundamental para la predeterminación del costo del esfuerzo humano, por lo que se refiere a las cantidades de tiempo necesario para obtener cierto volumen de producción o bien para conocer la productividad por hora hombre, logrando desde luego mayor rendimiento con el mismo

# esfuerzo y costo.

Por lo que se refiere al valor o precio de labor, deberá estudiarse el aspecto de contratación: es decir, que si existieran modificaciones a las cuotas por hora o destajo, deberán considerarse esas variaciones.

El estudio de métodos se realiza para mejorar los sistemas de producción para lo cual es necesario:

a.- Seleccionar el trabajo a estudiar.

b.- Registrar el método actual con el máximo de pormenores económicamente justificables mediante:

Diagramas de las operaciones de proceso. Diagrama de análisis de proceso. Diagrama de movimientos. Diagrama de análisis de películas.

Una vez efectuado lo anterior, o parte de ello, se examina con profundidad para percatarse de las fallas considerando exactamente el orden que a continuación se indica:

a).- El propósito que se persigue.

b) .- El lugar en donde está y en el que debe estar

e).- La sucesión existente de todas y cada una de las operaciones en forma analítica.

d).- La persona o personas que laboran.

e).- Los medios con que se cuentan.

Hecho ésto, se procede a desarrollar un método mejor de

acuerdo con las circuntancias imperantes.

Sin haber terminado con el estudio de métodos se comienza:

La medida del trabajo con el objeto de computar el esfuerzo humano, para lo cual se debe:

a.- Seleccionar el trabajo a medir.

- b.- Registrar cuando sea necesario el tiempo productivo e improductivo en las condiciones actuales existentes.
- c.- Examinar todo con detenimiento, para eliminar el tiempo improductivo.

Aqu1 se define el método a utilizar, hasta este grado, subdividiendo la labor en sus elementos, y midiendo el trabajo que exija el nuevo método mediante:

- a.- El estudio de tiempos que para computar lapso y elementos normales o propios.
- b.- La síntesis de elementos de valor reconocidos.
- c. La estimación analitica para aplicar en lo posible tiempos establecidos y calcular, en otros casos tiempos normales.

A estos tres puntos se le afiaden suplementos por descanso para determinar el contenido del trabajo total de área.

Es hasta este momento cuando se puede obtener el valor de la unidad de trabajo. Solamente se le agregan otros suplementos justificables, para determinar el tiempo asignado para el método definido. Entonces es cuando se está en condiciones de concretar ya con el estudio de métodos y la medida del trabajo, el nuevo

método integral mismo que se adopta y se mantiene.

con el estudio de métodos se logró:

a.- Mejor disposici6n de locales.

b.- Mejor disefto de equipo.

c.- Reducci6n de fatiga.

Resultando mejor el aprovechamiento del terreno o espacio, material, intalaciones, equipo y mano de obra.

con la medida del trabajo se logr6:

a.- Mejor plan de producci6n y control.

b.- Utilizaci6n m6s eficiente del personal.

c.- Indices fidedignos de rendimiento de la mano de obra.

d. - Base sequra para el control del costo de los sueldos y salarios.

Resultando satisfacción de remuneración por rendimiento.

En conclusión con el estudio de trabajo se alcanzó mayor productividad, es decir se procura optimizar, por lo que es especialmente aplicable a lo estándar.

Es conveniente aclarar que el estudio del trabajo, lo realiza o dirige el ingeniero industrial, por lo que el contador o administrador, es adecuado que lo conozcan, aunque superficialmente para que entiendan la información recibida, su importancia y como manejarla o utilizarla.

obtención de la cuota de Mano de Obra Estándar.

r.- En Cantidad: ( en términos de tiempo )

 $\label{eq:1} \frac{1}{\sqrt{2}}\left[\frac{1}{\sqrt{2}}\right]\frac{\left(\frac{1}{2}\right)^2}{\sqrt{2}}\left[\frac{1}{2}\right]\left(\frac{1}{2}\right) = \frac{57}{57}.$ 

La determinan los ingenieros de la empresa considerando :

a.- Proyecto de producci6n.

b.- Estudio anal1tico de las operaciones productivas.

c.- Estudio de trabajo.

d.- Estudio de métodos.

e.- Medida de trabajo.

Se estudia a nivel estándar circulante y se recomiendan revisiones anuales.

II.- En Precio:

Lo determina el departamento de personal considerando:

a.- Tabulador de sueldos ( medio ambiente económico

b.- Condiciones de contrato con el sindicato.

c.- Disposiciones legales.

Se estudian a niveles de estándar circulante y se revisan cuando modifican el contrato de trabajo.

c.- Determinaci6n de los Gastos Indirectos.

Se sigue el mismo sistema establecido para el cálculo del coeficiente regulador. Se presupuesta el voltlmen de producci6n ya sea en unidades; en horas de trabajo de la empresa, tomando en consideracion el presupuesto de ventas fijado en el periodo; una vez obtenido éste, se determinan los gastos indirectos, considerando la estad1stica que sobre el particular proporcione la contabilidad, ajustando las cifras conocidas y las cifras futuras, segün sea el volumen de ventas y, por consiguiente, el volúmen de producción necesario para cubrirla.

Es importante, tratándose de costos estándar, el cálculo de los gastos indirectos predeterminados en función de una capacidad estimada; se dice que es importante este renglón, porque sirve de punto de referencia para medir la capacidad efectivamente desarrollada, ya que cierto volümen de gastos indirectos deberá ser absorbido por horas de trabajo directas empleadas; ésto quiere decir que si las horas o unidades reales son inferiores a las presupuestadas, la empresa ha trabajado a un ritmo menor de su capacidad.

Obtención de la CUota de Gastos Indirectos de Producción Estándar.

Se determina la cuota Estándar por horas, mediante el mismo sistema para el cálculo del coeficiente regulador.

Presupuesto de Gastos Indirectos / Volümen de Producción Cuota predeterminada por hora o unidad de Gastos Indirectos.

A nivel de estándar circulante.

#### Considerando:

I. - Las estad1sticas que proporcione la contabilidad, en función de una capacidad estimada, segün los volumenes de ventas y de producción.

II.- Las unidades u horas de trabajo, de acuerdo con los estudios sobre la capacidad productiva de la empresa, considerando el presupuesto de ventas y el aspecto financiero.

III.- Estudio de costos fijos y variables.

se estudian los Gastos Indirectos a nivel de estándar circulante y se recomienda se revisen anualmente.

Igualmente, como en la técnica de costos estimados, en el costo estándar, se hace primeramente una hoja de costos global, y de ah1 se obtiene la hoja de Costo Unitaria. (Ejemplo en la siguiente página).

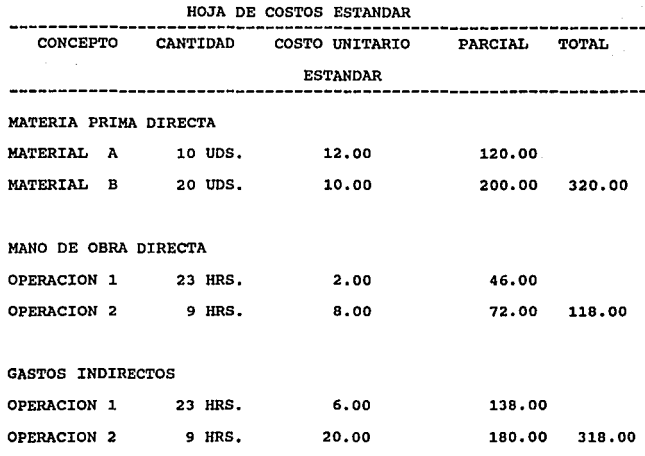

COSTO ESTANDAR POR UNIDAD 756.00

Los costos estándar y los presupuestos. - El Costo Estándar **trae como antecedente un control presupuestal, ya que está apoyándose precismanete en un presupuesto y en estudios pseudocientlficos que tienden a obtener medida de eficiencia. Por una parte es necesario determinar el volümen de producci6n basado en un presupuesto de ventas y en un presupuesto de capacidad productiva; el presupuesto de producción, a su vez, requiere de otros presupuestos como son los gastos de caja, de capital, de capacidad productiva, etc.** 

**Por lo tanto, se concluye que los presupuestos están 1ntimamente** 

liqados con los costos estándar, y éstos toman como base a aquellos, independientemente de otros elementos auxiliares, como las experiencias adquiridas con los costos estimados, elementos de ingeniería industrial y medidas científicas.

II.-6. METODOS DE COSTEO ESTENDAR.

En la implantación de un sistema de costos estándar en una empresa de transformación es importante considerar;

1.- El análisis y fijación de los estándares físicos, mediante los estudios correspondientes (pruebas de manejo y empleo de materiales, estudios de tiempos y movimientos de las operaciones, análisis, clasificación y aplicación departamental de los gastos generales de fábrica, etc.).

2. - La determinación del costo estándar a base de los , estándares físicos de cada operación, proceso o tipo de artículos atendiendo a los elementos integrantes de su costo.

3.- El estudio e instalación del sistema contable bajo el cual deben operarse en la contabilidad general y auxiliares de la compafi1a, los costos estándares fijados, de acuerdo con los puntos anteriores la tercera y ültima fase sefialada es de suma importancia, ya que de la planeaci6n adecuada del sistema contable, con el conjunto de hojas de costos, reportes de producción, de consumo de materiales, informes diarios de trabajo, registros anal1ticos, y cuentas de control general y sub-cuentas que deban formar parte del sistema, habrán de constituir el medio por el cual se aproveche el control de

eficiencia y se logre el propósito de rendir a la gerencia los informes que sean indispensables a la misma para apreciar la ejecuci6n de las operaciones y su rendimiento en relación a los estándares establecidos.

Los diferentes tratadistas y autoridades en materia de costos estándar presentan tres métodos contables para operar los costos estándar en una empresa de transformación y por lo general se hace referencia a ellos como:

Método "A" o "parcial" Método "B" o "Completo" Método "C" o "Mixto"

II.-6.1. METODO DE COSTEO ESTANDAR "A",

Este procedimiento consiste en cargar a la cuenta de producción en proceso el costo real o histórico de las operaciones y se acredita por la producci6n terminada y por la producción que se quede en proceso, a base de costo Estándar. Las variaciones habidas entre el costo real y estandar se obtienen y analizan al final del período de producción.

II.-6.2. GENERALIDADES.

El método "A" para operar los costos estándar se puede utilizar o seguir en cualesquier de los tipos de costos estándar a lograr (costos reales que se esperan, costos normales que se esperan o costos de la mejor ejecución que se puede lograr). En dicho método, los cargos a producción en proceso corresponden al costo real de la producción mensual, y los créditos se efectuan

por el costo estándar de la misma producci6n (articules terminados, más inventarios de art1culos semiterminados). El saldo de dicha cuenta después de operados los cargos y créditos indicados, representan la variación neta habida en él con respecto a los costos estándar establecidos.

rr.-6.3. ASXl!llTOS CONTABLES CARGOS A REAL y ABONOS A BSTANDAR

Ejemplo:

Artículo "X"

Costo Estándar por unidad de medida presupuesto de gastos de fabricación por el periodo:

600.00 por aoo hrs.)

Materiales

8 pza. "a" a 10.00 c/u. 80.00

Mano de Obra (departamento esnsamble):

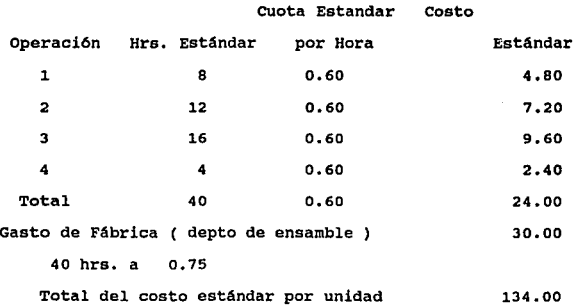

Los valores que se presentan, corresponden al costo real esperado y se supone deben manufacturarse 20 unidades del

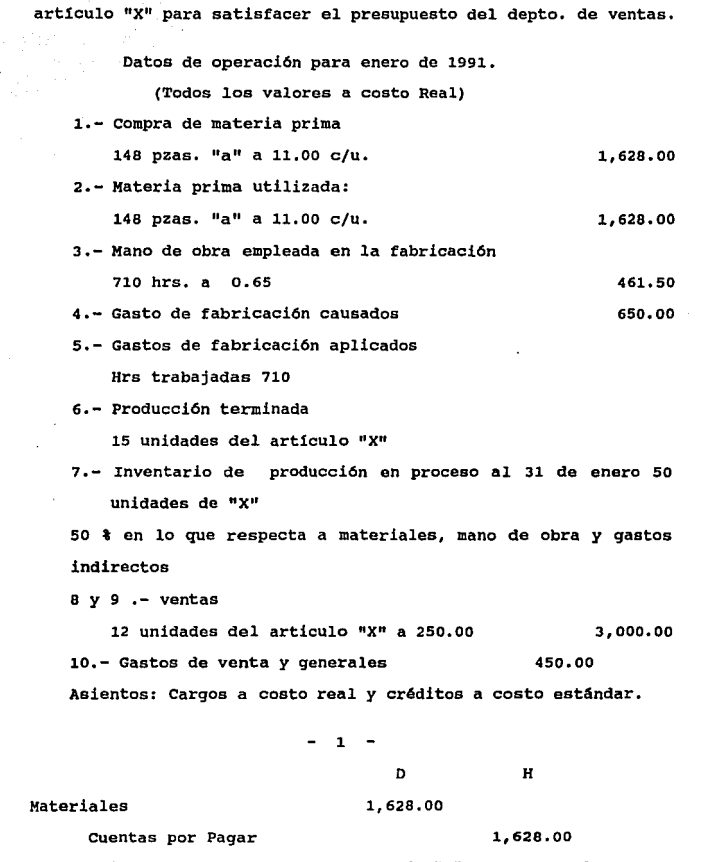

Para registrar la compra de 148 pzas. de "a" a 11.00 1,628

 $2 -$ Producción en Proceso 1,628.00 Materiales 1,628.00 Materiales directos empleados en el mes 148 pzas. de "a" 1,628  $-3$   $-$ Producción en Proceso  $461.50$ <br>Salarios devengados  $461.50$ Mano de o. Directa empleada en el mes 710 hrs. a .65 461..5  $\sim$   $\sim$   $\sim$ Gastos de Fábrica 650.00 cuentas por Pagar 650.00 Gastos de fábrica incurridos en el mes  $-5 -$ Producción en Proceso 650.00 Gasto de Fábrica 650.00 Gastos de fábrica aplicados en el mes  $-6-$ Artículos Terminados 2,010.00 Producción en Proceso 2,010.00 Costo estándar de los artículos terminados en el mes Unidades de  $" X"$ , 15 a 134.00 = 2,010.00  $-7 -$ Inventario de Prod. en Proc. (Cta.liq.) 33S.OO Producción en Proceso 33S.OO Para registrar el inventario final a costo estándar 5 Uds. de 11X11 50%: Terminados

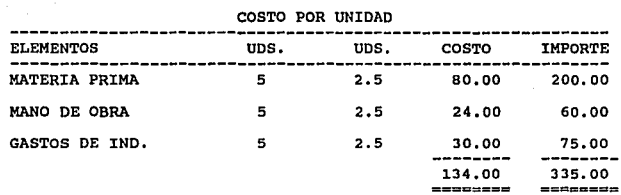

#### $-8-$

Costo de Articules Vendidos **1,608 Articulas Terminados 1,608 Costo esténdar de los articules vendidos durante el mes 12 uds. de "X" a 134.00 = 1,608** 

 $-9-$ 

**cuentas por Cobrar 3,000 Ventas 3,000 Precio de venta de los articules vendidos durante el mes 12 uds. de "X" a 250.00 • 3,000.00** 

**Gasto de Venta y Generales Ctas. por Pagar**   $- 10 -$ 450 450

**Lo erogado por dichos conceptos durante el mes** 

## II.6.4 FORMULAS PARA LA DETERMINACION DE VARIACIONES

**Existen dos causas de variaciones entre el costo Real de**  producci6n y el Estándar a un periodo que son : l el precio y 2 la cantidad.

El siguiente cuadro ilustra las fórmulas que se usan para determinar las variaciones basadas en las operaciones del ejemplo. La cuarta columna indica la procedencia ( el registro contable o el medio) de los valores que se usan en cada fórmula.

Deben tenerse en cuenta los siguientes antecedentes:

1.- Que es un sólo producto el que se manufactura.

2.- Que es s6lo un tipo de materia prima la que se emplea.

68

3. - Que las cuotas estándar de mano de obra y de gastos indirectos son estándar para todas las operaciones.

En la siguiente hoja se muestran las fórmulas para determinar las variaciones sobre los costos estándar.

FORMULAS PARA DETERMINAR LAS VARIACIONES SOBRE LOS COSTOS ESTANDAR.  $(1)$   $(2)$   $(3)$   $(4)$   $(5)$ **Concepto Fórmulas Procedencia Variaci6n Asiento**  de la **Importe** del en Variación Pzas. Precio Importe **pesos** No. MATERIAS PRIMAS: **Precio**  148 X 11.00= 1,628.00 Requisiciones Cantidad **Real a Real**  Real a Estándar 148 X 10.00= 1,480.00 No. de pzas. S/requisición. **Estándar a Estándar**  140 X 10.00= 1,400.00 Uds. Pro.X **Costo Estándar.** X unidad MANO DE OBRA: **Horas cuota Real a Real**  Precio 710 X .65= 461.50 Nóminas **Real a Estándar** 710 X .60= 426.00 Hrs S/n6mina **Cantidad Estándar a Estándar**  700 X .60= GASTOS DE FABRICA: 420.00 Uds. produc. X **costo estándar.**  X unidad 148.00 11 80.00 12 35.50 13 6.50 14

**Horas cuota Presupue. Real** 650.00 Saldo de la 50.00 15  $\ddot{\phantom{a}}$ Gtos. Fáb. cta. Gtos Fáb. **Presupuesto. 600.00 Presupuesto**  67.50 16 Tiempo Gtos. Fáb. **Ocioso Pres.'a costo estándar.**  800 X .75 **Real a Estándar**  000 X .75 532.50 Hrs S/N6mina Cantidad Estándar a Estándar 700 X .75 525.00 Uds. prod. X Costo estánd X Unidad 7.50 17  $\sim$   $^{\prime}$ 

## II.6.5 ABIENTOB CONTABLES PARA EL REGISTRO DE VARIACIONES

## $-11 -$

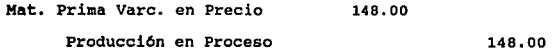

J.

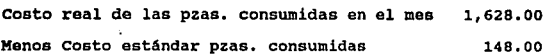

## $- 12 - -$

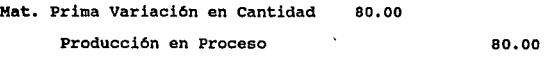

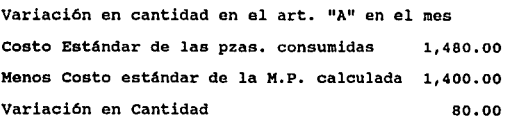

70

 $\frac{1}{2} \sum_{i=1}^{n} \frac{1}{2} \sum_{j=1}^{n} \frac{1}{2} \sum_{j=1}^{n} \frac{1}{2} \sum_{j=1}^{n} \frac{1}{2} \sum_{j=1}^{n} \frac{1}{2} \sum_{j=1}^{n} \frac{1}{2} \sum_{j=1}^{n} \frac{1}{2} \sum_{j=1}^{n} \frac{1}{2} \sum_{j=1}^{n} \frac{1}{2} \sum_{j=1}^{n} \frac{1}{2} \sum_{j=1}^{n} \frac{1}{2} \sum_{j=1}^{n} \frac{1}{2} \sum_{j=1}^{n$ 

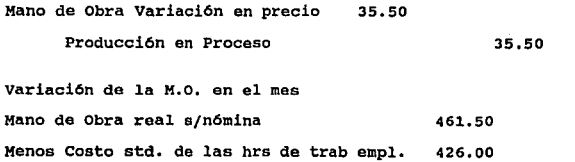

Variaci6n en Precio

 $\ddot{\phantom{a}}$ 

 $\ddot{\phantom{0}}$ 

 $\ddot{\phantom{0}}$ 

#### $-14 -$

35.50

 $- 13 - -$ 

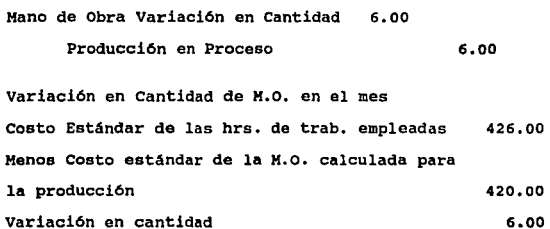

# $- 15 - -$

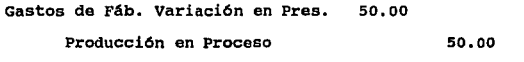

Variación en relación con el presupuesto de G. de Fáb. formulado para el mes: Gastos de Fabricación Reales Presupuesto de Gastos de Fábr. Variación en presupuesto 650.00 600. 00 so.oo

Gastos de Fábrica Tiempo ocioso 67.50

y Tiempo extra

Producción en Proceso

variación por tiempo improductivo en relación con los Gastos de

67.50

 $- 16 -$ 

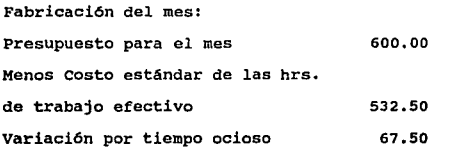

 $-17 -$ 

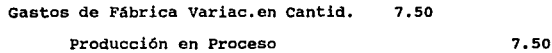

Variación en cantidad en los gts. de fab. del mes. costo estándar de las hrs. de trabajo efectivo 532.50 Menos costo Estándar de gastos de fabricaci6n calculados para la producci6n real variación en cantidad 525.00 7.50

#### U.6.6 CUENTAS

En los siguientes esquemas de mayor se ven todos los asientos correspondientes a las operaciones descritas, as1 como los de las variaciones ver gráfica no 7.

#### II.6.7 PROCEDIMIENTO PARA TOMA Y VALOACION DE INVENTARIOS.

El procedimiento para la toma y valuación del inventario de producción en proceso es el siguiente.

1. - Se formula una relación de las órdenes de trabajo que se encuentren en proceso de fabricación a la fecha del inventario, indicando la cantidad asignada de materiales (a base estándar) y la ültima operación que se ha terminado.

2. - Se valorizan las hojas de inventario de acuerdo con los costos estándar que corresponden a cada orden de trabajo.

La tarea de valorizar a precio estándar el inventario de producci6n en proceso se simplifica si en la tarjeta de costo se presentan en forma acumulativa los costos de operación del producto, como en el ejemplo siquiente.

# ARTICULO "X"

·Mano de Obra y Gastos de Fabricación Estándar por Operación acumulados.

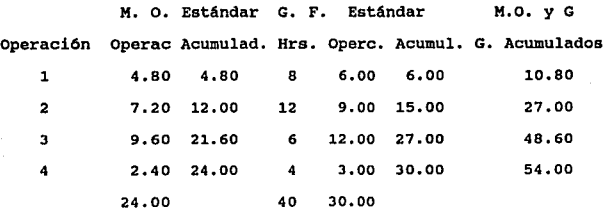

De esta manera, si la hoja de inventario indica que la segunda

73

 $\ddot{\phantom{0}}$ 

operaci6n correspondiente a las 5 unidades ha quedado terminada, la Mano de Obra y Gastos Estándar se determinan como sigue: Unidades por el costo estándar en el curso de la ültima operaci6n

 $5 \times 27 = 135.00$ 

3. - Registrase el valor de inventarios de la producci6n en proceso, en la forma explicada en el asiento 7.

Las cuentas de inventario de materia prima, segun el método "A" se comprueban de la misma manera que el método de costos por 6rdenes de trabajo. Suponiendo que el mayor auxiliar de materias primas se lleva tambien por valores, el procedimiento a sequir será:

a.- Recuento ftsico o medición en su caso, de las materias primas en existencia, para determinar la cantidad existente en cada clase de ellos.

b.- Valuaci6n de cada clase de materiales, de acuerdo con el procedimiento de dar salida a los materiales en su orden de adquisici6n.

c.- Comprobaci6n del valor de inventario de cada clase de material segun las hojas respectivas, con el saldo de la cuenta correspondiente.

El inventario de artículos terminados se puede comprobar por los medios siguientes:

a.- Haciendo un recuento f1sico de los articules terminados, en almacen a la fecha del inventario, formulandose las hojas de inventario correspondientes.

74

 $\mathcal{L}_{\text{max}}$  and  $\mathcal{L}_{\text{max}}$  are the set of the set of the  $\mathcal{L}_{\text{max}}$ state of the control of the b. - Valorizando cada clase de articules al costo estándar *y*  **sacando la suma total del inventario y.** 

**c.- comparando el valor que arrojan las hojas de inventario con el saldo de la cuenta de inventarios de art1culos terminados.**
# II.6.8. PRBBBNTACION DB LAS VARIACIONES BN BL BSTADO DB COSTO

DB PRODOCCION Y VBNTA,

CALIDAD TOTAL., S.A. DE C.V.

ESTADO DE PRODUCCION Y VENTA

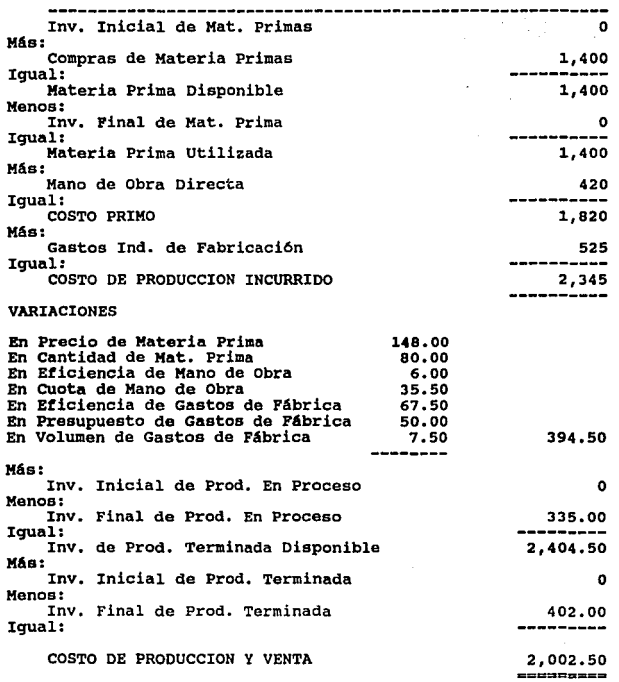

 $\sim$   $\omega$ 

### J:I.7.1. MBTODO DB COBTO BBTAllDAR "B" (ESTANDAR A ESTANDAR)

En este método se carga a la cuenta de producci6n en proceso al costo estándar de las operaciones y se acredita por la producci6n terminada y por la producción en proceso a costo estándar. Las variaciones se conocen al momento de hacer las operaciones y se analizan al final del periodo.

#### II.7.2. GENERALIDADES

El método "B" se emplea para manejar los costos est6ndar a lograr, de acuerdo con este método, la cuenta de producción en proceso, se carga del importe de los materiales, mano de obra y gastos indirectos al costo estándar, establecido para operaciones completas, y so acredita al costo estándar de los articulas terminados como a continuación se muestra.

#### PRODUCCION EN PROCESO

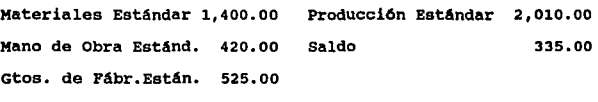

#### 2,345.00 inventario Estándar 335.00 2,345.00

El saldo de producción en proceso es igual al inventario final. Las variaciones que sufren los valores estándar se aprecian por la comparaci6n de las erogaciones reales con los cargos estándar a producción en proceso. Los asientos por las variaciones se

formulan juntamente con los asientos que registran los cargos a " Producción en Proceso " , aplicándose para ello las siguientes fórmulas:

1.- La variación en el valor de los materiales ( 148.00 ) corresponde a la diferencia entre el precio real pagado por las piezas de material y el precio estándar establecido ( 140.00 X 10.00 ) •

2- La variación en cantidad de materias primas ( 80.00 ) se debe a la diferencia entre el número de piezas realmente utilizadas y el que por anticipado se babia fijado necesario para la producción real del mes, valorizadas a precio estándar ( 8 X 10.00) esta variación también es llamada variación en uso.

J.- La variación en el proceso de mano de obra ( 35.00 ) se debe a la diferencia entre la cuota real pagada por las horas de trabajo empleadas y la cuota estándar ( 710 X .os).

4.- La variación en el volúmen de trabajo ( 6,000.00 ) se debe a la diferencia entre las horas de trabajo empleadas y las horas estándar que por anticipado se ten1an fijadas para la producción real del mes, valorizadas a precio estándar ( 10 X 600.00 ).

s.- La variación en el presupuesto de gastos de fabricación (50.00 es la diferencia entre el importe real de los mismos 650.00 y el importe del presupuesto 600.00. Esta variación puede asimilarse a las de precio de los otros elementos.

6. - La variación por tiempo ocioso 67. 50 es la diferencia entre las horas estimadas para la aplicación de los gastos de

#### ESTA- TESIS SAUB DE LA H9 DEBE llBLlOlE&a

fábrica y las horas realmente trabajadas en el mes, diferencia que se valoriza a la cuota estandar 90 x 0.75.

?.- La variación en el monto de los gastos de fábrica 7.50 se debe a la diferencia entre las horas reales de trabajo aplicadas para determinar los gastos de fábrica y las horas estándar fijadas anticipadamente para la producción del mes, valorizadas a precio estándar 10 X o.75.

Los siguientes asientos indican la forma en que se maneja la cuenta de produccion en proceso y las cuentas correspondientes, cuando se sigue el método B.

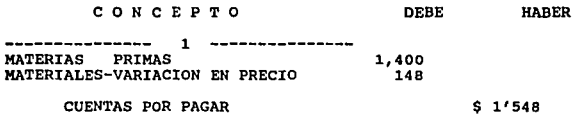

Para cargar la cuenta de materias primas con el costo estándar de las compradas y cargar a la cuenta de VARIACION, por la variación en precio:

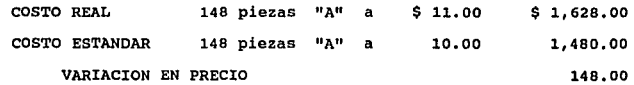

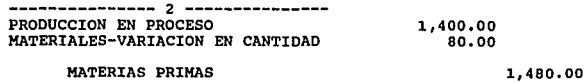

Para cargar a la producción en proceso el costo estándar de los materiales estimados para la producci6n y cargar a la cuenta de materiales-variación en cantidad con el costo estándar de las piezas empleadas en exceso:

Piezas estándar según requisiciones en materiales: En las ordenes terminadas:  $15.00 \times 8$  piezas "A" 120.00 En las ordenes incompleltas :  $5.00 \times 0.50 \times 8$  piezas  $H^1$  20.00 x precio estandar por pieza VARIACION EN CANTIDAD: Piezas empleadas en exceso x precio estándar por pieza Costo estándar del total de piezas empleadas 140.00 \$ 10.00 1'400.00 a.oo 10.00 80.00  $$ 1'480.00$ 

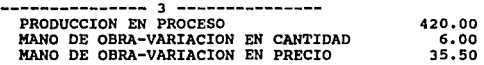

#### CUENTAS POR PAGAR

461.50

Para cargar producci6n en proceso con el costo estándar de la mano de obra fijada para las operaciones completas, acreditar cuentas por pagar con el costo real de la mano de obra y registrar las variaciones en cantidad y precio:

Costo real de la mano de obra (según nómina): Horas reales a cuota real: 710 hrs. a \$ 0.65 \$ 461.50 VARIACION EN PRECIO

Hrs. reales a cuota real 710 hrs. a 0.65 461.50 MENOS: Hrs. reales a cuota estAndar:710 h. a 0.60 = 426.50 35.50

### VARIACION EN CANTIDAD

 $\ddot{\phantom{a}}$ 

 $\bar{\beta}$ 

**Hrs. reales a cuota estándar: 710 h. a 0.60 = 426.00**  MENOS; **Hrs. estándar a cuota estándar (cédula l)** 420.00 **Costo estándar de la mano de obra en las operaciones completas.** 420.00

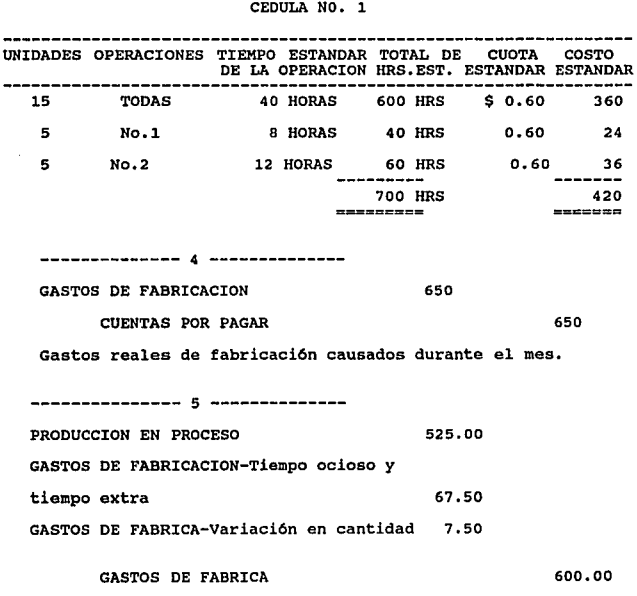

**Para cargar a producci6n en proceso la proporción estándar de** 

gastos de fábrica correspondientes a las operaciones completas, acreditar a la cuenta respectiva con el presupuesto del mes y registrar el importe del tiempo ocioso y las variaciones en cantidad: Presupuesto del mes. 800 hrs. a \$ 0.75 Variaci6n por tiempo ocioso hrs. presupuestada a  $\frac{1}{2}$  cuota estándar 800 hrs. a  $\frac{1}{2}$  \$ 0.75 MENOS: Hrs.reales a cuota est. 710 h.a \$ 0.75 tiempo ocioso y tiempo extra igual a Variaci6n en cantidad hrs. reales a cuota est6ndar 710 hrs. a \$ 0.75 MENOS: H. est. a cuota est. 700 h. a \$ 0.75 600.00 532.50 532.50  $525.00$  7.50 600.00 67.50 7.50 Gtos. est. de fab. en las oper. completas 525.00 --------------- 5a -------------<br>GASTOS DE FABRICACION-variación en presupuesto 50.00 GASTOS DE FABRICA 50. 00 Para cargar a la cuenta de gastos de fabricación-variación en presupuesto, el excedente entre los gastos normales de fábrica y lo presupuestado para el mes: Gastos de f 6brica-presupuestados Gastos de fabrica-reales Exceso --------------- 6 -------------- PRODUCTOS TERMINADOS PRODUCCION EN PROCESO \$ 600.00 650.00 50.00 2,010.00 2,010.00

Para cargar a la cuenta de artículos terminados con el costo

**estándar de 1os terminados en e1 mes: 15 unidades "X"** a \$ 134.00 igual a \$ 2•010.00

--------------- 7 -------------- **E1 inventario de producción en proceso es igual al saldo de la cuenta del mismo nombre. No da lugar a ningun asiento.** 

--------------- 8 -------------- cosTo DE VENTAS 1,608.00

ARTICULO\$ TERMINADOS **1,608.00** 

**costo estándar de los artículos vendidos durante el mes:** 

**12 unidades "X" a \$ 134. oo** igual a \$ 1,608.00

--------------- 9 -------------- CUENTAS POR COBRAR **3,000.00**  VENTAS **3,000.00** 

**Precio de venta de los art1culos vendidos durante el mes: 12 unidades "X" \$ 250. oo** igual a \$ 3,000.00

--------------- 10 ------------- GASTOS GENERALES Y DE VENTA 450.00

CUENTAS POR PAGAR 450.00

**Para registrar el importe real de dichos gastos durante el mes.** 

PASE A MAYOR DE LOS ASIENTOS CONTABLES QUE ANTERIORMENTE SE RBALIZARON BN DIARIO

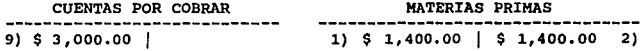

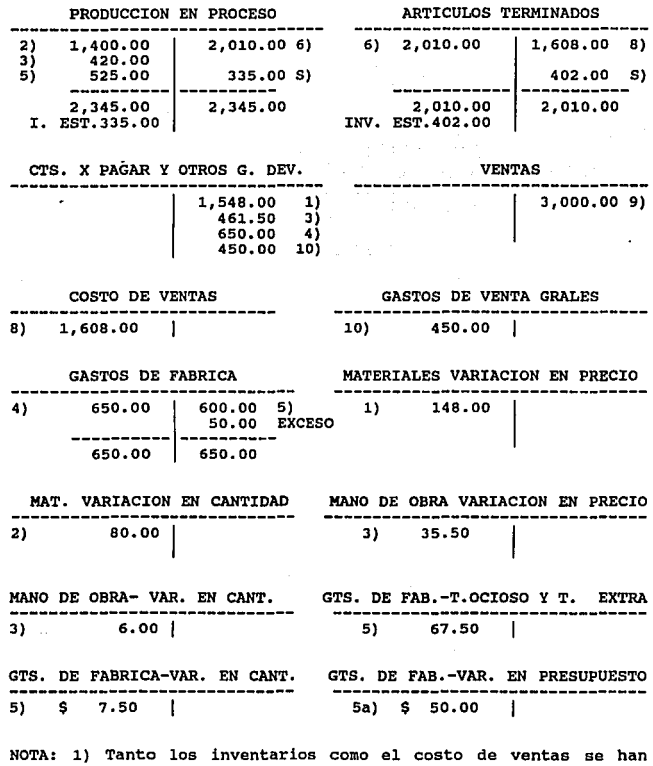

 $\ddot{\phantom{a}}$ 

 $\overline{a}$ 

**llevado a costo estándar. 2) la variación en precio de los materiales es la variación sobre los materiales comprados (y no los materiales empleados).** 

84

 $\bar{z}$ 

## CALIDAD TOTAL., B.A. DB C.V.

#### BBTADO DB RBBULTADOB

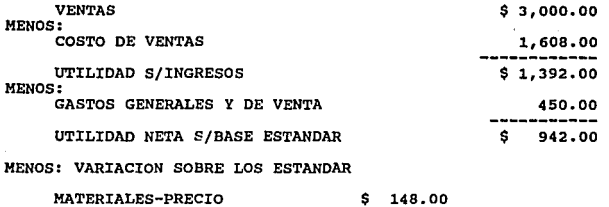

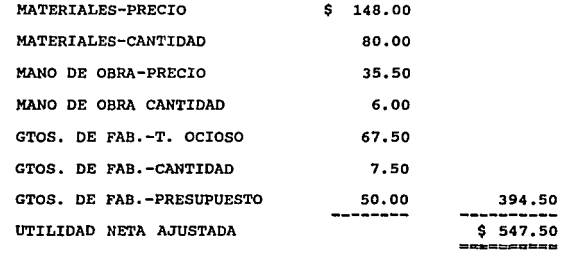

**Debe tenerse presente que el Estado de Resultados que se prepara seqün el método 11B<sup>11</sup> , es igual al que se prepara em- pleando el método "A" en los datos que sirven de base para la ilustración de ambos métodos; la cantidad de materiales comprados corresponde a la de los matar iales empleados, si la cantidad de materiales comprados fuese mayor que la cantidad consumida, el método 11 8 11 presentarla una variación en el método "A", ya que en el método <sup>11</sup> 8 <sup>11</sup>se registra la variaci6n en precio sobre la totalidad de los materiales comprados, en tanto que en el otro sólo se considera la variación sobre la cantidad de** 

materiales empleados.

CONTROL DE LA PRODOCCION: EFECTOS QOE PRODUCE SOBRE EL FUNCIONAMIENTO DE LOS DATOS ESTANDAR.

En las empresas manufactureras de importancia generalmente se hace necesario establecer un mecanismo de control de producción para ordenar la ejecución de los trabajos que se van a realizar y para notificar a los empleados que habrán de hacerse responsables de ella. El control de producción se logra: a) por Ordenes especificas, b) por órdenes repetidas y c) por combinaciones de a y b.

# CONTROL POR ORDENES ESPECIFICAS

Se emplea cuando es necesario identificar determinadas unidades o lotes de productos en la fabricación, para seguirlos en el curso de su transformación, como en el caso de los trabajos de imprenta, de fabricaci6n de moldes *y* de muebles hechos sobre una orden. De acuerdo con dicho control, a todo trabajo que se va a ejecutar o lote de artículos que deba fabricarse, se asigna un número que sirve para identificar el artículo en el proceso de fabricación, cada orden de producción que se expide debe contener los siquientes datos:

- a).-Qué es lo que se va hacer.
- b).-Dónde se va a ejecutar el trabajo (depto., máquina, etc)
- c).-Cuándo se va a ejecutar.

Se lleva un registro del proceso de cada orden o pedido, conjuntamente con resumenes de los articules que se terminen en

#### cada periodo.

Este sistema de órdenes es evidentemente necesario cuando se trata de artlculos hechos en la orden, que se deben terminar en fechas determinadas, y cuando se dispone de varias máquinas de los diversos tipos que se requieren para algunas operaciones.

#### CONTROL POR ORDENES REPETIDAS

se emplea cuando es imposible o innecesario identificar en particular las unidades en proceso de fabricación, como tipos de industrias en las cuales no cabe la identificación aludida, pueden citarse las fundiciones de hierro, las fábricas de cemento y las fábricas de harina. En tales industrias los lotes sucesivos de materiales que se cargan a la producción, se mezclan entre s1 hasta cierto grado, según la industria de que se trate, como ejemplo de industrias en las que no es conveniente la identificación de las unidades en proceso, pueden senalarse las plantas de ensamble con producci6n en masa, donde una misma operaci6n o conjunto de operaciones se lleva a cabo en todas las unidades, por ejemplo, en una fábrica de baterías para automóvil, la pintura de las cajas de las baterías.

Cuando un producto único pasa por una serie invariable de operaciones, la producción viene a ser, esencialmente una "corriente", aún cuando las unidades sucesivas o lotes pudieran ser identificados.

Las 6rdenes de producción "repetidas" se usan para dar a conocer a cada jefe de taller la producci6n de determinados

articules debe llevar a cabo en su departamento, durante un periodo sefialado. Dichas 6rdenes se extienden, además, con el fin de llevar un inventario de los articules o de las partes terminadas, hasta cierta etapa del proceso. Se lleva un registro de la producción de cada departamento, de las entregas de articules terminados al almacén, y de los inventarios.

El método de control de la producción que se establece en una empresa industrial determinada, tiene relación directa con los detalles del manejo de los costos estándar (aün cuando no tiene los principios fundamentales de control). Cuando se tiene implantado el control de producción por órdenes específicas, la comparación de costos reales con los estándares de materiales <sup>y</sup> de mano de obra, se puede llevar a cabo con mayor detalle que si se emplea el control de órdenes repetidas.

Es de advertirse que las indicaciones hechas en relación con el control de producción son aplicables a otros procedimientos de operación o manejo de los costos estándar, así como al método "B".

DIAGRAMAS DE LAB FOBNTBB DE INPORMACION CONTABLE CUANDO BE EMPLEA BL BIBTEHA DE ORDENES BBPBCIPICAB DE PRODOCCION.

cuando se emplea el control de producción por medio de órdenes especificas, los datos de concentración mensual para formular los asientos se pueden compilar.

### BNTRADAS DE HATBRZALBS

1. -conforme se reciben los materiales se valorizan a costo estándar.

 $\label{eq:2.1} \frac{1}{\sqrt{2}}\int_{-\infty}^{\infty} \frac{1}{\sqrt{2}}\,e^{-\frac{1}{2}x^2} \,dx\,dx.$ 

El total que arroja la factura \$ 1,628.00 corresponde a la cantidad real a precio real.

Por tanto el paso inmediato es el de valorizar la cantidad real de materiales a su precio est6ndar \$ 1,480.00.

2. -Las facturas se concentran en el registro de comprobantes o en cualquier otro registro especial, para obtener los datos siguientes:

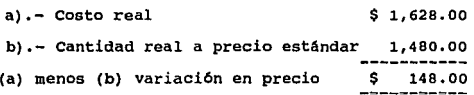

Si compran diferentes materiales, se pueden clasificar en grupos de articules que se relacionan entre si, como: cobre, barnices, accesorios de hierro y acero, etc. Una cuenta especial de variación en precio, se puede llevar para cada grupo, con el objeto de stablecer un Indice en pesos, sobre la eficiencia en precio por grupos.

3 .-se efectüa el pase al registro de p6lizas en la forma siguiente:

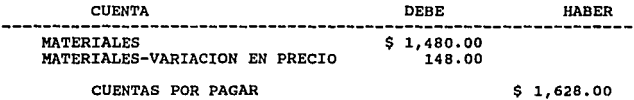

#### SALIDAS DE MATERIALES

4.-cuando se extienden las órdenes de producción especificas, el departamento que ordena la ejecución, expide las requisiciones estándar de materiales, en las que se detallan las cantidades estándar de cada máterial, que se requiere para el trabajo. El almacén hace entrega de los materiles de acuerdo con la requisición estándar y la pasa al departamento de contabilidad de costos.

5.-El departamento de contabilidad de costos hace las siguientes operaciones:

a). -Acredita las cuentas de mayor de materiales por las cantidades entregadas (dicho mayor se lleva exclusivamente por cantidades) • No hay necesidad de llevar valores, puesto que éstos se pueden obtener aplicando el precio estándar al saldo de cantidad.

b) • -Registra los valores a costo estándar, de los materiales estándar indicados en la requisición.

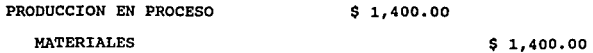

6.-Si el trabajador deteriora los materiales, o por cualquier otra causa se requiere mayor cantidad de la que se concede para la producción, el jefe de taller formula una requisición adicional de materiales al almacén y éste hace entrega de ellos y emite la requisición al departamemto de contabilidad de costos.

7. -El departamento de contabilidad de costos valoriza la

requisición a precio estándar y la registra de la siguiente manera:

a) • -Créditos a las cuentas particulares del mayor de materiales (por cantidades en especie).

b).-Créditos en "pesos" en las cuentas de control.

MATERIALES VARIACION EN CANTIDAD \$ 80.00 MATERIALES \$ 80.00

#### MANO DE OBRA DIRECTA

1. -En vista de que el jefe de taller o el despachador asigna a cada trabajador la tarea que debe ejecutar, se expide una tarjeta de tiempo para cada uno de ellos, en la que se indica el tiempo estándar en que se debe realizar su labor. La anotación del tiempo estándar en la tarjeta sirve de incentivo al operario, muy especialmente si se le paga una prima por la ejecución de su tarea en el tiempo estándar o en un lapso menor.

2. -conforme se terminan las tareas, se lleva a cabo el registro de los siguientes conceptos en la tarjeta de tiempo:

Horas reales, cuota real, cuota estándar, *y* se obtiene el total de los resultados de las operaciones. Suponiendo que se emplee una cuota estándar ünica para la mano de obra, el resumen *y* la fuente de datos en que se basa, serian como sigue:

a).-Mano de obra real, en pesos, según nómina \$ 4,615.00

b).-Horas reales, según nómina;

Horas reales a cuota estándar 4,260.00

e) .-Horas estándar, según resumen:

# Horas estándar a cuota estándar 4,200.00

3.-Al cerrarse el periodo se hace el c6mputo de las variaciones, se formula y se pasa al mayor el asiento de concentraci6n;

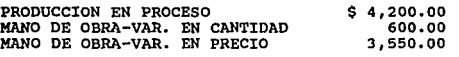

SALARIOS DEVENGADOS

\$ 4,615.00

Las variaciones en los gastos de fábrica se computan y registran en la forma indicada en el modelo l. Obsérvese que las horas reales y las horas estándar, sobre los cuales están basados los c6mputos efectuados, se derivan de los resumenes de la mano de obra que aparecen en el modelo 3. Esto es factible cuando los gastos de fábrica se aplican a base de una cuota por la hora de mano de obra directa. cuando dichos gastos se aplican a base de una cuota por hora de trabajo mecánico, es preciso llevar unos registros para los resumenes de las horas reales estándar de trabajo mecánico.

### MODELO 2

FUENTES DE INFORMACION: MATERIALES Y VARIACION EN MATERIALES; **METODO <sup>11</sup> 6 <sup>11</sup> •** 

1).-Valoración de facturas 2).-Resumen 3).-Pase 4).-Expedición de material estándar. 5).-Registro en mayor auxiliar. 6).-**Expedición de las requisiciones por exceso de materiales**  (requisiciones adicionales) y 7).-Registro en mayor auxiliar.

FACTURAS

 $\Delta \sim 10^{10}$  and  $\Delta \sim 10^{10}$ 

2) 80.00

 $\sim$  $\alpha = 1/2$ 

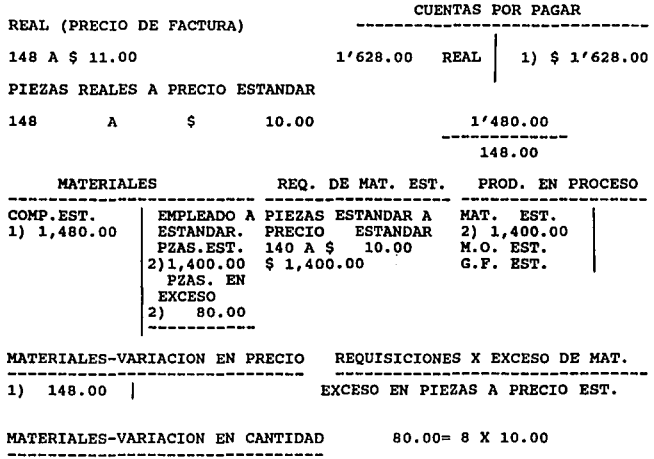

# K O D E L O 3

FUENTES DE INFORKACION: MANO DE OBRA Y VARIACIONES EN LA MANO DE **OBRA: HBTODO 11B<sup>11</sup>**

1)Expedici6n de tarjetas de tiempo en que se indique el tiempo **estándar:** 

**2)Cuando se devuelven las tarjetas, se suman las horas reales, las cuotas reales y las horas estándar:** 

**3)C6mputo de costo real y del costo estándar de las oparaciones completas, variación en pesos: asientos y pases.** 

94

NOTA: VER GRAFICA EN LA SIGUIENTE HOJA.

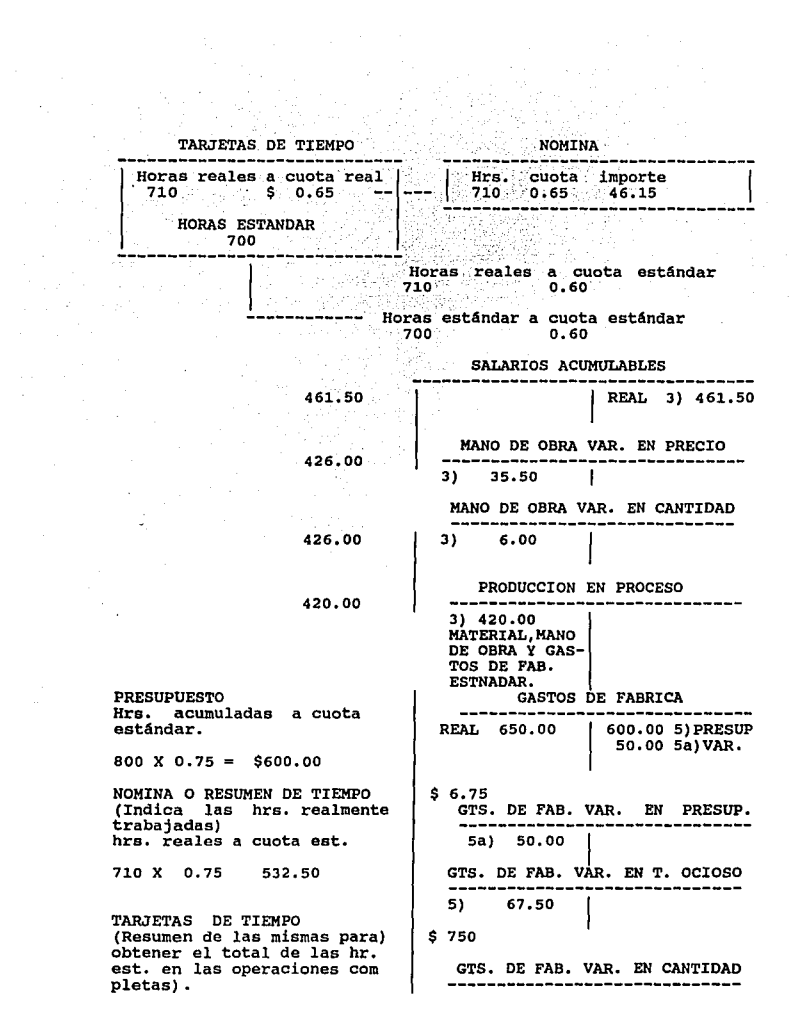

95

 $\sim 10^{-10}$ 

 $\mathcal{L}^{\text{max}}_{\text{max}}$ 

Horas estándar a cuota est. (300) 75.00<br>700 0.75 525.00 5)

 $\blacksquare$ PRODUCCION EN PROCESO 5) 52.50<br>MATERIAL EST. MANO DE OBRA Y GTS. DE FAB. ESTANDAR.

OPORTUNIDAD DE LOS IllPORHES SOBRE DESPERDICIOS DE MATERIALES Y MANO DE OBRA NO UTILIZADA

El mecanismo de la " requisición adicional " ( por exceso de consumo de materiales) permite un control "inmediato" sobre el desperdicio de materiales, que es de gran utilidad. Por medio de dicha requisición el jefe del taller se entera de los desperdicios en el momento mismo en que ocurren y, de esta manera no puede decirse que los informes contables se presentan demasiado tarde para corregir las diferencias en las operaciones.

La indicación del tiempo estándar en la tarjeta de tiempo de los operarios cuando se asigna una tarea puede ser un control muy 11til particularmente si se emplea un sistema de salarios que estimule al trabajador, porque le indica antes de iniciar su tarea, el tiempo estándar que debe emplear y además, le indica al jefe de taller qué trabajadores no han hecho su tarea en el tiempo estándar.

PUENTES DE INFORMACION CONTABLE CUANDO SE EMPLEA EL SISTEMA DE ORDENES REPETIDAS DE PRODUCCION

En lo que respecta a la concentración de datos para los asientos de costo estándar, la orden repetida de producción puede

discrepar en dos aspectos importantes de la orden especifica de producci6n:

1).-cuando se emplea la orden repetida de producci6n frecuentemente no es posible expedir las requisiciones estándar de materiales al dar principio el trabajo en el proceso respectivo, o emplear las requisiciones adicionales de materiales, por las piezas excedentes que necesita un operario.

Esto sucede en casos en que la producción es literalmente una "corriente", como en la destilación de petróleo. En este caso, las cantidades de materia prima necesarias para la producción, de acuerdo con la capacidad productiva total o parcial de la planta se registran en vista de los datos consignados en las cédulas de producción. El "desperdicio" no se determina en la cantidad de piezas, pero hay una variación en el rendimiento, que no se conoce sino hasta que se entrega la producción.

2). -En el procedimiento de órdenes repetidas de producción pudiera no ser posible acumular las horas estándar a las operaciones terminadas, por medio de tarjetas de tiempo. Esto sucede en el trabajo de los hornos (para la fundición de hierro en lingotes), puesto que el grupo o cuadrilla que los atiende debe ser constante, semana tras semana, en tanto que la producción de hierro puede variar.

En vista de estos hechos, los cargos estándar a la producción pueden basarse en los registros de producción y en los inventarios como sigue:

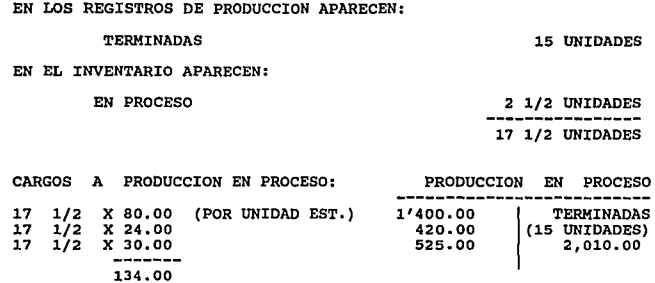

LA VARIACION EN CANTIDAD SE OBTIENE POR RESTA: MATERIAL ESTANDAR A PRECIO ESTANDAR, BASADO EN LOS REGISTROS DE PRODUCCION 1,400.00 MATERIALES REALES A PRECIO ESTANDAR: LAS RE-QUISICIONES ESTAN VALORIZADAS A PRECIO ESTANDAR 1,480.00 VARIACION EN CANTIDAD 80.00

# IHVBNTARIOS PIBICOB : HBTODO "B" t

**Se llevan a precio estándar. La prueba o comprobación de los libros de inventarios consiste en el recuento de los artículos y en valorizarlos a precio estándar.** 

### **RBSUXEH ; KBTODO "B"**

**l. - Siguiendo el método "B" para manejar los costos estándar, la producción en proceso se carga con el costo estándar de las operaciones de los articules terminados. 2. - cualquiera de los**  tipos de costo estándar a lograr se pueden emplear en el método "B"

3.- Las variaciones se miden por la diferencia que hay entre el gasto real incurrido y los cargos estándar a producción an proceso. Las variaciones se pueden análizar en sus factores de precio y cantidad, empleando las formulas explicadas anteriormente.

4.- cuando se emplean las órdenes especificas de producción (en las empresas en que los despachadores o empleados del departamento entregan las ordenes de tarbajo a los operarios), los datos para los asientos de control pueden resumirse como sigue:

a) Costo de la mano de obra de operaciones terminadas: tiempo real X cuota real tiempo estándar X cuota estándar Tomado de las tarjetas

DIFERENCIA

de tiempo.

- b) Costo de gastos de fábrica de operaciones terminadas: las horas que consignaron las tarjetas de tiempo, se utilizan cuando los gastos de fábrica se aplican a base de hora de trabajo directo.
- c) El costo estándar de los materiales para las operaciones puede obtenerse haciendo un resumen de las requisiciones de materiales estándar (que sirven como requisiciones al almacén).
- d) La variación en cantidad de los materiales se puede

# recopilar con los datos de la requisiciones adicionales.

s.-En la orden repetida de producci6n los cargos estándar a la producción (Y sus variables) se establecen frecuentemente, a base de los informes de producción y de los inventarios f1sicos o de los inventarios de los libros, más bien que a base de las tarjetas de tiempo y de las requisiciones de materiales expedidas para trabajos espec1ficos.

#### COMPARACION ENTRE LOS METODOS "A" Y "B'

Entre los métodos "A" y "B" para manejar los costos estándar se pueden establecer los siguientes puntos de comparación; 1. - En ambos métodos se emplea alguno de los tipos de costos estándar a lograr (real, normal, la mayor ejecución que se puede lograr).

2. - Según el método "A", el inventario de los materiales se lleva a costo real, y segün el método "B", a costo estándar.

3.- En ambos métodos la producción en proceso y los inventarios de artículos terminados se llevan en libros, a costo estándar.

4.- Desde un punto de vista teórico. ambos métodos pueden utilizarse para determinar las variaciones en precio, cantidad y nivel de operaciones; pero en la práctica , el método "A" generalmente se emplea cuando se pretende simplificar el análisis de las variaciones o se desea no determinar las variaciones netas. El método "B" es el indicado si se quiere llevar a cabo un análisis detallado de las variaciones, como; la comparación del

costo real con el costo est6ndar de cada operación o el registro e informaci6n del costo est6ndar de los materiales utilizados en exceso.

S.- En tanto las tarjetas de tiempo. que indican el costo est6ndar de las operaciones, como las requisiciones, que consignan los materiales est6ndar, debidamente valorizadas, se pueden utilizar en el método "A", pero es de advertirse que su aplicación se relaciona directamente con el método "B", ya que en este forman parte del mecanismo para cargar la cuenta de producción en proceso a costo estándar.

# VENTAJAS Y DESVENTAJAS DE MANEJAR LOS MATERIALES A PRECIO **BSTANDAR**

cuando los materiales se registran en un mayor auxiliar controlado por el mayor de producci6n, la cuenta de control se lleva en valores a precio estándar y en el mayor auxiliar puede presentar únicamante cantidades en especie. Los valores estándar de los materiales especiales se pueden obtener conforme se requiera, aplicando a las cantidades los precios estándar. Este procedimiento simplifica el trabajo de escritorio, dado que no es necesario valorizar las requisiciones a los diversos precios de compra para su registro en el mayor auxiliar.

Una de las desventajas de llevar las cuentas de materiales a precio estándar proviene de que la variación en el precio de los materiales se registra cuando los materiales se reciben. cuando al fín del período el saldo de la cuenta de variación en precio

es de importancia, algunos contadores quieren ajustar el valor en libros de los materiales a su costo real; para formular los estados es difícil hacer este ajuste cuando son muy numerosos los materiales en existencia.

COMPARACION ENTRE LA TECNICA DEL METODO DE ORDENES DE TRABAJO A COSTO REAL Y LA DEL HETODO DE COSTOS ESTANDAR

Es interesante comparar la técnica de los " métodos convencionales" de contabilidad de costos, con el procedimiento para manejar los costos estándar o resultantes (basados en costos a loqrar).

El método de ORDENES DE TRABAJO A COSTO REAL, como procedimiento de costos, se puede sintetizar de la mánera siguiente: cuando el departamento de producción, o ol encargado de fijarla expide una orden de producción para que se inicie un trabajo especial en la fábrica, el departamento de costos formula una hoja de costos para dicha tarea. conforme el trabajo se va ejecutando, se carga a la hoja de costos, a) el costo de la mano de obra directa, de acuerdo con las tarjetas de tiempo, y b) los matariales directos, según las requisiciones. Los gastos de fábrica se aplican a las hojas de costos a base de horas de trabajo empleadas en la ejecución de la tarea, costo de mano de mano de obra, etc. Mensualmente el costo de ventas debe corresponder al costo que muestran las hojas respectivas de los artículos despachados.

Este método es aplicable en la producción de artículos hechos

a la orden , para los cuales las operaciones de fabricación no son uniformes ni se llevan a cabo en forma continua y para fijar los costos se parte del factor preponderante que es el trabajo individual, y la eficiencia en la ejecución de cualquier tarea se juzga por comparación con trabajos similares o idénticos ejecutados anteriormente.Cuando el costo de una orden de trabajo particular parece demasiado alto, se tropieza con dificultades para determinar su causa, especialmente si el trabajo ha estado en proceso por largo tiempo y su ejecución ha requerido muchos materiales y gran cantidad de operaciones.

El m6todo de COSTO REAL POR PROCESOS U OPERACIONES requiere ante todo que se identifiquen las operaciones que se ejecutan en las distintas fases de la producción. Posteriormente en el curso de la producción, se procede: a) a determinar y a concentrar el costo de la mano de obra y de los gastos que deben cargarse a cada proceso u oparaci6n, b) a computar el nümero de unidades producidas y e) a determinar el costo unitario de cada operación.

El cálculo de los costos unitarios de cada oparación o proceso solamente se efectúa cuando así lo requiere la Administración y se puede llevar a cabo solamente en época de inventario, puesto que se atiende primordialmente a la operación, y en segundo lugar, al producto. El costo de cada producto es igual al costo de; a) los materiales que en él se han empleado (algunas veces determinadas por pruebas), y b) las operaciones especiales que se han ejecutado. Observese que el costo del producto es el resultado de un promedio obtenido en un periodo.

El costo de las ventas es iqual al costo total de la producción menos el importe del inventario al fin del periodo.

Este método para determinar los costos es útil cuando la producción es continua y las operaciones se efectúan en forma repetida. La eficacia en la producción se aprecia comparando los costos unitarios sucesivos de cada operación y se tiene la ventaja de poder localizar al responzable de las deficiencias, puesto que con cada costo unitario puede identificarse a determinado operario o jefe de taller.

En los COSTOS ESTANDAR (costos predeterminados de operación), suponiendo que se trate de costos a lograr, se deben identificar, en primer término las operaciones que se ejecutan en forma continuada o repetida. Despues se procede; a) a fijar el costo estándar de la mano de obra para cada operación, b) a establecer el costo estándar por concepto de gastos de fábrica para cada departamento, y finalmente, e) a calcular el costo unitario de las operaciones para la combinación de los costos de mano de obra y de gastos respectivos.

Lo mismo que el método de procesos a costo real, los costos unitarios de los artículos se determinan solamente cuando la Administración lo requiere, por lo general, al principio de cada periodo. Dicho costo es igual a la suma de los costos estándar de los materiales, más los costos de las operaciones estándar. El costo de las ventas es igual al total de los costos estándar de los artículos despachados, según las tarjetas de costo correspondientes.

Este método de costos es ventajoso cuando las operaciones se repiten a tal grado que justifique su clasificaci6n y uniformidad fisicas. La eficiencia de las oparciones se aprecia comparando el costo real con el estándar en aquellos elementos o factores que deseen conocer. Cuando solamente se fabrica uno o pocos artículos, la comparación puede hacerse a base de los artículos. Si los productos son numerosos puede hacerse la comparación entre el costo real y el estándar de cada operación, sin que sea preciso comparar el costo real y el costo estándar de los artículos ya terminados. Por tanto, se concentra la atención en la efeciencia de cada operación. Con frecuencia se compara el costo real de cada operación con el costo estándar, y se informa diariamente de las diferencias que ocurran. De esta manera se identifica a la persona responsable, sin pérdida de tiempo.

#### II.9 METODO DE COSTEO ESTANDAR "C"

### II.9.1. GENERALIDADES

En este método, se puede utilizar una tarjeta por cada producto, o por un conjunto de productos similares y para cada una de las cuentas de producción en proceso se llevan en el libro mayor dos cuentas de cargo y dos cuentas de abono, los cuales se utilizan normalmente para comparar el costo real con el estándar en el instante, con el objeto de llegar al costo estándar ideal. Este método solo lo utilizan aquellas empresas que tienen un control casi exacto de sus operaciones, en México casi no es usado este método.

### II,9.2, ASIENTOS CONTABLES

Para efectos de explicar claramente este punto, haremos un pequeño ejemplo de la contabilización de este método.

Como ya se explicó anteriormente para el registro de las operaciones de este método es indispensable abrir dos cuentas de producci6n en proceso los cuales se registran a costo real y a costo estándar, indicando con una letra C el coeficiente de variación entre el real y el estándar. Para su mayor entendimiento a continuación se ejemplificará un pequeño caso práctico, con los asientos contables que se efectúan por este método en materiales, mano de obra y gastos de fabricación.

Supongamos que el costo estándar de elaboración de un producto "x" es el siguiente:

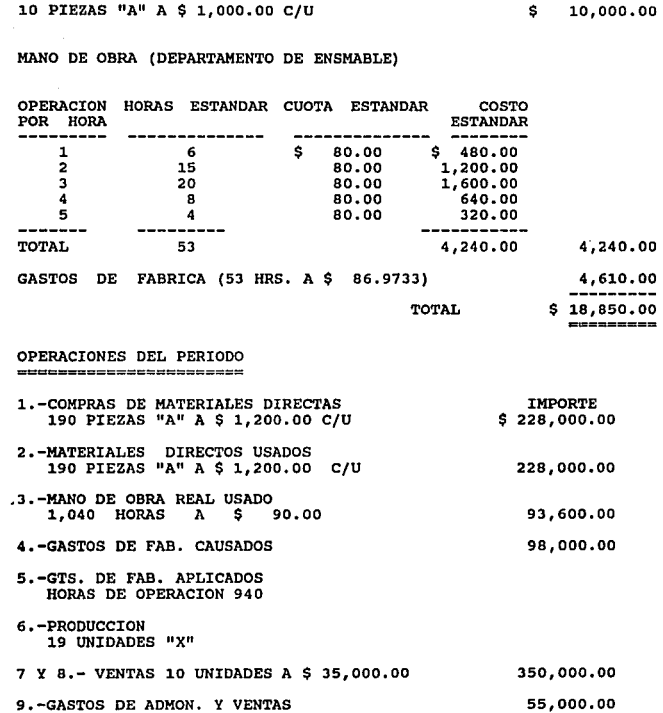

MATERIALES **IMPORTE** 

107

 $\bar{z}$ 

 $\mathcal{P}_{\mathcal{A}}$ 

# REGISTRO DE MATERIALES

REGISTRO DEL SIENTO No.l COMPRA DE MERCANCIAS

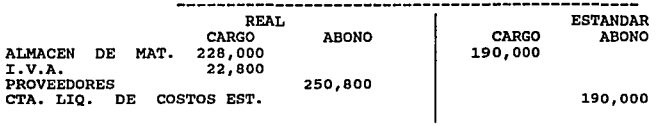

**MATERIAL "A"** 

 $\mathcal{A}$ 

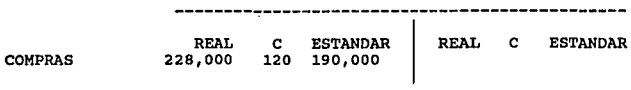

ASIENTO No.2 REGISTRO DE MATERIALES ENVIADOS A PROCESO

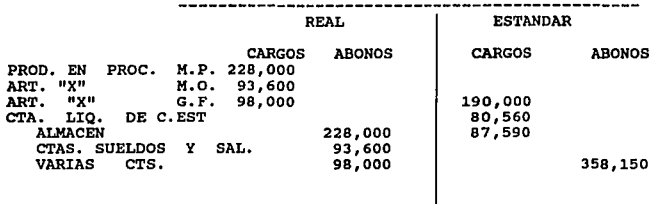

ASIENTO No.4 LA VENTA DE 10 ARTICULOS

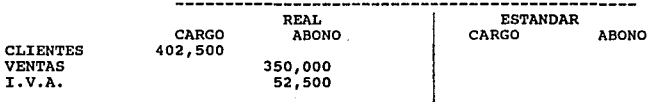

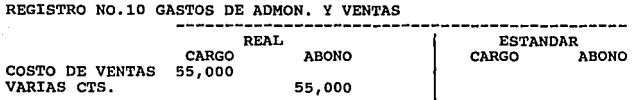

# PASE A LAS CUENTAS DE MAYOR

**De acuerdo a las variaciones reflejadas en los coeficientes 11C11 se prepara un estudio sobre lo reflejado en cada coeficiente y por cada centro de trabajo.** 

**Después de los pases la cuenta de producción en proceso queda de la siguiente manera:** 

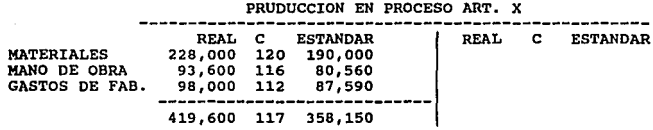

REGISTRO No.7 PRODUCTOS TERMINADOS

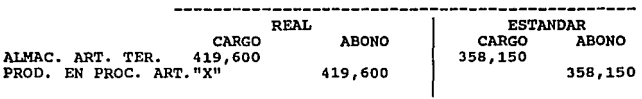

REGISTRO ASIENTO No.a COSTO DE VENTAS

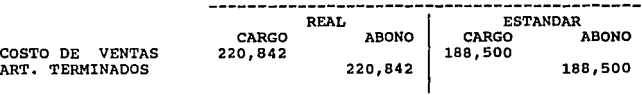

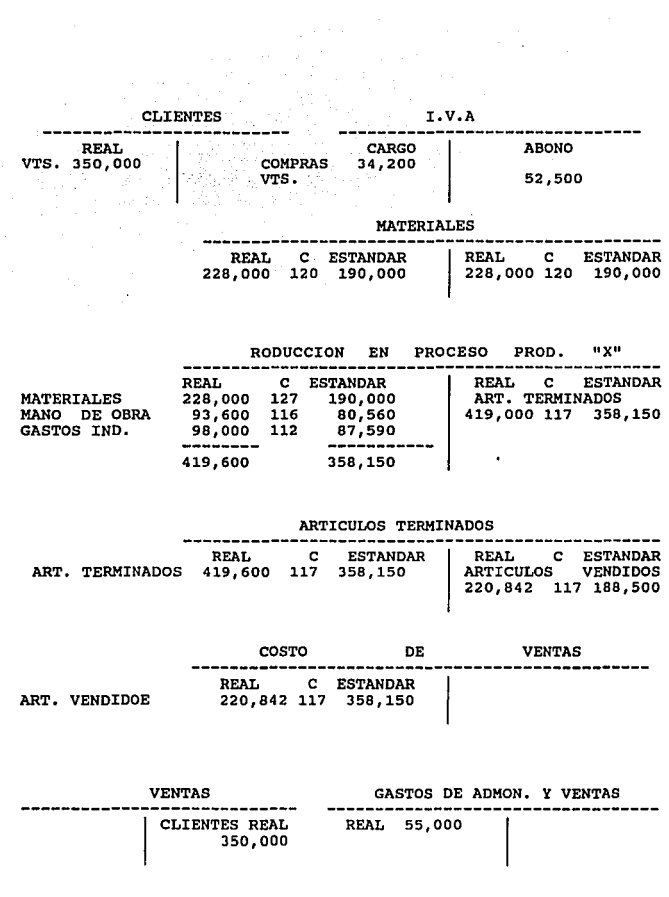

# II.9.3. DETERHINACION DE VARIACIONES

**Los porcientos de variaciones según el método** "C" **entre los** 

costos reales.y el estándar, se anotan generalmente como indices, de eficiencia y se van manejando coeficientes para medir eficiencia.

II.9.4. DE ACUERDO AL METODO "C" SE UTILIZAN LAS CIFRAS REALES PARA BPECTOS DE PRESENTACION EN LOS ESTADOS PINANCIBROS,

II.11.1. PROCEDIMIENTO DE CONTROL POR ORDENES

# IX.11.2 GENERALIDADES

 $\mathbf{r}$ 

Los procedimientos por 6rdenes y por clases, deben obviamente, adaptarse a las carácteristicas operativas de cada empresa. Para que el sistema de costos por 6rdenes de producción sea factible, es preciso que los diferentes trabajos puedan identificarse facilmente por lo que se expide una orden numerada para la fabricación de determinada cantidad de productos en la cual se van acumulando los materiales utilizados, la mano de obra directa y los gastos indirectos correspondientes, de la producción o superintendente, para ser cumplida en su oportunidad por los departamentos respectivos. En algunos casos la orden expedida sólo indica las caracter1sticas de producción, as1 como las cantidades y calidades de materiales, etc., sin acumularse en la misma los elementos del costo incurrido, los cuales se manejan en "hojas de costo" especiales para cada orden, con la misma numeración y los datos; en estas hojas se llevan en forma anal1tica los cargos por los elementos del costo y los traspasos al almacén por las mismas unidades terminadas.

En las industrias ensambladoras, las órdenes de producción se
subdividen en:

Ordenes de producción de partes, Ordenes de producción de subensamble Ordenes de producción de ensambles

Por lo tanto, el costo total de producción de un articulo estaría formado por el costo de partes, de subensamble y del ·ensamble final, que es donde se concentran los costos anteriores.

# II.11.3. CONCEPTO

El procedimiento de órdenes de producción, es el conjunto de métodos empleados en el control de las operaciones productivas, aplicable generalmente a industrias que fabrican sus productos por medio de ensamble o por lotes.

# II .11. 4. TIPOS DE INDUSTRIAS Y PRODUCTOS QUB UTILIZAN ESTE PROCEDIMIENTO

El sistema de ordenes de producción es aplicable a aquellas industrias que producen unidades perfectamente identificadas durante su periodo de transformación, siendo posible identificar los elementos del costo primo que corresponde a cada unidad y por lo tanto a cada orden, ejemplo:

Talleres de sastrería, Industrias jugueteras, Industrias muebleras, Industrias quimico-farmaceüticas, Industrias que fabrican máquinas,

Industrias que fabrican equipo de oficina, Industrias que fabrican artículos eléctricos, Industrias que fabrican tuercas y tornillos, Etc.

# II.11.5. VENTAJAS Y DEBVBNTAJAB

Las ventajas principales del sistema podemos reducirlas a las siguientes:

- 1.-Da a conocer con todo detalle el costo de producción de cada articulo.
- 2. -Pueden hacerse estimaciones futuras, con base en lo costos anteriores.
- 3. -Puede saberse qué ordenes han dejado utilidad y cuáles pérdida.
- 4.-se conoce la producción en proceso sin necesidad estimarlo en cantidad y costo, etc.

Contra estas ventajas tenemos las siguientes desventajas: 1.-su costo de operaci6n es muy alto debido a la gran labor que se requiere para obtener todos los datos en forma detallada, mismos que deben aplicarse a cada orden de producci6n.

2. -En virtud de que esta labor es muy grande se requiere mayor tiempo para obtener los costos, raz6n por la cual los datos que se presentan casi simpre resultan extemporáneos.

3.-Extisten ciertas dificultades en cuanto al costo de entregas

parciales de productos terminados, ya que el costo total se obtiene hasta la terminación de la orden.

II.11.6. CUENTAS Y MECANICA CONTABLE

A)CUentas de costo:

Para efectos de este estudio se afectan cuentas: las siguientes

Producción en proceso:

Materia prima directa,

Mano de obra directa, y

Gastos indirecrtos de fabricación.

Almacén de materias primas, sueldos y salarios por aplicar, e Inventario de producción en proceso.

Además de las cuentas seftaladas, es necesario el establecimiento de los auxiliares de cada una de estas cuentas, para integrar y analizar su saldo o su movimiento.

B) concentración de los elementos del costo a las órdenes de producción. La concentración de los elementos del costo, tiene por objeto conocer el costo total de producción, y la parte del mismo aplicable a cada orden de producción, a fin de obtener el costo unitario para cada uno de ellos. Para lo cual habrá que hacer uso de diversos documentos, como a continuación se aprecia: Materiales utilizados¡

Al final del periodo de costos, se realiza el corte de vales

**de salida de almacén los cuales se clasifican por departamentos y dan origen a un resumen conocido como 11 concentraci6n de vales de materiales directos".** 

**El asiento contable es el siguiente:** 

 $$$   $---$ 

\$ -----

ALMACEN DE MAT. PRIMAS<br>(MAT. UTILIZADO DURANTE EL MES<br>SEGUN CONCENTRACION DE VALES DE<br>SALIDAS)

**Para los materiales indirectos se hace otra hoja de "concentraci6n vales de mat. indirectos" la cual origina el**  siguiente asiento:

PRODUCCION EN PROCESO (G. IND. DE FAB. Y MAT. P. IND.)

ALMACEN DE MAT PRIMAS (M.P. IND. UTILIZADA DURANTE EL MES S/COSTO DE VTA. M.I.)

 $\ddot{\bullet}$  -----

\$ -----

# **Mano de obra utilizada:**

PRODUCCION EN PROCESO MAT. PRIMA DIRECTA

**Esta concentración se lleva a cabo a través del computo de las horas directas e indirectas trabajadas que se reparten en las tarjetas de distribución de tiempo. Esta concentración tiene por objeto analizar el trabajo empleado en cada una de las órdenes de producción y se origina el siguiente asiento:** 

PRODUCCION EN PROCESO<br>
MANO DE OBRA DIRECTA  $\begin{matrix} 6 & -1 & -1 \\ 9 & -1 & -1 \\ 1 & 1 & 1 \\ -1 & -1 & -1 \\ 0 & 0 & 0 \end{matrix}$ 

 $\frac{1}{5}$  ----- $$$  -----

SUELDOS Y SALARIOS POR APLICAR (APLIC. DE SUELO. Y SAL. DE LA SEM. "X") \$ -----

 $\mathcal{G} = \mathcal{G}$ 

Gastos indirectos de fabricaci6n

La concentración de gastos indirectos dependerá de diversas circunstancias:

1.-Que la fábrica se considere como una unidad productiva, o esté dividida en varios departamentos.

2.-Que los gastos indirectos se registren en forma histórica o predeterminada.

En el primer caso habrá una concentraci6n ünica, en tanto que si está dividida departamentalmente, tendrá una por cada departamento y se harán los prorrateos necesarios.

En el segundo caso, si el registro es hist6rico, la concentración se obtendrá al final del periodo; en tanto que si el registro es predeterminado la aplicación de las ordenes será por medio del "coeficiente regulador".

La acumulaci6n de gastos de producción reales cuando se utiliza la técnica predeterminada, origina el siguiente asiento: GASTOS IND. REALES \$ ----

VARIAS CUENTAS<br>(IMPORTE DE GASTOS DEL MES)

La predeterminación de gastos indirectos se registra como sigue:

PRODUCCION EN PROCESO (G. IND. DE FAB.)  $s$  -----PREDETERMINACION DE GASTOS IND. (APLICACION DE G. DE PROD. DE ACUERDO AL COEFICIENTE REGULADOR)

 $s$  -----

 $\lambda$ 

Por último hará la confrontación entre gastos indirectos de fabricación reales y predeterminados y se obtendrá la diferencia si la hubo.

# II.11.7. PRESENTACION DE INFORMES Y ESTADOS

En el procedimiento por 6rdenes de producción, se elaboran los mismos informes y estados que si se controlan las operaciones por proceso, como son: El estado de costo de producción y el Costo de producci6n de lo vendido, etc. Algunos informes privativos este procedimiento son:

a)El documento mismo que ampara cada orden de producci6n.

b)Reportes que informan acerca de las 6rdenes de producci6n trabajadas, cuáles astan terminadas, y cuáles quedaron en proceso.

# II.10. DIFBRBNCIA BNTRB LOS COSTOS BISTORICOS Y LOS COSTOS PRBDBTERHINADOS

-costos históricos. - cuando se emplea un sistema de órdenes de producción o uno de procesos, con cualquiera de sus respectivas variantes y se espera la conclución de cada periodo de costos para acumular los costos totales y determinar los costos unitarios respectivos, se dice que la empresa tiene implantado un sistema de costos históricos, por lo que los costos unitarios de los articules elaborados en cada periodo tendrán que conocerse, necesariamente varios dias después de que se haya concluido la elaboración, circunstancia que presenta varios inconvenientes, desde el punto de vista de la oportunidad en la

información sobre costos. Otro inconveniente de este sistema es que sólo permite las comparaciones de los costos unitarios de los articules producidos a través de diferentes periodos.

 $\mathcal{L}_\text{c}$ 

La diferencia entre los dos sistemas es que las cuotas predeterminadas son aquel las que se calculan antes de la elaboración del producto y en ocasiones durante la producción del mismo, por lo consiguiente podemos conocer anticipadamente los costos de producción, para fines de política de precios, cotizaciones, etc. y llevar un control completo sobre costos de producción mediante comparaciones entre costos históricos actuales, referidos a los tres elementos, y costos predeterminados de cada uno de ellos.

Dentro de esta predeterminación integra de costos aplicables tanto a un sistema de costos por órdenes como a uno de procesos, surgen a su vez el sistema de costos estimados y el sistema de costos estándar.

# C A P I T *U L* O III

# EXPOSICION DEL CABO PRACTICO

# S *U* P *U* E S T O S

La presente investigación fue realizada en una empresa textil denominada Calidad Total, S.A. DE c.v. la cual tiene como principal actividad la fabricación *y* venta de cintas r1gidas *y*  elásticas, como primer punto empezaremos a describir la localización de esta empresa, así como el abastecimiento de sus recursos para la fabricación de sus productos.

- 1.-UBICACION.-Esta empresa se encuentra localizada al norte de la Ciudad de México, (Col. Industrial Vallejo).
- 2.-ABASTECIMIENTO DE SUS MATERIAS PRIMAS.-La empresa se hace llegar de sus principales materias primas del interior de la Republica de la siguiente manera; de Puebla donde se encuentran sus principales proveedores de algodón, de Monterrey en donde se ecuentran los de Nylon y Poliester, de los Estados de Michoac&n y Jalisco donde se abastece de Rayón, Acetato y Poliester.

Por lo que respecta a sus clientes, la gran mayoría se encuentran en el Distrito Federal.

J.-ABASTECIMIENTO DE MANO DE OBRA.-Por ubicarse esta empresa . en la zona norte de la Ciudad de México, cuenta con

bastante Mano de Obra, dado que esta zona es habitada por personas de escasos recursos, que en su mayor1a son individuos emigrantes de provincia, los cuales buscan un oficio o una actividad para cubrir sus principales necesidades económicas.

- 4.-EL TRANSPORTE.-Esta zona cuenta con una gran cantidad de compañ1as transportistas, tanto locales como foraneas y con ésto lógicamente cuadyuva a que las empresas realicen con mayor facilidad y eficiencia sus operaciones.
- 5.-PARA LAS OPERACIONES ADIMINSTRATIVAS Y BANCARIAS.-Esta zona puede dicirse que es priviligiada ya que para ello cuenta con varias instituciones Bancarias que van de 8 a 10 Bancos. Cuenta tambien en sus cercanias con la Tesorer1a de la Federación, La Secretaria de Hacienda *<sup>y</sup>* crédito Püblico, la delegación del I.M.s.s., etc.

En segundo término explicaremos su proceso de Producción:

El tipo de sistema de producción de esta empresa es intermitente, ya que al tratarse de una empresa textil, ésta trabaja a base de telares, en los cuales se colocan carretes de hilo que pueden ser: de Nylon, Rayón, Algodón, Acetato, etc. y que al acabarse éstos se necesita colocar otro carrete para seguir abasteciendo el telar.

### DESCRIPCION DEL PROCESO DE PRODOCCION

1.-La requisición de materias primas es elaborada por cada

centro de costos y turnada al almacén para su control en la la recepción de materias primas. Estas requisiciones van autorizadas por el Gerente de Producción tomando como base las ordenes o pedidos de Clientes.

2. -Existen 7 Departamentos productivos dentro de la Empresa los cuales son:

a.- Blanqueo de Hilo

- b.- Recubridoras
- c.- urdidores
- d.- Telares
- e.- Tintorería
- f.- Blanqueo de cinta
- g.- Acabado

.<br>. . . . . . . . . .

3.- El proceso productivo empieza en los Departamentos de Recubridoras y Urdidores.

a.- Blanqueo de Hilo.- cuando el cliente quiere una cinta de algodón blanco, se sigue el siguiente procedimiento:

I.- El algodón cuando se compra viene en color crudo, despues se enrolla en carretes de plástico y se mete a un cubo que tiene una capacidad para blanquear de 170 kgs. de algodón.

II. - Una vez blanqueado se manda a secar a unos cuartos los cuales siempre tienen una temperatura apropiada para secar el algodón que se encuentra humedo.

III. - Ya seco el algodón se encera (para darle mayor resistencia) y se vuelve a enconar, se empaca y se manda al

# depto. de urdidores.

b.-Recubridoras.- En este departamento se recubre el hilo con cierta clase de materiales los cuales pueden ser, algodón, rayón, acetato, poliester, nylon, etc. Este hule recubierto sirve s6lo para la fabricación de cintas elásticas.

El hule recubierto se enrrolla en carretes de cart6n de aproximadamente 10 cm. de diametro, posteriormente estos carretes se arrollan en carretes de 50 cms. de diámetro en las máquinas llamadas recubridoras las cuales se pasarán al depto. de Telares.

c.- Urdidores.- Aqu1 se urde el hilo {urdir, enrrollar hilo en carretes de 50 cms. de diámetro), ya sea polieter, nylon, algodón, rayón, acetato, polipropileno, etc.. Una vez llenos con los metros requeridos, se les hace una anotacion en una tarjeta con los metros y kilos, y el material con el que se llenó, para posteriormente ser pasados al depto. de telares.

d. - Telares o Tejidos.- En este depto. es donde se le da el cuerpo y la forma a la cinta, es decir que aqui se teje la cinta y sale como producto terminado del telar solo quedando pendiente el acabado para ser enviado al cliente, posteriormente se mete en bolsas y se pesa, una vez pesada se envía al depto. de acabado.

Del total de la producci6n que sale del del depto. de telares se distribuye de la siguiente manera: una parte se va al depto. de tintorería, otra se va al depto. de balnqueo de cinta y otra se va al depto. de cabado, ésto es en función a los requerimientos o solicitudes de los clientes.

e.- Tintorería.- En este depto. se tiñe la cinta de la siguiente manera: se sacan las puntas de la cinta y se meten a un recipiente que contiene anilinas lo cual hace que la cinta se tiña de color; después sique su proceso para entrar a un cuarto de vapor donde se le da fijesa al color, inmediatamnte despues se introduce a una tina con aqua a 90 grados centigrados para quitarle todo el color que no se adhirió a la cinta, fnalmente pasa a una secadora y de ah1 pasa a una bolsa la cual se pesa <sup>y</sup> se manda enrrollar.

f.- Blanqueo de cinta.- De la cintas que llegan de telares a este depto., alqunas se tienen que blanquear. El proceso que se sique para este efecto es semejante al de teñido, la única diferencia es que este proceso se utilizan materiales para blanquer cinta.

g.- Acabado.- Este depto. recibe las cintas que no pasaron por tintorería o blanqueo de cinta las cuales se planchan y se pasan a enrollado junto con las cintas recibidas de los deptos. de tintorería y blanqueo de cinta para su empaque y posteriormente enviarlas al almacén.

Al enviarse al almacén se hace una relación con todas las clases de cintas, los metros y kilos enviados ya que en el almacén se llevan el control en metros y kilogramos.

# DESARROLLO DEL CASO PRACTICO

A continuación se desarrolla el caso práctico de la empresa calidad Total., S.A. de c.v., la cual utiliz6 los siguientes métodos, procedimientos y técnica de costos.

1.- Procedimiento de inventarios perpetuos.

2.- Método de valuación de inventarios perpetuos.

3.- Técnica de Costeo Predeterminada Estándar.

4.- Método " B " de Costeo Estándar.

En el ejercicio de 1992 se realizaron los siguientes presupuestos y las siguientes operaciones.

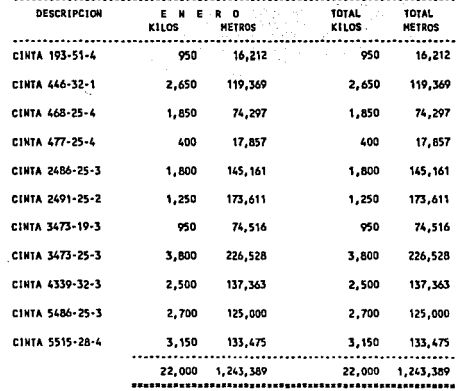

. . . . . . . . . . . . . . .

CALIDAD TOTAL., S.A. DE C.V.<br>
PRESUPUESTO DE PROUCCION EN KILOS<br>
DE CHIRAS RIGIDAS Y ELASTICAS<br>
DESCRIPCION<br>
DESCRIPCION E N. R. P. D. VII.O.<br>
UTAL CORRECTION DE CHIRAS VII.O.

125

 $\frac{1}{2}$ 

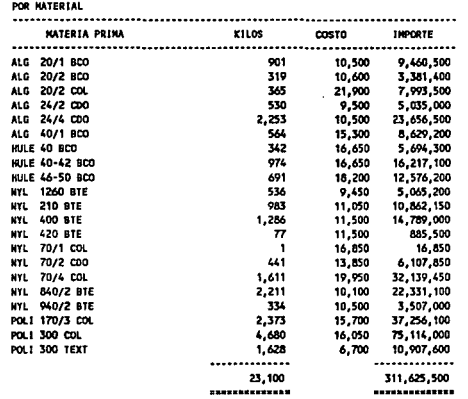

CALIDAD TOTAL., S.A. DE C.V.<br>PRESUPUESTO DE MATERIAS PRIMAS

 $\bar{z}$ 

 $\bar{\mathbf{z}}$ 

 $\begin{array}{c} \n\textbf{126} \\
\hline\n\end{array}$ 

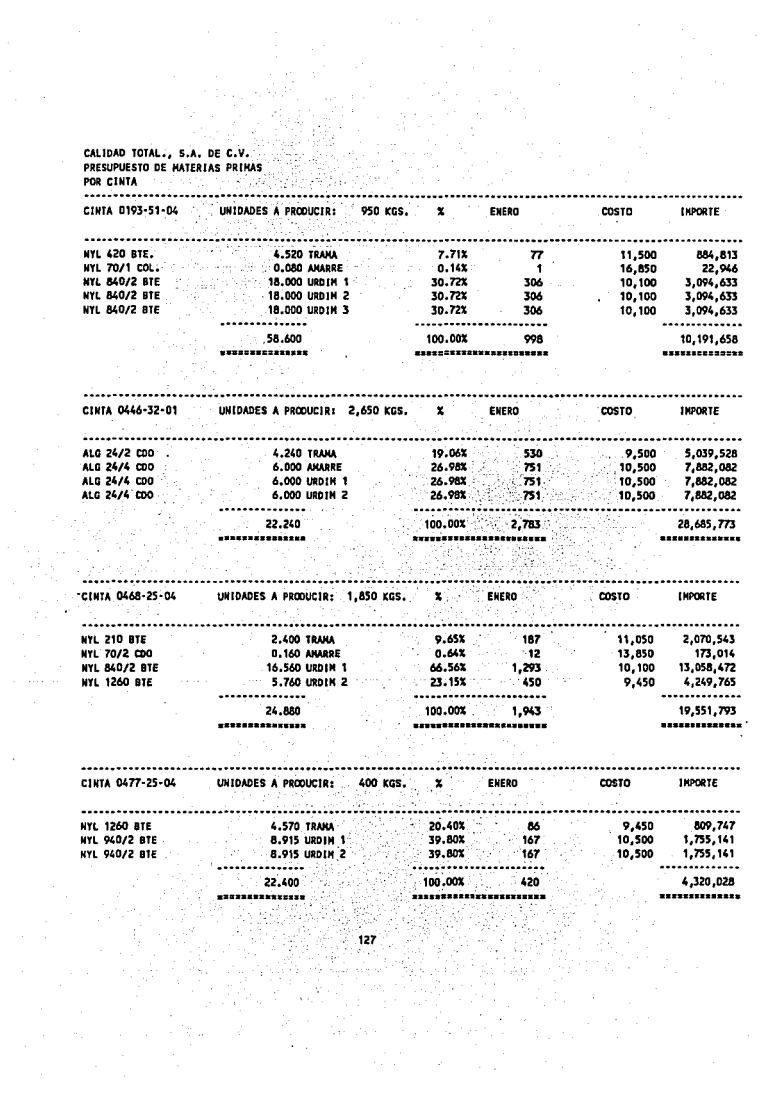

CALINAD TOTAL

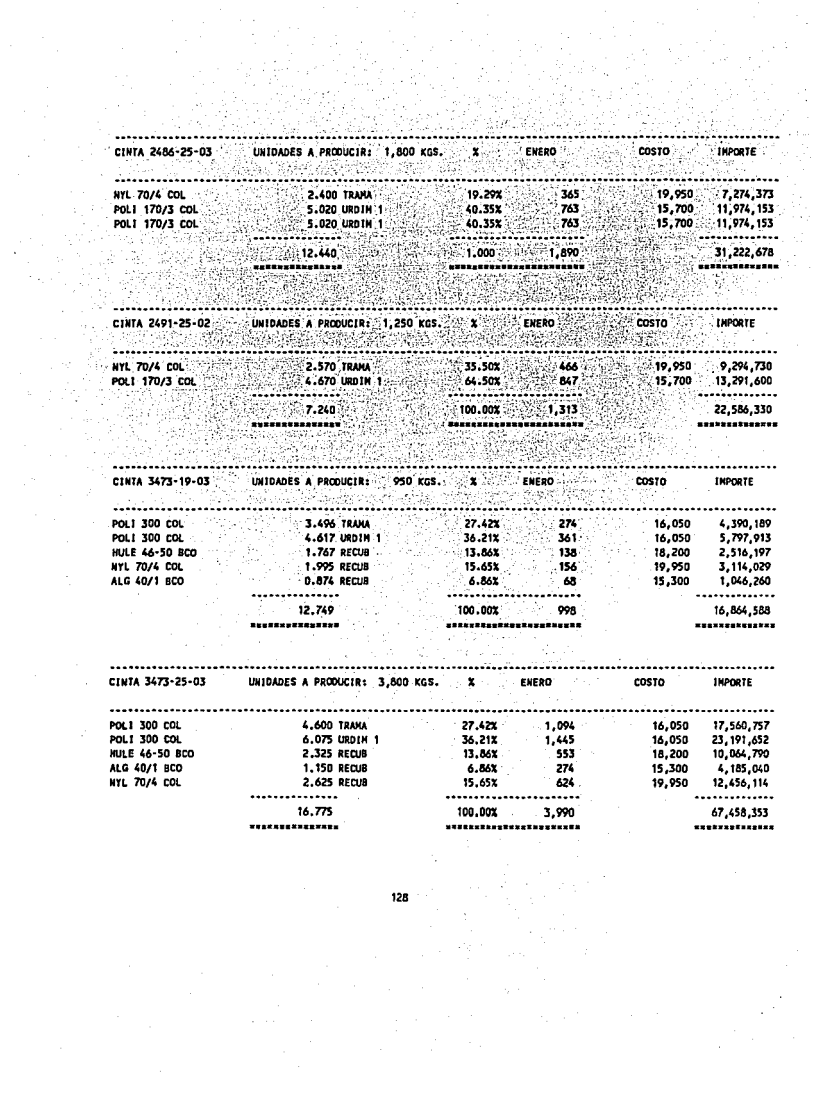

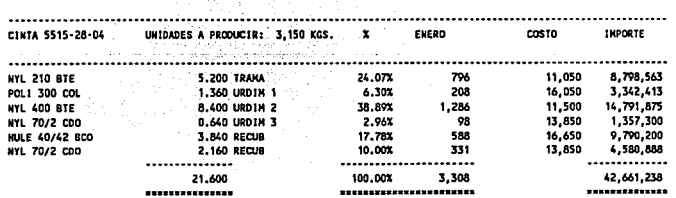

 $\sim 10$ 

 $\bar{z}$ 

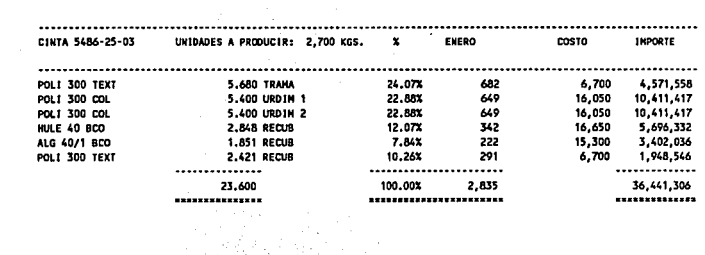

2,625 31,639,673 18.200 100,00% \*\*\*\*\*\*\*\*\* \*\*\*\*\*\*\*\*\*\*\*\*\*\*\* --------------............

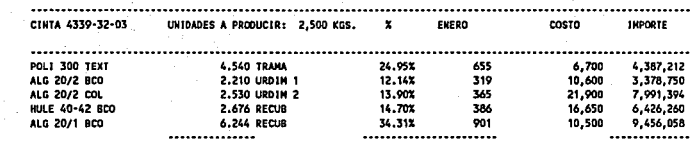

129 

 $\mathcal{H}^{\mathcal{A}}_{\mathcal{A}}$  ,  $\mathcal{H}^{\mathcal{A}}_{\mathcal{A}}$ 

# CALIDAD TOTAL., S.A. DE C.V.<br>PRESUPUESTO DE MANO DE OBRA

 $\ddot{\phantom{a}}$ 

 $\hat{\mathbf{z}}$ 

 $\ddot{\phantom{a}}$ 

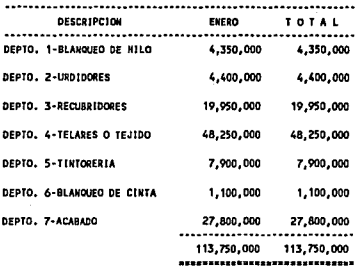

 $\ddot{\phantom{a}}$ 

CALIDAD TOTAL., S.A. DE C.V.

PRESUPLIESTO DE

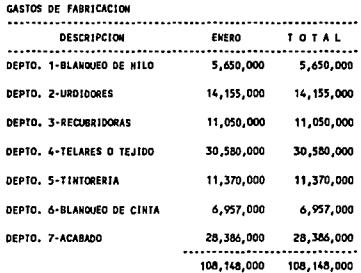

--------------------------------

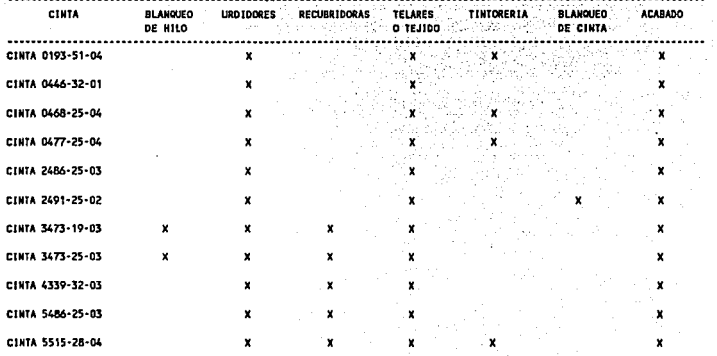

 $\frac{1}{2}$ 

 $\bar{z}$ 

 $\ddot{\phantom{0}}$ 

 $\overline{\phantom{a}}$ 

CALIDAD TOTAL., S.A. DE C.V.<br>DEPARTAMENTOS POR LOS QUE PASAN<br>LAS CINTAS

# CALIDAD TOTAL., S.A. DE C.V.<br>PRESUPUESTO DE PRODUCCION EN KILOS<br>POR DEPARTAMENTO: ENERO

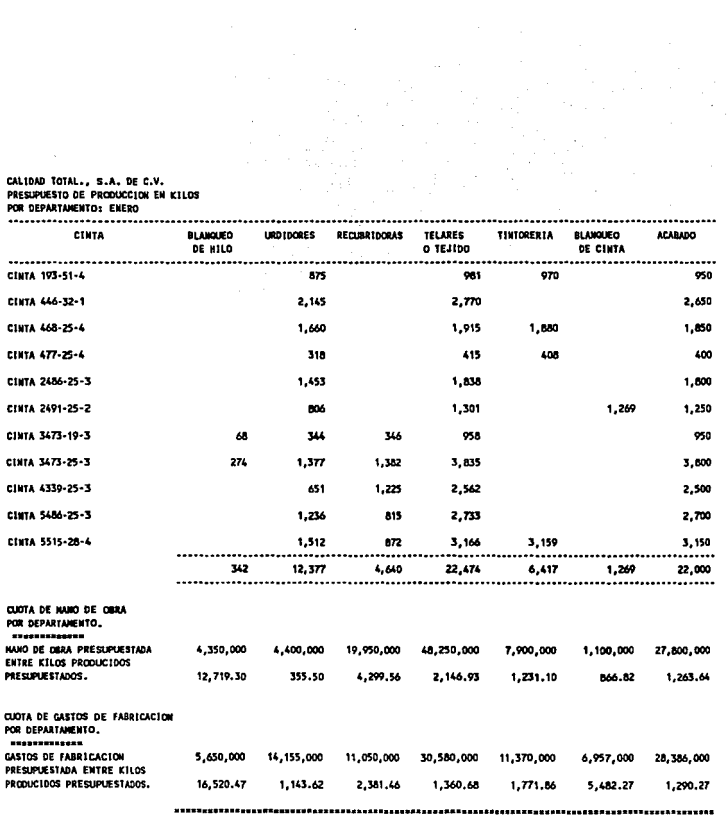

 $\sim$ 

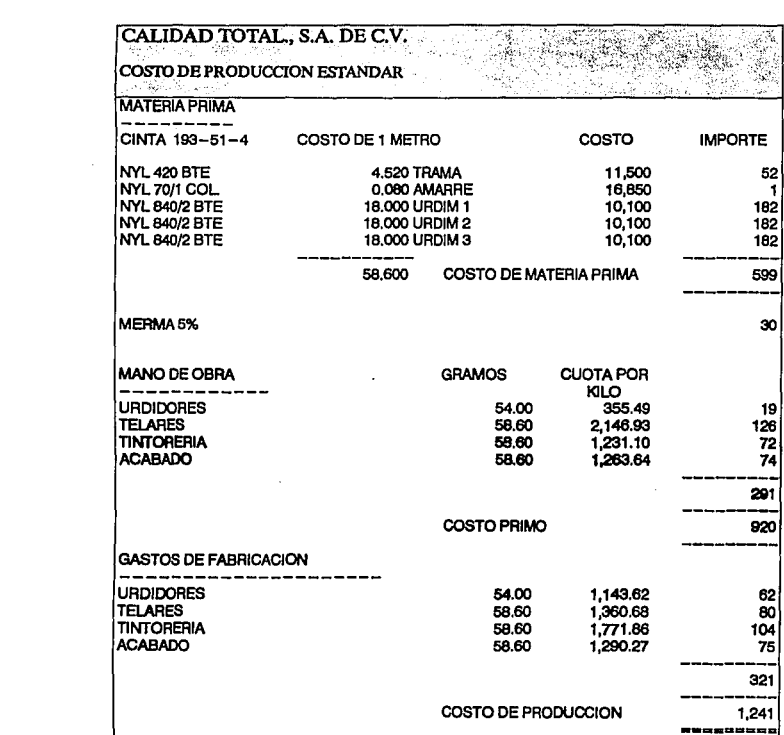

#### CALIDAD TOTAL., S.A. DE C.V. mik COSTO DE PRODUCCION ESTANDAR COSTO DE 1 METRO CINTA 446-32-1 **COSTO IMPORTE** 4.240 TRAMA ALG 24/2 CDO 9,500 40 ALG 24/4 CDO 6,000 URDIM 1 10,500 63 ALG 24/4 CDO 6,000 URDIM 2 10,500 63 ALG 24/4 CDO 6,000 URDIM 3  $10,500$  $\overline{63}$ 22.240 COSTO DE MATERIA PRIMA 229 MERMA<sub>5%</sub> 11 MANO DE OBRA **GRAMOS CUOTA POR** KILO<br>355.49 ----------18,00 **URDIDORES** 6 **TELARES** 22.24 2,146.93 48 TINTORERIA  $0,00$ 1,231.10  $\bullet$ **ACABADO** 22.24 1,263.64 28 82  $\bullet$ COSTO PRIMO 319 GASTOS DE FABRICACION \_\_\_\_\_\_\_\_\_\_\_\_\_\_\_\_\_\_\_\_\_ 1,143.62  $\frac{21}{30}$ **URDIDORES** 18,00 1,360.68 TELARES<br>TINTORERIA 22.24  $0.00$ 1,771.66  $\mathbf{o}$ **ACABADO** 22.24 1,290.27 29 80 COSTO DE PRODUCCION 399 ---------

134

 $\alpha$  and  $\alpha$  ,  $\alpha$  ,  $\beta$  ,  $\beta$ 

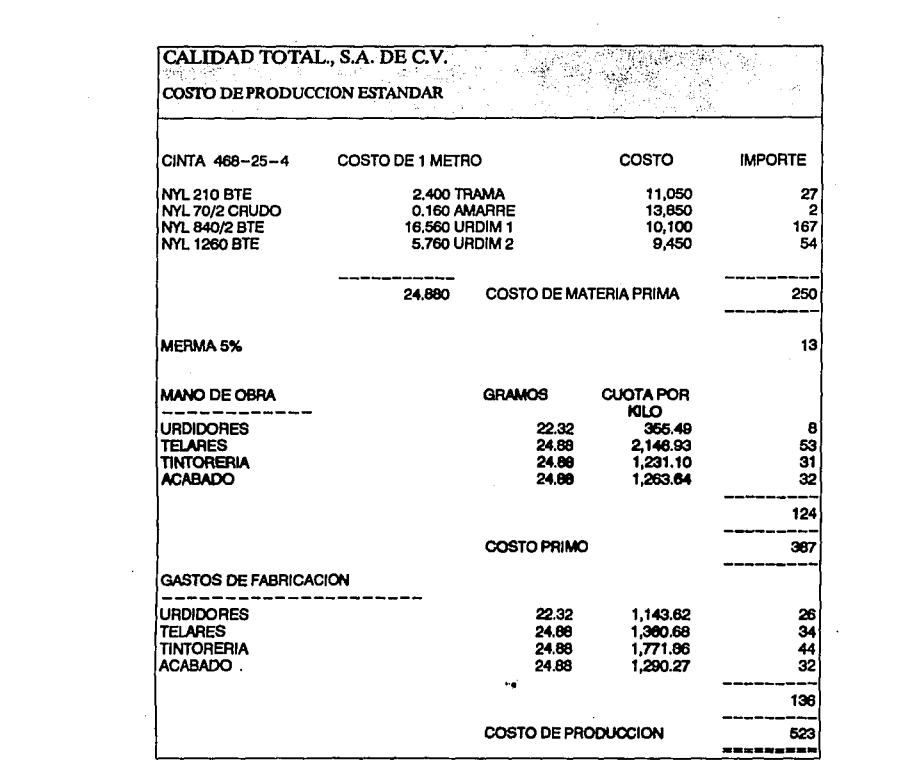

 $\frac{135}{25}$  $\begin{array}{l} \textbf{B3} \\ \textbf{123} \\ \textbf{24} \\ \textbf{35} \\ \textbf{46} \\ \textbf{56} \\ \textbf{68} \\ \textbf{78} \\ \textbf{88} \\ \textbf{98} \\ \textbf{199} \\ \textbf{199} \\ \textbf{199} \\ \textbf{199} \\ \textbf{199} \\ \textbf{199} \\ \textbf{199} \\ \textbf{199} \\ \textbf{199} \\ \textbf{199} \\ \textbf{199} \\ \textbf{199} \\ \textbf{199} \\ \textbf{199} \\ \textbf{19$ 

 $\sim$   $\alpha$ 

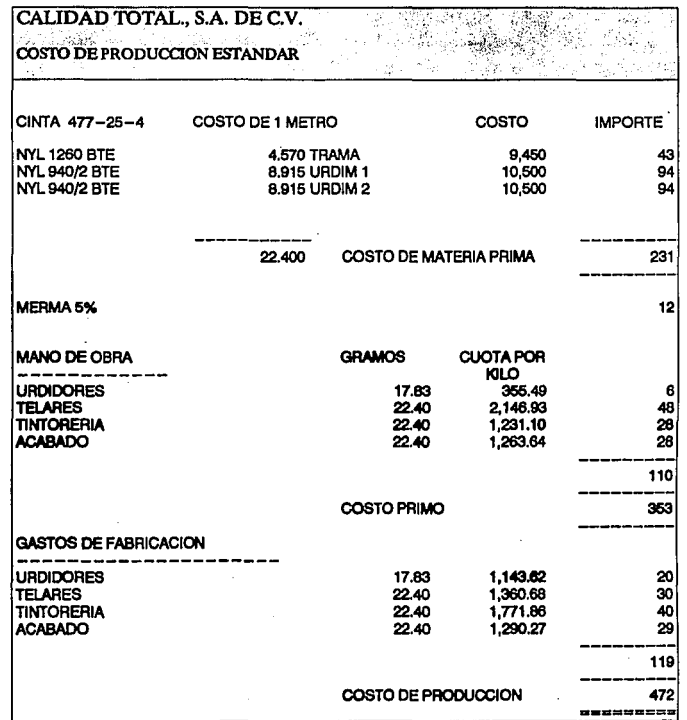

 $\bar{a}$ 

 $\mathcal{L}_{\mathcal{A}}$ 

 $\sim$   $\sim$ 

÷.

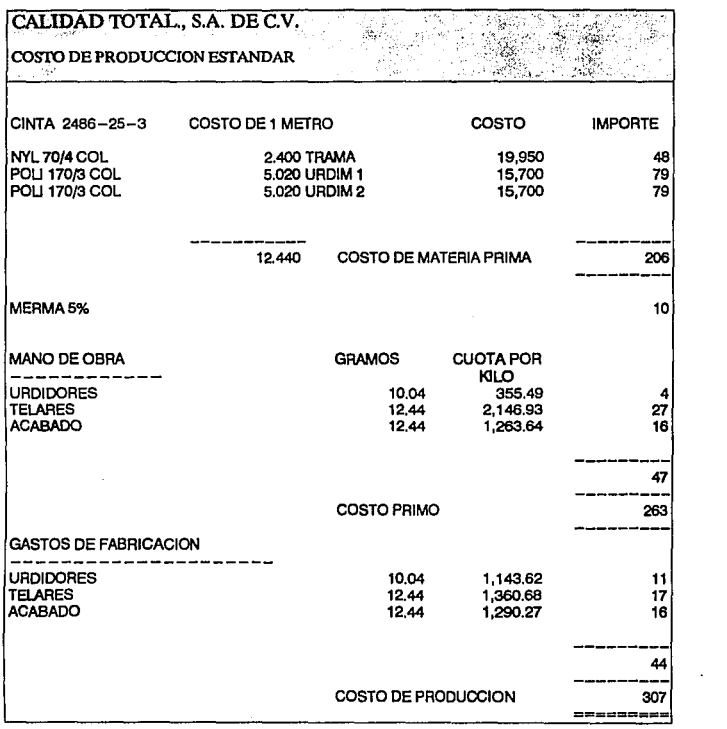

137

sa iyo magaala

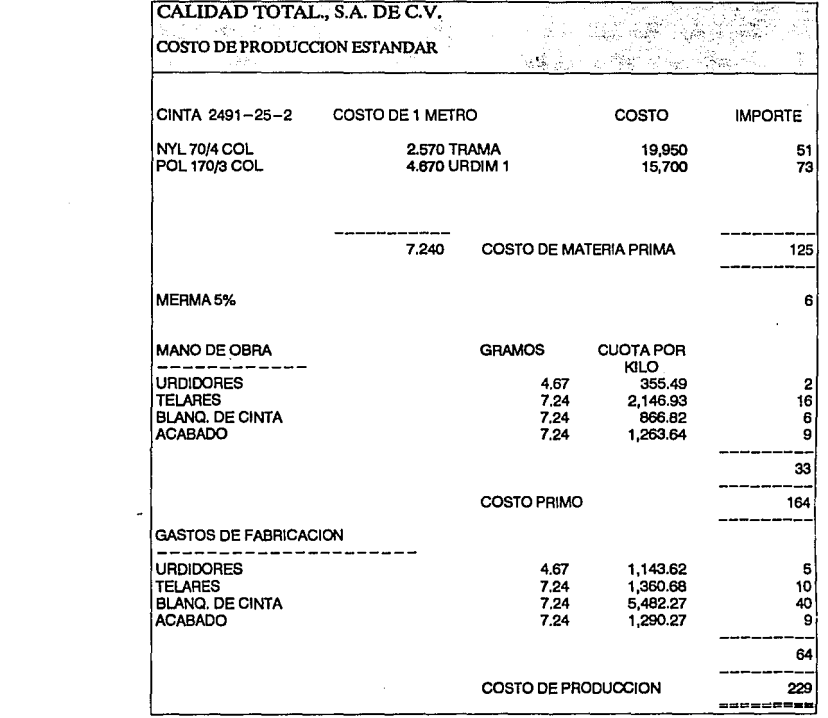

where  $\hat{a}$  is a  $\hat{a}$  -subset of  $\hat{a}$ 

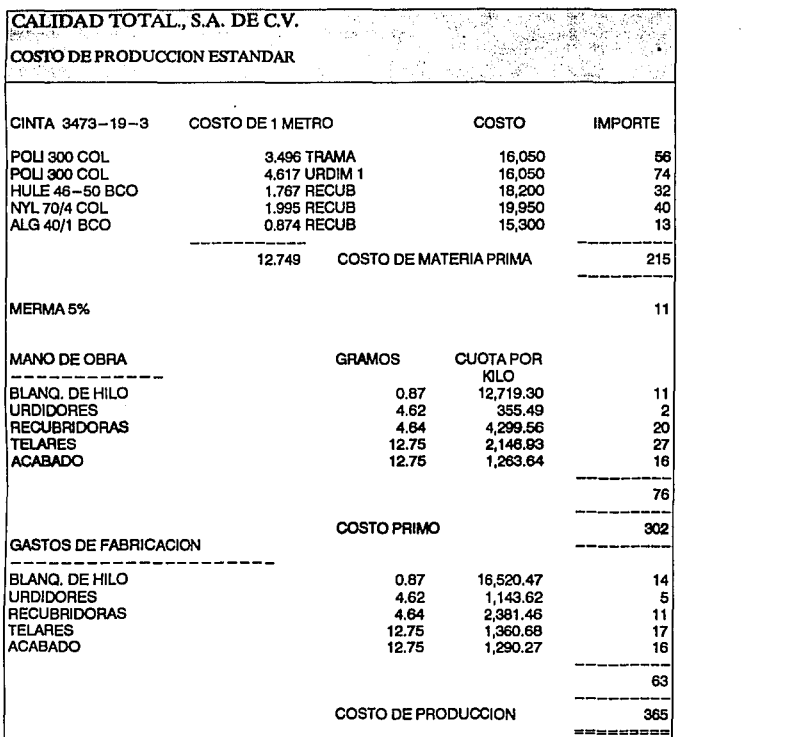

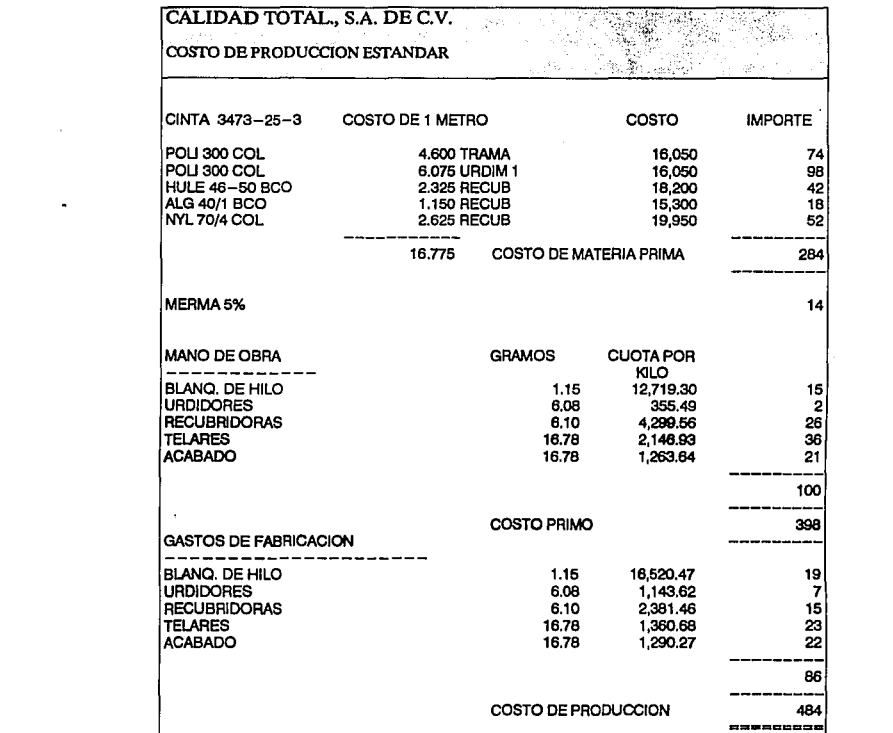

 $\label{eq:2.1} \frac{1}{\sqrt{2}}\left(\frac{1}{\sqrt{2}}\right)^{2} \left(\frac{1}{\sqrt{2}}\right)^{2} \left(\frac{1}{\sqrt{2}}\right)^{2} \left(\frac{1}{\sqrt{2}}\right)^{2} \left(\frac{1}{\sqrt{2}}\right)^{2} \left(\frac{1}{\sqrt{2}}\right)^{2} \left(\frac{1}{\sqrt{2}}\right)^{2} \left(\frac{1}{\sqrt{2}}\right)^{2} \left(\frac{1}{\sqrt{2}}\right)^{2} \left(\frac{1}{\sqrt{2}}\right)^{2} \left(\frac{1}{\sqrt{2}}\right)^{2} \left(\$ 

 $\sim$ 

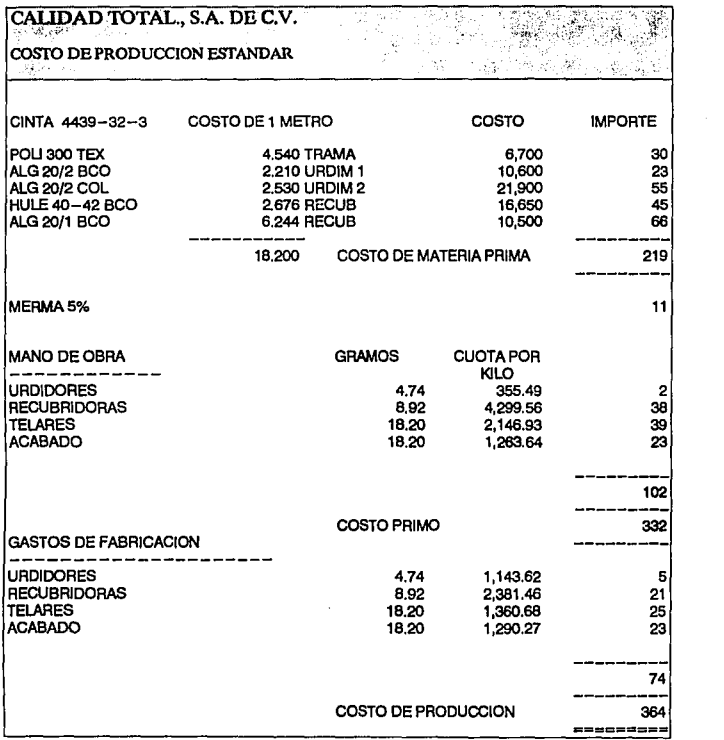

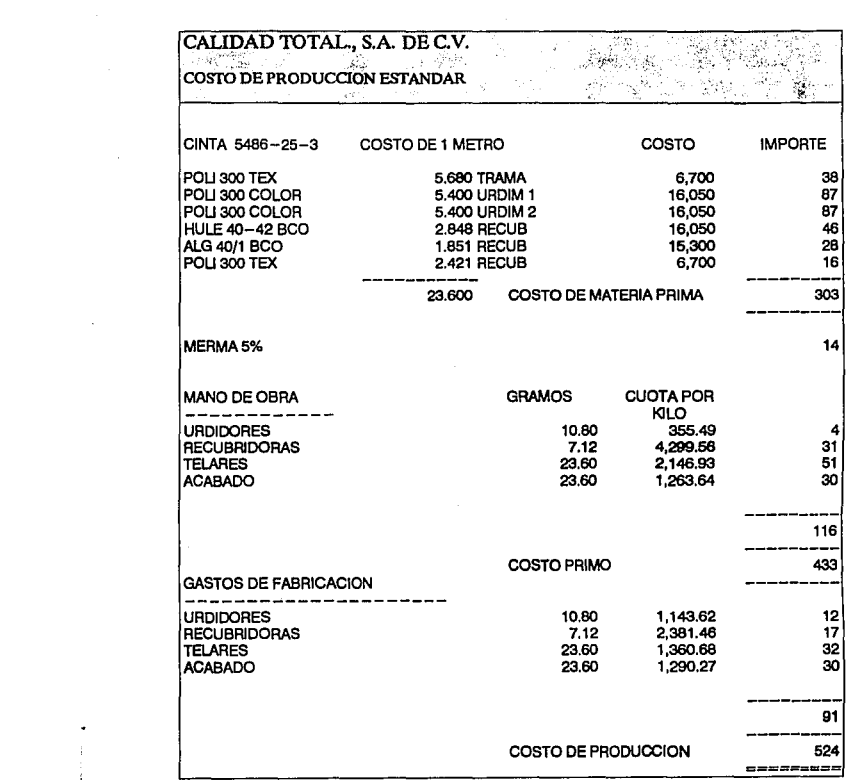

 $\begin{array}{c}\n\phantom{\int^{P^P}} \\
\phantom{\int^{P^P}} \\
\phantom{\int^{P^P}} \\
\phantom{\int^{P^P}} \\
\phantom{\int^{P^P}} \\
\phantom{\int^{P^P}} \\
\phantom{\int^{P^P}} \\
\phantom{\int^{P^P}} \\
\phantom{\int^{P^P}} \\
\phantom{\int^{P^P}} \\
\phantom{\int^{P^P}} \\
\phantom{\int^{P^P}} \\
\phantom{\int^{P^P}} \\
\phantom{\int^{P^P}} \\
\phantom{\int^{P^P}} \\
\phantom{\int^{P^P}} \\
\phantom{\int^{P^P}} \\
\phantom{\int^{P^P}} \\
\phantom{\int^{P^P}} \\
\phantom$ 

i.<br>V

 $\sim 10^{-1}$ 

 $\mathbf{I}$ 

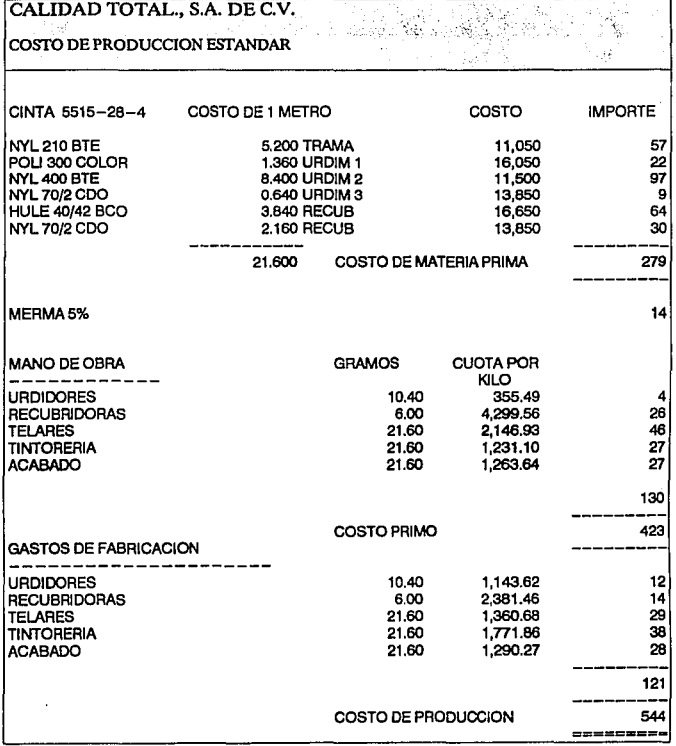

 $\sim 10^{11}$ 

 $\mathcal{L}^{\mathcal{L}}(\mathbf{z})$  . The  $\mathcal{L}^{\mathcal{L}}(\mathbf{z})$ 

 $\sim 10^{-10}$ 

 $\hat{\mathcal{A}}$ 

# **CALIDAD TOTAL.,** S.A. **DE C.V.**

# CATALOGO DE CUENTAS

 $\ddot{\phantom{0}}$ 

 $\bullet$ 

is.<br>Poli

 $\vdots$ 

 $\frac{1}{\sqrt{2}}$ Ĵ ÷

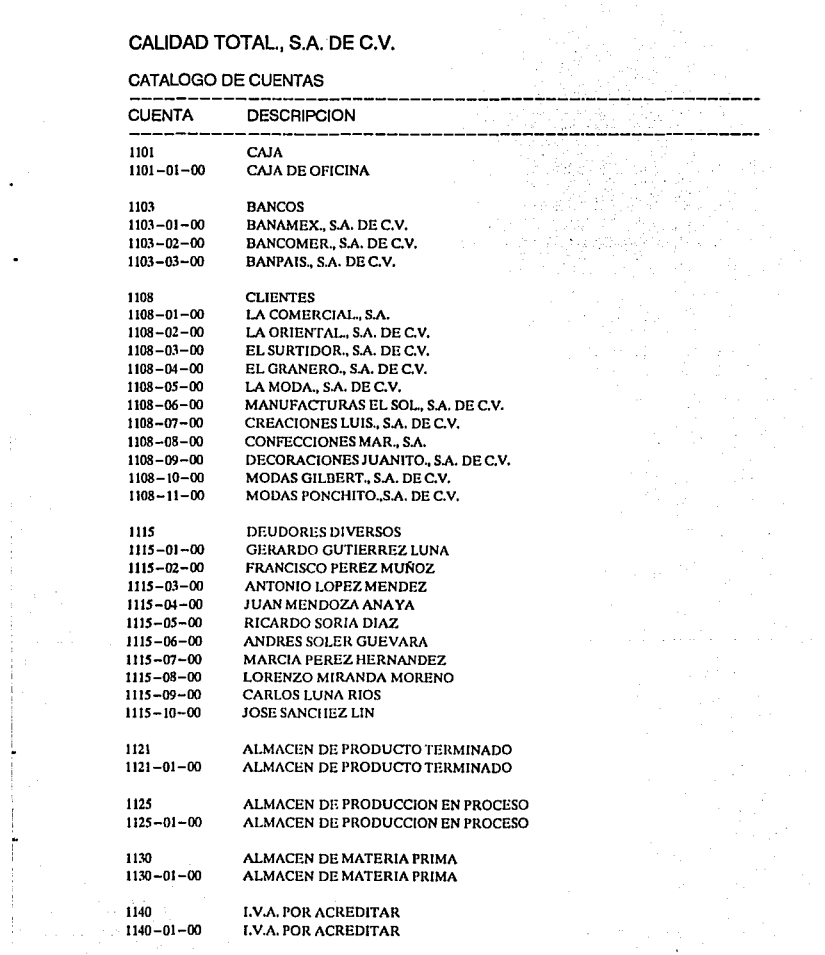

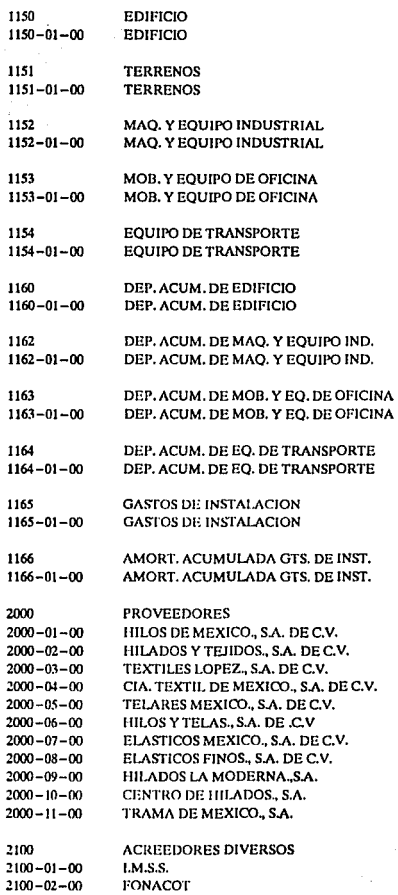

l,

 $\ddot{\phantom{0}}$ 

 $2100 - 03 - 00$ TELEFONOS DE MEXICO., S.A. DE C.V.  $2100 - 04 - 00$ CIA. DE LUZ Y FUERZA., S.A.  $2100 - 05 - 00$ FONDO DE AHORRO  $2100 - 06 - 00$ **COMISIONES**  $2100 - 07 - 00$ **CONSULTORES**  $2100 - 08 - 00$ **CONSULTORES EXTERNOS**  $2100 - 09 - 00$ LUIS POSADAS  $2100 - 10 - 00$ **CARLOS ESPOTA**  $2100 - 11 - 00$ **SUELDOS Y SALARIOS** 2200 **IMPUESTOS POR PAGAR**  $2200 - 01 - 00$ I.S.P.T.  $2200 - 02 - 00$ **I.S.R. RETENIDO**  $2200 - 03 - 00$ 1% S/REMUNERACIONES  $2200 - 04 - 00$  $LS.R.$  $2200 - 05 - 00$ I.V.A.  $2200 - 06 - 00$ 2% S/NOMINAS 3000 CAPITAL SOCIAL  $3000 - 01 - 00$ CAPITAL FIJO  $3000 - 02 - 00$ **CAPITAL VARIABLE** 3100 RESERVA LEGAL  $3100 - 01 - 00$ **RESERVA LEGAL** 3200 PERDIDAS DE EJERCICIOS ANT.  $3200 - 01 - 00$ PERDIDAS DE EJERCICIOS ANT. 3300 UTILIDADES POR APLICAR UTILIDADES POR APLICAR  $3300 - 01 - 00$ 3400 PERDIDAS Y GANANCIAS  $3400 - 01 - 00$ PERDIDAS Y GANANCIAS 4000 **VENTAS**  $4000 - 01 - 00$ CINTA ELASTICA  $4000 - 02 - 00$ CINTA NO ELASTICA  $4000 - 03 - 00$ RECORTES Y DESPERDICIO 5000 **COSTO DE VENTAS**  $5000 - 01 - 00$ CINTA ELASTICA  $5000 - 02 - 00$ CINTA NO ELASTICA  $5000 - 03 - 00$ RECORTE Y DESPERDICIO  $5000 - 04 - 00$ VARIACION EN PRECIO DE M.P.  $5000 - 05 - 00$ VARIACION EN USO DE M.P.  $5000 - 06 - 00$ VARIACION EN CUOTA DE M.O.  $5000 - 07 - 00$ VARIACION EN EFICIENCIA DE M.O.  $5000 - 08 - 00$ VARIACION EN CUOTA DE G.I.  $5000 - 09 - 00$ VARIACION EN EFICIENCIA G.I.  $5000 - 10 - 00$ VARIACION EN VOLUMEN Y MEZCLA

SIOO 5100-01-00  $5100 - 02 - 00$  $5100 - 03 - 00$  $5100 - 04 - 00$  $5100 - 05 - 00$ 5100-07-00 5100-08-00  $5100 - 09 - 00$  $5100 - 10 - 00$ 5100-11-00 5100-12-00 5100-13-00 5100-14-00 5100-15-00 5100-16-00 5100-17-00 5100-18-00 5100-19-00 5100-25-00 SI00-29-00 5100-31-00 SI00-34-00 5100-35-00 5100-36-00 **5200**  5200-01-00 5200-02-00 5200-03-00  $5200 - 04 - 00$ 5200-05-00 **5200-06-00**  5200-07-00 5200-08-00 5200-09-00 5200-10-00 5200-11-00 5200-12-00 5200-13-00 5200-14-00 5200-15-00 5200-16-00 **5100-17-00**  5200-18-00 **5200-19-00 5200-:?0-00**  5200-21-00 **5200-22-00**  5200-23-00 GASTOS DE VENTA SUELDOS Y GRATIFICACIONES **HONORARIOS SEGUROS** SEGURO DE GRUPO SEGURO SOCIAL IMPUESrO PREDIAL PUBLICIDAD **1%** S/REMUNERACIONES TELEFONOS COMISIONES PASAJES GASTOS DE VIAJE Y HOSPEDAJE DEPRECIACIONES EMPAQUE PRIMA DEANTIGUEDAD GASOLINA Y LUBRICANTES ATENCION A CLIENTES CUENTAS INCOBRABLES FONDO DE LA VIVIENDA VARIOS FONDO DE AHORRO PRESTACIONES SOCIALES 2% S/NOMINAS FLETES Y ACARREOS GASTOS DE ADMINISTRACION SUELDOS Y GRATIFICACIONES HONORARIOS SEGUROS Y FIANZAS SEGURO DE GRUPO SEGURO SOCIAL PAPELERIA Y ARTS. DE ESCRITORIO IMPUESTO PREDIAL CONSUMO DE AGUA 1 % S/REMUNERACIONES TELEFONOS CORREOS Y TELEGRAFOS PASAJES GASTOS DE VIAJE Y HOSPEDAJE DEPRECIACIONES AMORTIZACIONES PRIMA DEANTIGUEDAD GASOLINA Y LUBRICANTES CONSERVACION EDIFICIO LUZ Y FUERZA CONSERV. EQUIPO DE OFICINA DONATIVOS ARRENDAMIENTOS GASTOS NO DEDUCIBLES
5200-24-00 SUSCRIPCIONES Y CUOTAS 5200-25-00 FONDO DE LA VIVIENDA<br>5200-26-00 BECAS Y CAPACITACION 5200-26-00 BECAS Y CAPACITACION 5200-27-00 FOMENTO DEPORTES<br>5200-28-00 CONSERV FOULDO DE CONSERV. EQUIPO DE TRANSPORTE VARIOS  $5200 - 29 - 00$ <br> $5200 - 30 - 00$ 5200-30-00 IMPUESTOS Y DERECHOS 5200-31-00 FONDO DE AHORRO 5200-33-00 SERVICIO MEDICO PRESTACIONES SOCIALES 5200-35-00 2% S/NOMINAS 5300 GASTOS Y PRODUCTOS FINANCIEROS<br>5300-01-00 INTERESES 5300-01-00 INTERESES **RECARGOS** 6600 MANO DE OBRA<br>6600-01-00 BLANQUEO DE I BLANQUEO DE HILO 6600-01-01 SUELDOS Y SALARIOS 6600-01-02 TIEMPO EXTRA PRIMA VACACIONAL<br>SUBSIDIO 6600-01-04 SUBSIDIO  $6600 - 01 - 05$ <br> $6600 - 01 - 06$ 6600-01-06 INDEMNIZACIONES<br>6600-01-07 GRATIFICACIONES 6600-01-07 GRATIFICACIONES<br>6600~01~08 PRESTACIONES SOC 6600-01-08 PRESTACIONES SOCIALES FONDO DE LA VIVIENDA 1.M.S.S.  $6600 - 01 - 10$ <br> $6600 - 01 - 11$ 1% S/REMUNERACIONES **6600-01-12 2% S/NOMINAS 6600-02-00** URDIDORES 6600-02-01 SUELDOS Y SALARIOS 6600-02-02 TIEMPO EXTRA PRIMA VACACIONAL.<br>SUBSIDIO 6600-02-04 SUBSIDIO  $6600 - 02 - 05$ <br> $6600 - 02 - 06$ INDEMNIZACIONES 6600-02-07 GRATIFICACIONES 6600-02-08 PRESTACIONES SOCIALES 6600-02-09 FONDO DE l.A VIVIENDA 6600-02-10 I.M.S.S.<br>6600-02-11 1% S/RI 1% S/REMUNERACIONES **6600-02-12** 2% S/NOMINAS 6600-03-00 RECUBRIDORAS<br>6600-03-01 SUELDOS Y SALA SUELDOS Y SALARIOS 6600-03-02 TIEMPO EXTRA<br>6600-03-03 PRIMA VACACIO **6600-03-03** PRIMA VACACIONAL<br>6600-03-04 SUBSIDIO SUBSIDIO 6600-03-05 PREMIOS<br>6600-03-06 INDEMNI INDEMNIZACIONES

 $6600 - 03 - 07$ **GRATIFICACIONES**  $6600 - 03 - 08$ PRESTACIONES SOCIALES  $6600 - 03 - 09$ FONDO DE LA VIVIENDA  $6600 - 03 - 10$ **LM.S.S.**  $6600 - 03 - 11$ 1% S/REMUNERACIONES  $6600 - 03 - 12$ 2% S/NOMINAS  $6600 - 04 - 00$ **TELARES** SUELDOS Y SALARIOS  $6600 - 04 - 01$  $6600 - 04 - 02$ TIEMPO EXTRA  $6600 - 04 - 03$ PRIMA VACACIONAL 6600 - 04 - 04 **SUBSIDIO**  $6600 - 04 - 05$ **PREMIOS INDEMNIZACIONES**  $6600 - 04 - 06$ **GRATIFICACIONES**  $6600 - 04 - 07$  $6600 - 04 - 08$ PRESTACIONES SOCIALES FONDO DE LA VIVIENDA  $6500 - 04 - 09$  $6600 - 04 - 10$ 1.M.S.S.  $6600 - 04 - 11$ 1% S/REMUNERACIONES  $6600 - 04 - 12$ 2% S/NOMINAS  $6600 - 05 - 00$ TINTORERIA  $6600 - 05 - 01$ **SUELDOS Y SALARIOS**  $6600 - 05 - 02$ TIEMPO EXTRA  $6600 - 05 - 03$ PRIMA VACACIONAL  $6600 - 05 - 04$ **SUBSIDIO** 6600-05-05 **PREMIOS**  $6600 - 05 - 06$ **INDEMNIZACIONES**  $6600 - 05 - 07$ **GRATIFICACIONES**  $6600 - 05 - 08$ PRESTACIONES SOCIALES  $6600 - 05 - 09$ FONDO DE LA VIVIENDA  $6600 - 05 - 10$ **I.M.S.S.**  $6600 - 05 - 11$ 1% S/REMUNERACIONES  $6600 - 05 - 12$ 2% S/NOMINAS  $6600 - 06 - 00$ **BLANQUEO DE CINTA**  $6600 - 06 - 01$ SUELDOS Y SALARIOS  $6600 - 06 - 02$ TIEMPO EXTRA  $6600 - 06 - 03$ PRIMA VACACIONAL  $6600 - 06 - 04$ **SUBSIDIO PREMIOS**  $6600 - 06 - 05$  $6600 - 06 - 06$ **INDEMNIZACIONES**  $6600 - 06 - 07$ **GRATIFICACIONES**  $6600 - 06 - 08$ PRESTACIONES SOCIALES  $6600 - 06 - 09$ FONDO DE LA VIVIENDA  $6600 - 06 - 10$ 1.M.S.S. 1% S/REMUNERACIONES  $6600 - 06 - 11$  $6600 - 06 - 12$ 2% S/NOMINAS  $6600 - 07 - 00$ **ACABADO**  $6600 - 07 - 01$ SUELDOS Y SALARIOS  $6600 - 07 - 02$ TIEMPO EXTRA PRIMA VACACIONAL  $6600 - 07 - 03$  $6600 - 07 - 04$ SUBSIDIO

 $6600 - 07 - 05$ PREMIOS  $6600 - 07 - 06$ INDEMNIZACIONES GRATIFICACIONES  $6600 - 07 - 07$ PRESTACIONES SOCIALES  $6600 - 07 - 08$  $6600 - 07 - 09$ FONDO DE LA VIVIENDA  $6600 - 07 - 10$ LM.S.S. 1% S/REMUNERACIONES  $6600 - 07 - 11$  $6600 - 07 - 12$ 2% S/NOMINAS  $6502 - 00 - 00$ **GASTOS DE FABRICACION**  $6602 - 01 - 01$ **SUELDOS Y GRATIFICACIONES**  $6602 - 01 - 02$ **HONORARIOS SEGUROS**  $6602 - 01 - 03$  $6602 - 01 - 04$ SEGURO DE GRUPO  $6602 - 01 - 05$ **I.M.S.S.**  $6602 - 01 - 07$ **IMPUESTO PREDIAL**  $6602 - 01 - 08$ CONSUMO DE AGUA  $6602 - 01 - 09$ 1% S/REMUNERACIONES  $6602 - 01 - 14$ **DEPRECIACIONES** PRIMA DE ANTIGUEDAD  $6602 - 01 - 16$  $6602 - 01 - 17$ **GASOLINA Y LUBRICANTES**  $6602 - 01 - 18$ **CONSERVACION DE EDIFICIO**  $6602 - 01 - 19$ **LUZ Y FUERZA**  $6602 - 01 - 25$ FONDO DE LA VIVIENDA  $6602 - 01 - 26$ **BECAS Y CAPACITACION**  $6602 - 01 - 27$ **FOMENTO DEPORTES**  $6602 - 01 - 28$ CONSERV, EQ. DE TRANSPORTE  $6602 - 01 - 29$ **VARIOS** FONDO DE AHORRO  $6602 - 01 - 31$  $6602 - 01 - 34$ PRESTACIONES SOCIALES  $6602 - 01 - 35$ 2% S/NOMINAS  $6602 - 01 - 36$ **CINTAS Y GRAPAS**  $6602 - 01 - 37$ CONSERV. DE MAQUINARIA Y EQUIPO LUBRICANTES Y COMBUSTIBLES  $6602 - 01 - 38$  $6602 - 01 - 39$ MATERIAL ACABADO  $6602 - 01 - 40$ **GASTOS DE ASEO**  $6602 - 01 - 41$ MAT. BLANQUEO DE HILO  $6602 - 01 - 42$ **HERRAMIENTAS**  $6602 - 01 - 43$ **MATERIALES TINTORERIA**  $6602 - 01 - 44$ ROPA Y UTILES OBREROS  $6602 - 01 - 45$ MAT. BLANQUEO DE CINTA  $6700 - 00 - 00$ NOMINAS Y RAYAS ACUMULADAS **SUELDOS Y SALARIOS**  $6700 - 01 - 00$  $6700 - 02 - 00$ TIEMPO EXTRA  $6700 - 03 - 00$ SUBSIDIO FAMILIAR  $6700 - 04 - 00$ 

J.

**VACACIONES**  $6700 - 05 - 00$ **GRATIFICACIONES**  $6700 - 06 - 00$ **PREMIOS** INDEMNIZACIONES  $6700 - 07 - 00$ 

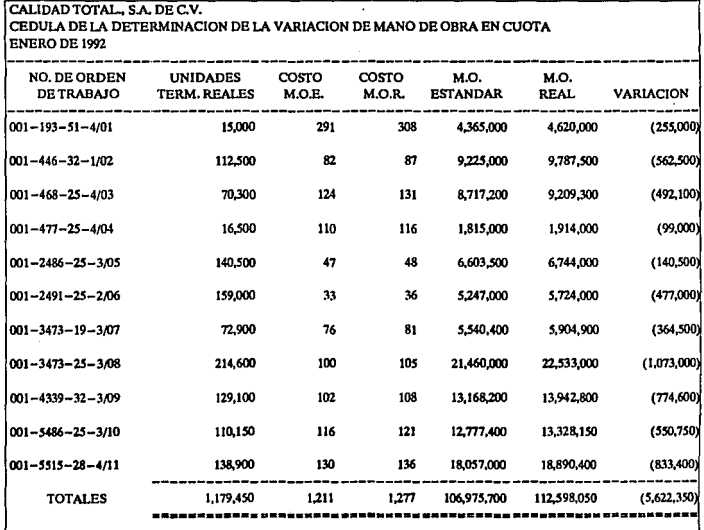

ļ

j.

 $\bar{z}$ 

 $\bar{\bar{z}}$ 

 $\ddot{\phantom{1}}$ 

 $\frac{d\mathbf{r}}{d\mathbf{r}}$ 

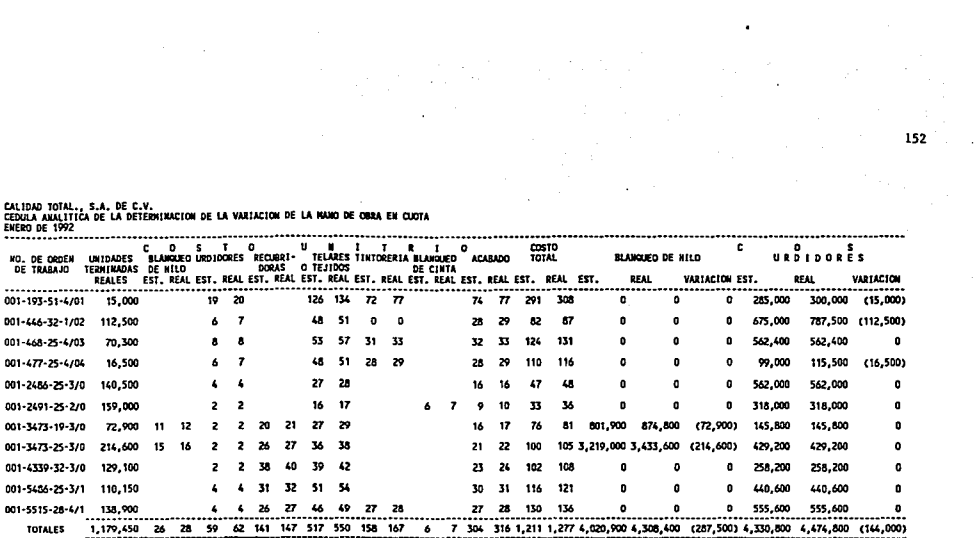

 $\mathbf{r}$ 

CALIDAD TOTAL, S.A. DE C.V.<br>CEDULA ANALITICA DE LA DETERNIMACION DE LA VARIACION DE LA MANO DE OBRA EN CUOTA<br>ENFRA A A ARTI

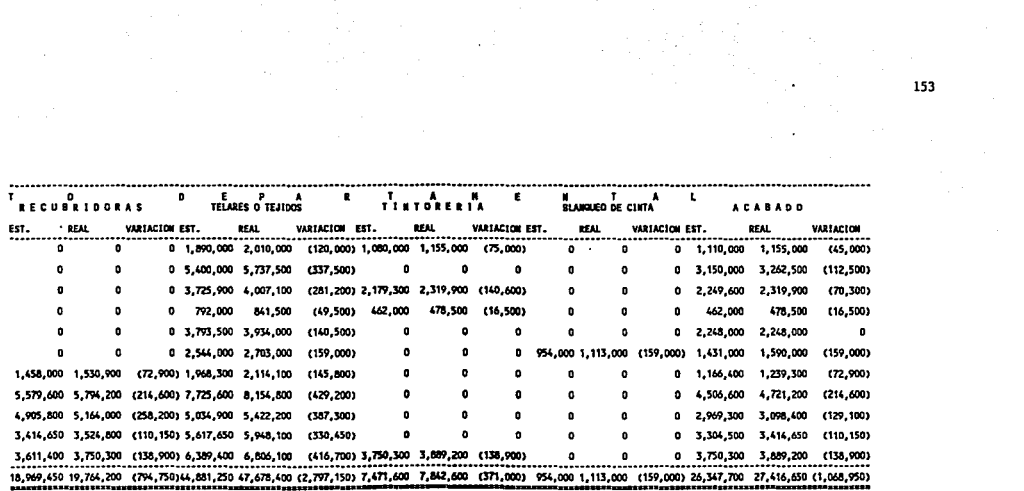

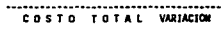

 $\sim$ 

 $\sim$ 

÷

المحاملات والمستواطئ والمناد

 $\sim$ 

 $\sim 10$ 

 $\sim$  $\sim$ 

 $\bullet$ 

 $\frac{1}{2}$  ,  $\frac{1}{2}$  ,

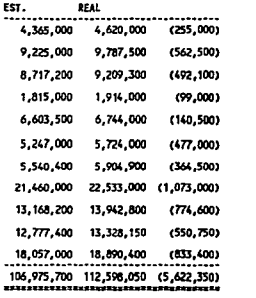

CALIDAD TOTAL., S.A. DE C.V.<br>CEDULA DEL COSTO DE MANO DE OBRA DIRECTA<br>EMERO DE 1992

 $\label{eq:2} \mathcal{N}_{\mathcal{S}}^{\mathcal{S}}=\mathcal{N}_{\mathcal{S}}^{\mathcal{S}}\mathcal{N}_{\mathcal{S}}^{\mathcal{S}}$ 

 $\sim 100$ 

 $\sim$ 

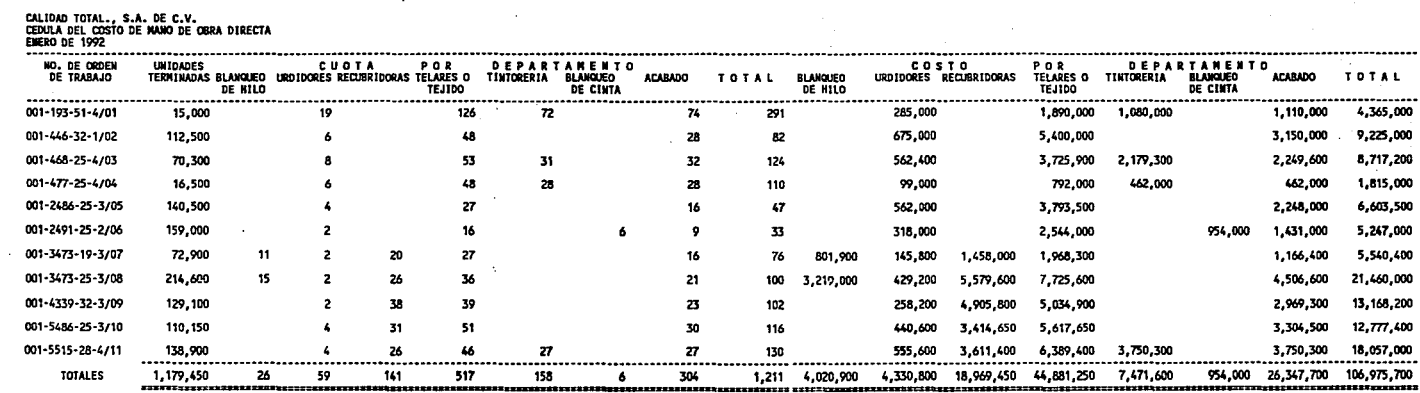

 $\sim 100$  km s  $^{-1}$ 

 $\sim$ 

 $\sim 10^{-1}$ 

e state of the state of the state of the state of the state of the state of the state of the state of the stat<br>The state of the state of the state of the state of the state of the state of the state of the state of the st<br>

**Contract** 

 $\mathcal{L}^{\text{L}}_{\text{L}}$ 

 $\lambda$ 

 $\sim$   $\sim$ 

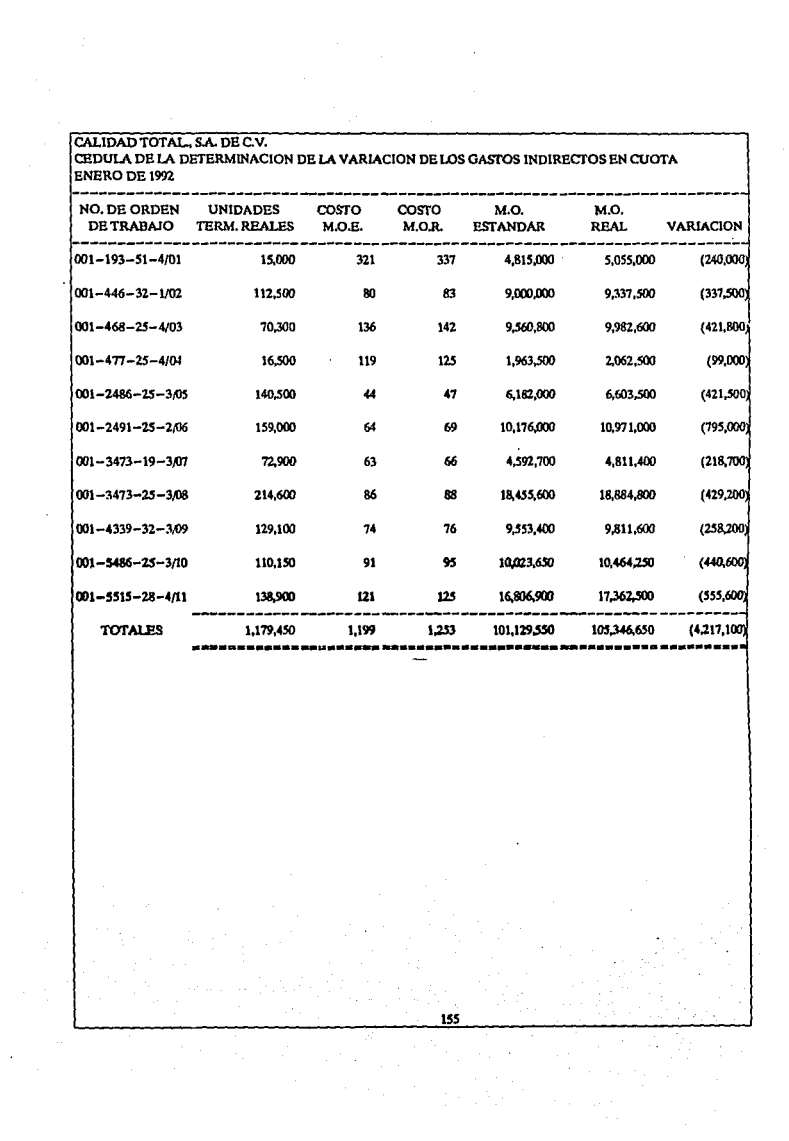

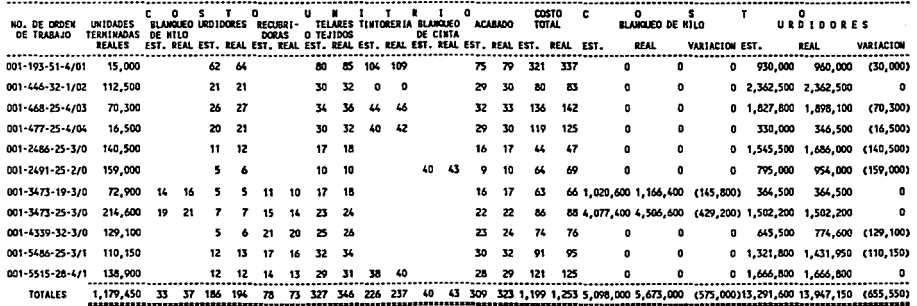

 $\sim$ 

 $\mathcal{A}=\mathcal{A}=\mathcal{A}$  .

CALIDAD TOTAL., S.A. DE C.V.<br>CEDULA ANALITICA DE LA DETERNINACION DE LA VARIACION DE LOS GASTOS INDIRECTOS EN CADTA<br>ENERO DE 1992

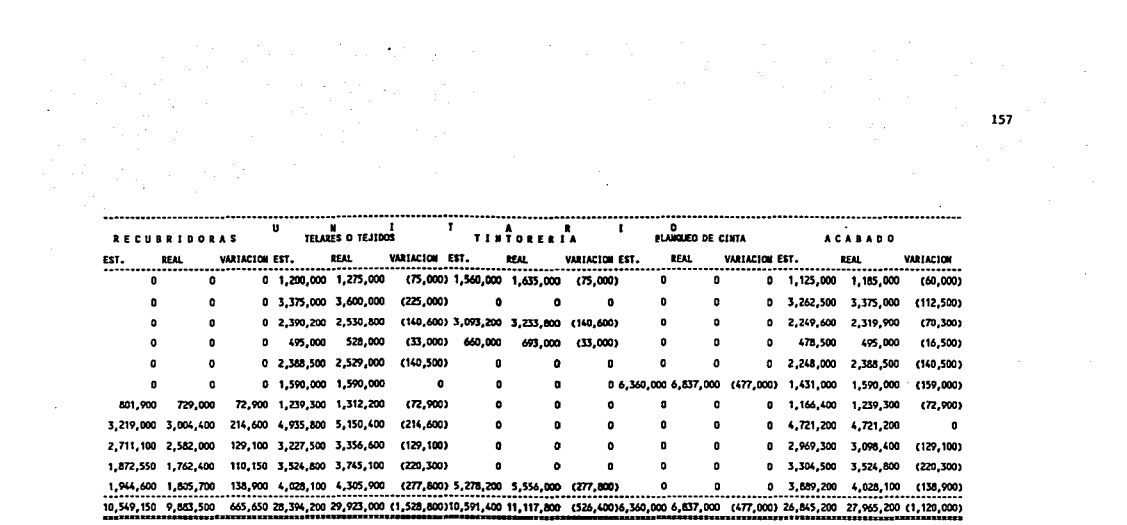

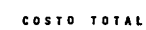

 $\sim$   $\sim$ 

 $\sim$ 

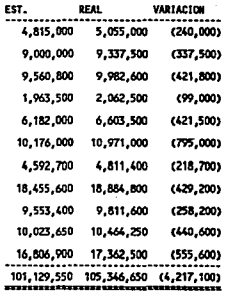

 $\langle \cdot \rangle$  ,  $\langle \cdot \rangle$ 

 $\sim 10$ 

CALIDAD TOTAL., S.A. DE C.V.<br>CEDULA DE COSTOS INDIRECTOS<br>ENERO DE 1992

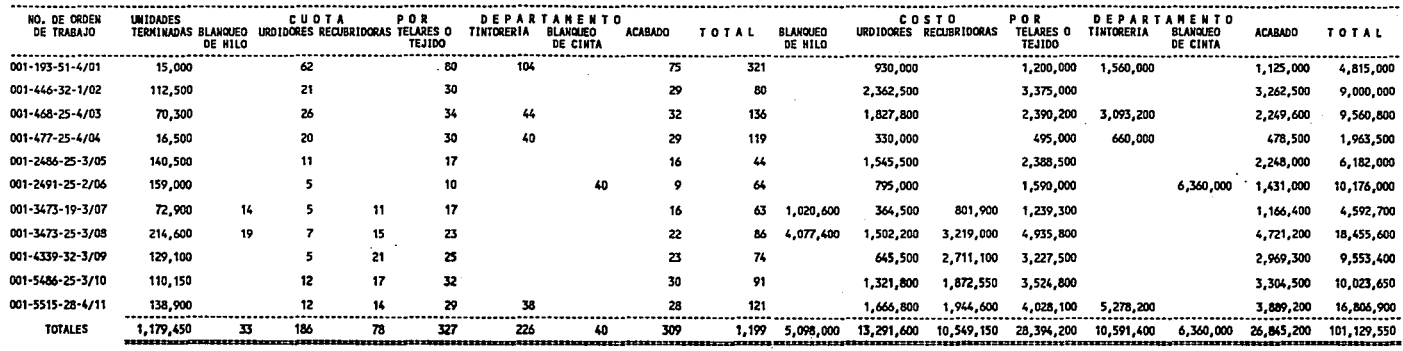

 $\frac{1}{\sqrt{2}}\sum_{i=1}^{n} \frac{1}{\sqrt{2}}\sum_{i=1}^{n} \frac{1}{\sqrt{2}}\sum_{i=1}^{n} \frac{1}{\sqrt{2}}\sum_{i=1}^{n} \frac{1}{\sqrt{2}}\sum_{i=1}^{n} \frac{1}{\sqrt{2}}\sum_{i=1}^{n} \frac{1}{\sqrt{2}}\sum_{i=1}^{n} \frac{1}{\sqrt{2}}\sum_{i=1}^{n} \frac{1}{\sqrt{2}}\sum_{i=1}^{n} \frac{1}{\sqrt{2}}\sum_{i=1}^{n} \frac{1}{\sqrt{2}}\sum_{i=1}^{n}$ 

 $\sim 100$ 

 $\sim$ 

 $\sim$   $\sim$ 

 $\frac{1}{2}$ 

 $\mathcal{L}^{\mathcal{L}}$ 

 $\mathcal{L}_{\mathbf{a}}$ 

 $\sim$ 

 $\sim$ 

 $\sim$ 

 $\sim 100$ 

 $\sim$ 

 $\sim$ 

 $\ddot{\phantom{1}}$ 

大波

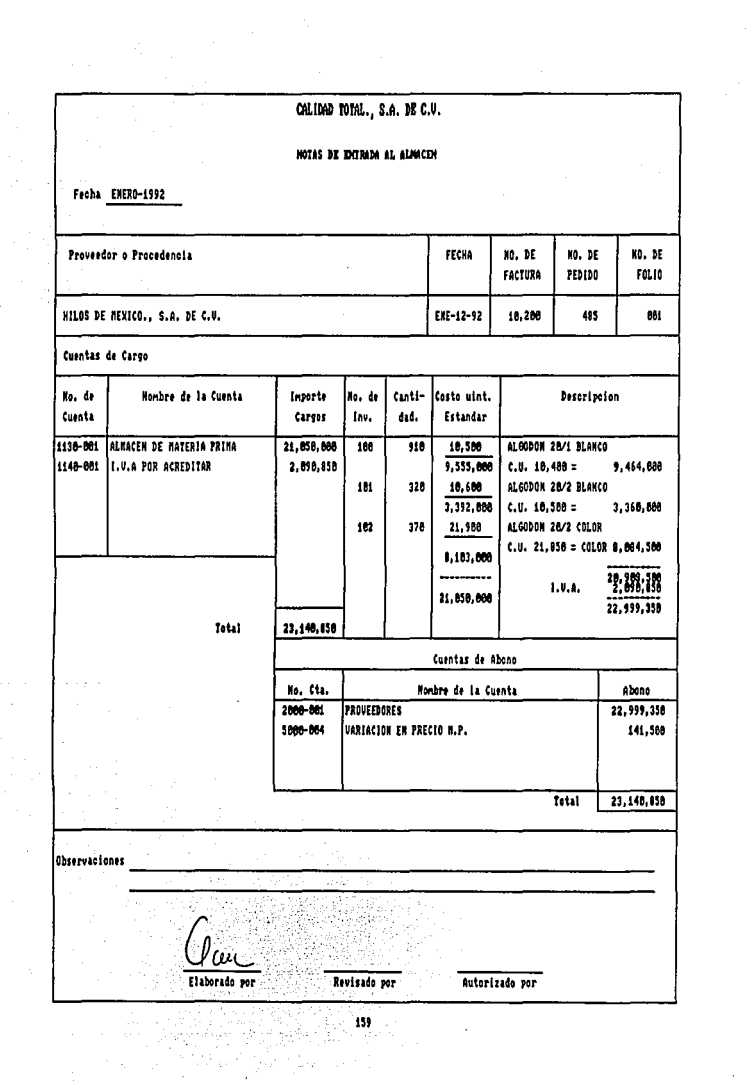

 $\sim 10^{-1}$ 

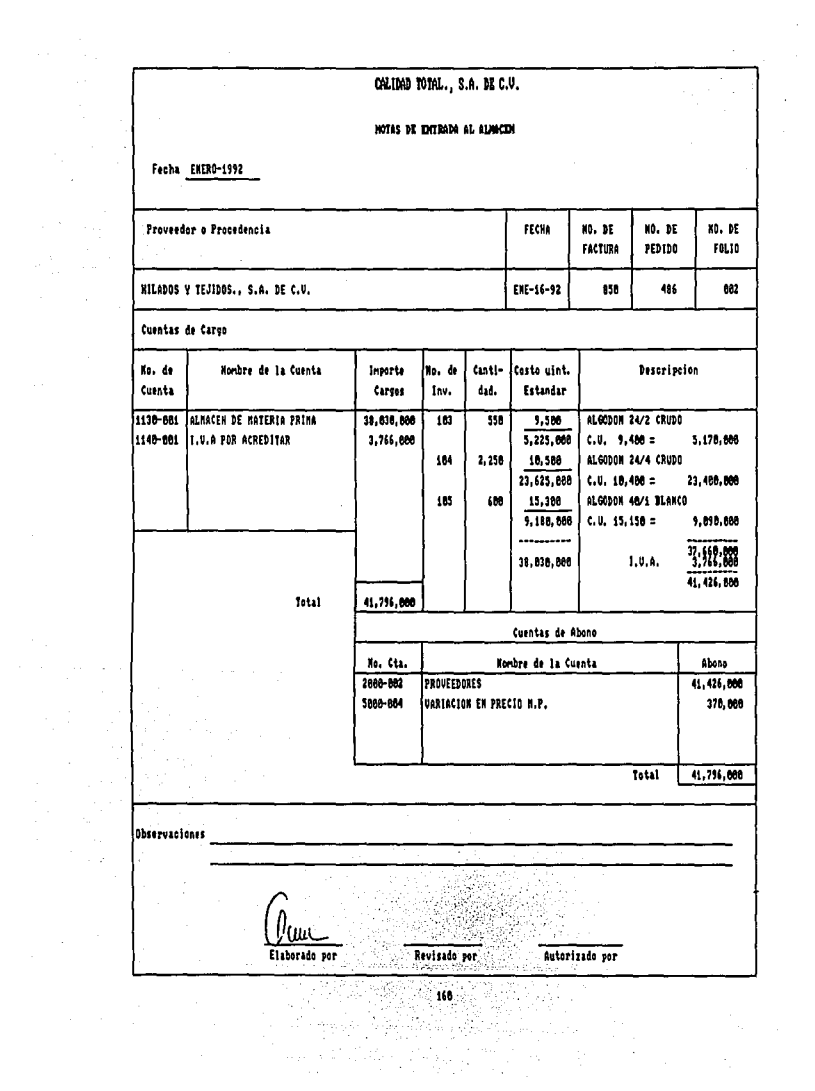

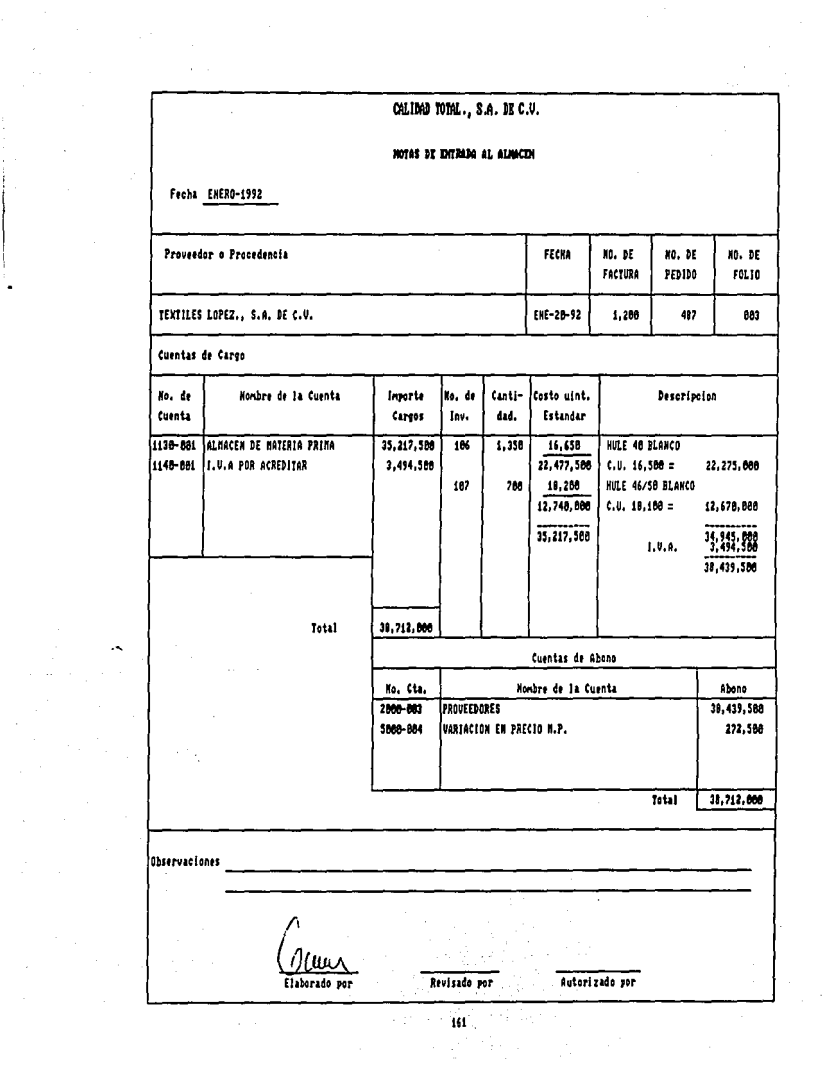

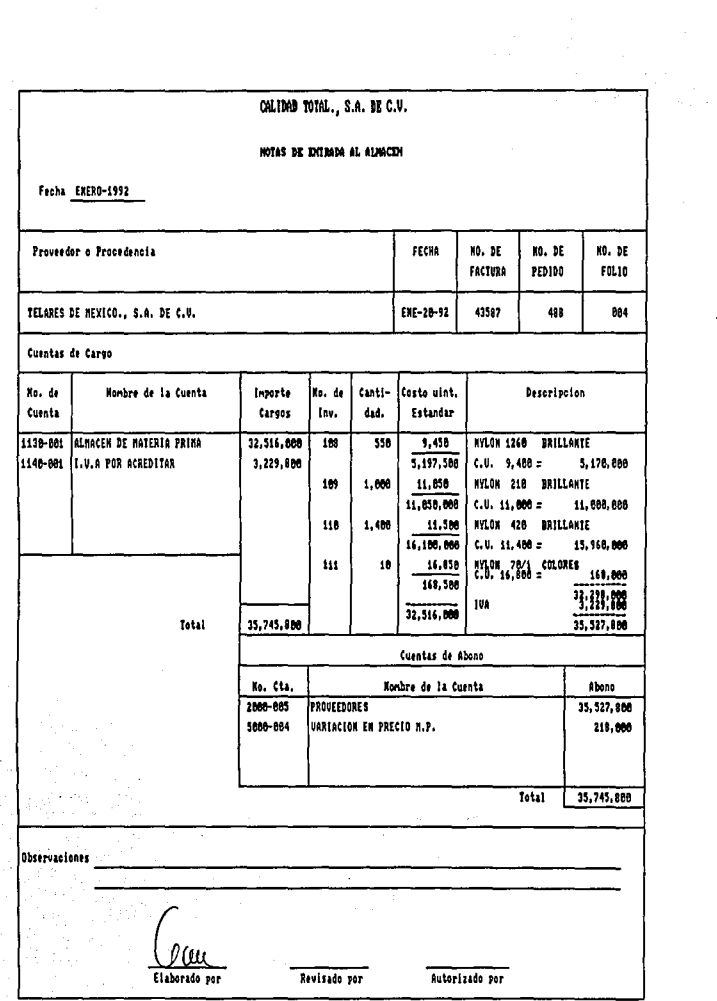

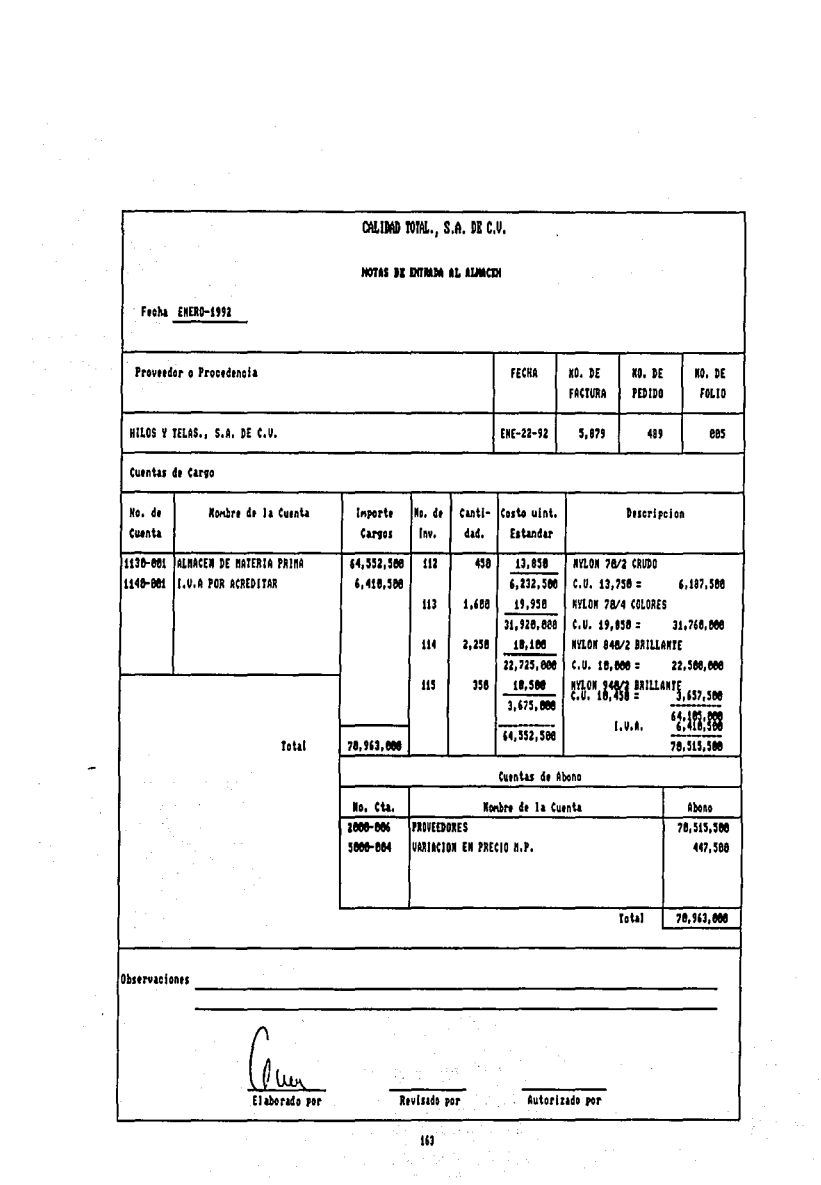

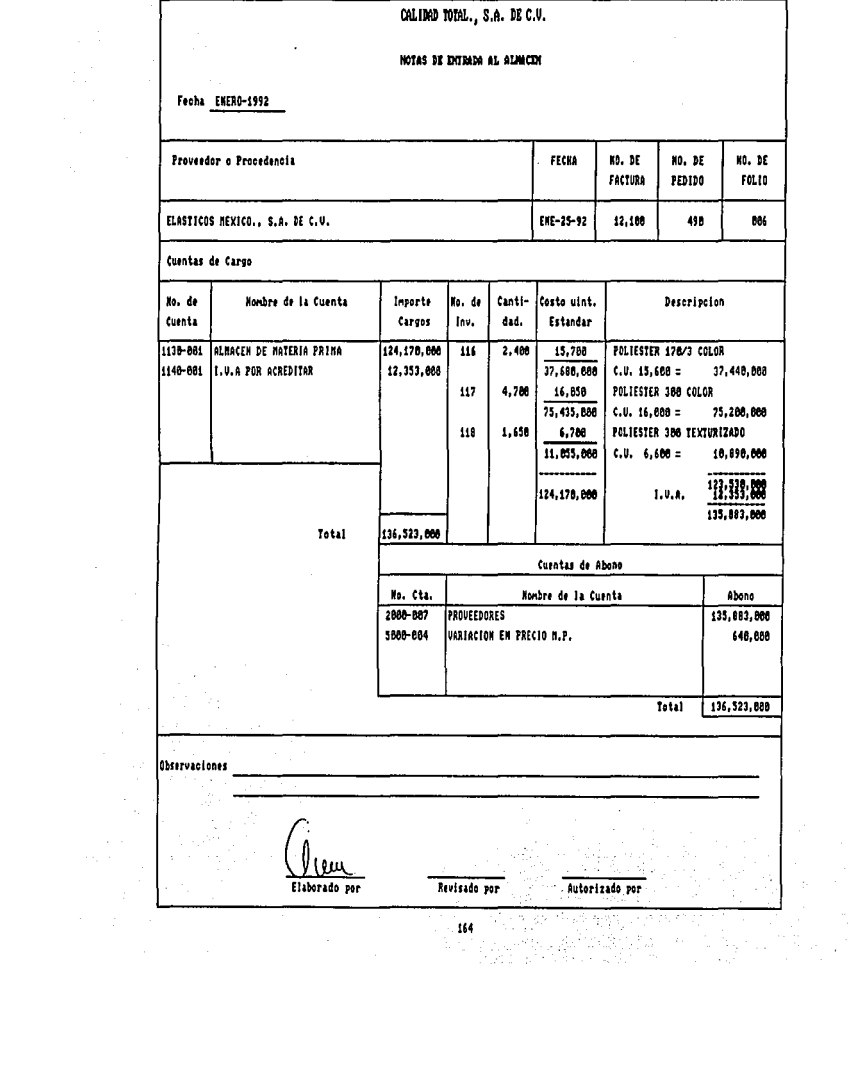

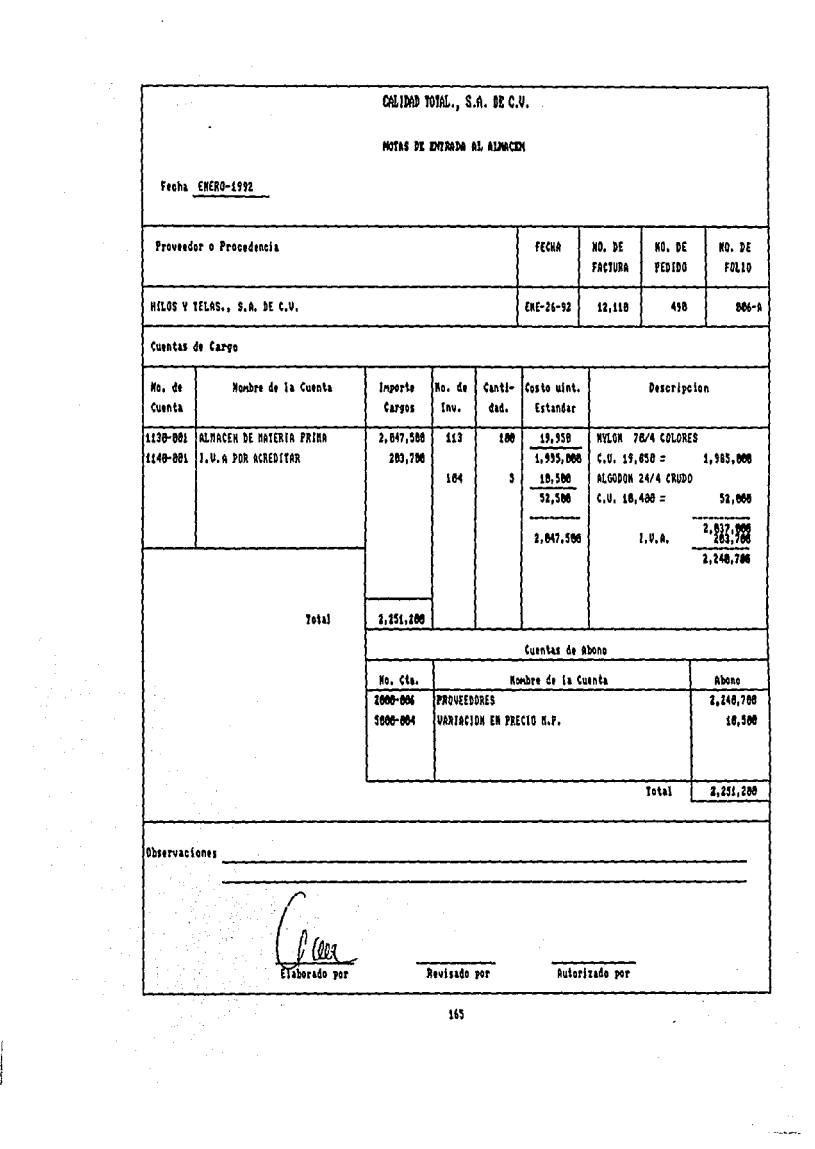

 $\mathbb{S}^1$  , denote

 $\begin{array}{c} \n\downarrow \\ \n\downarrow \\ \n\end{array}$ 

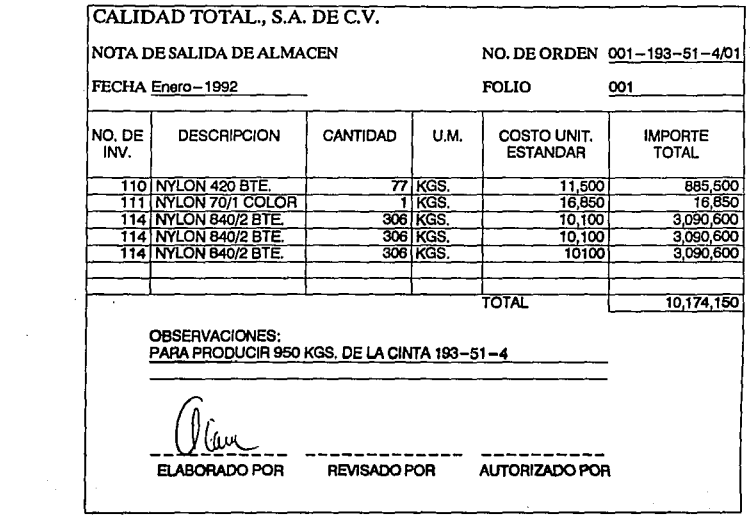

 $\hat{\varphi}$  ,  $\hat{\varphi}$ 

 $\mathcal{L}^{\mathcal{L}}$ 

 $\frac{1}{2}$ 

166

na kelala

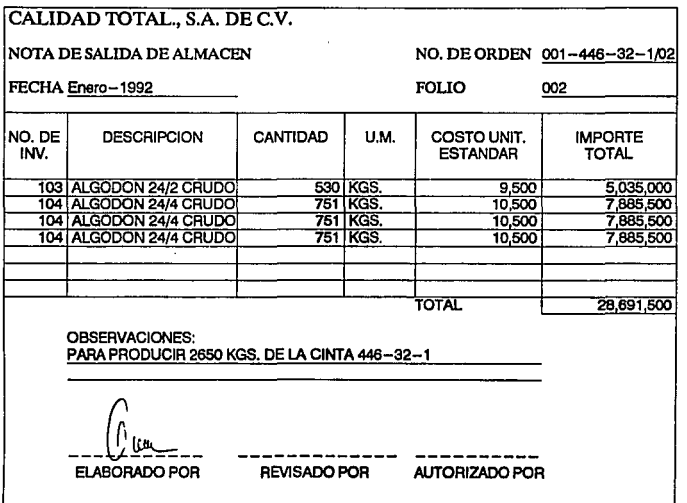

ś,

167

 $\frac{1}{\sqrt{2}}$ 

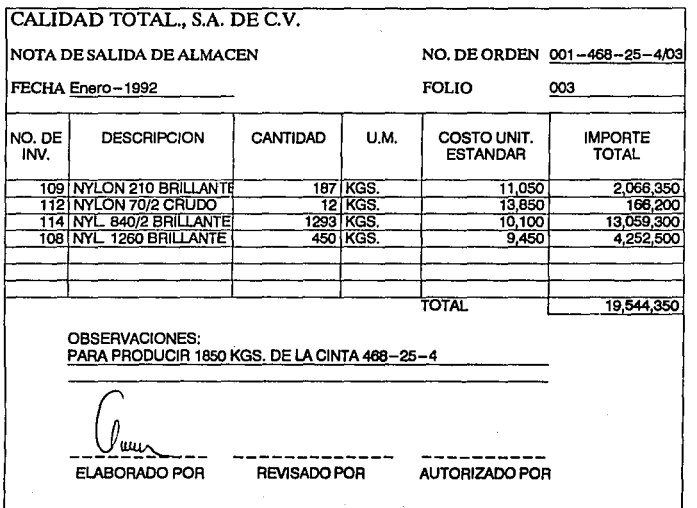

 $\frac{168}{1}$ 

 $\bar{z}$ 

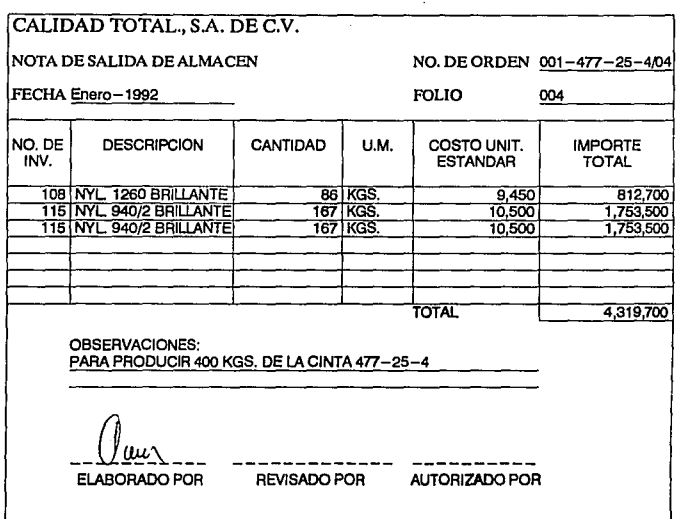

 $\bar{.}$ 

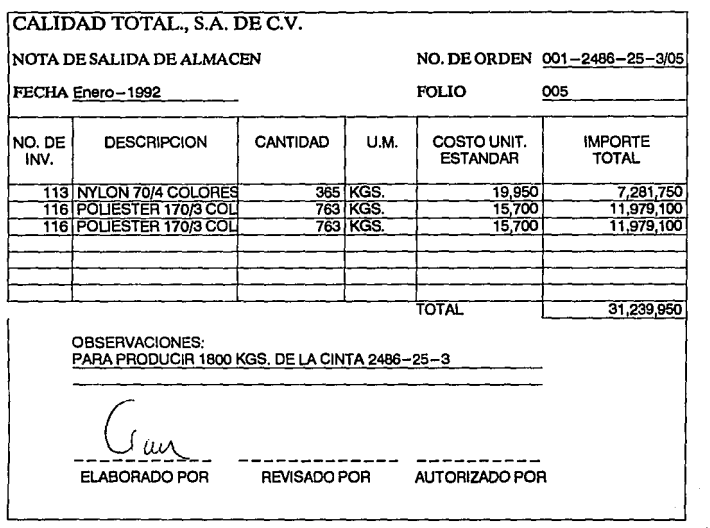

 $\sim 10^{-1}$ 

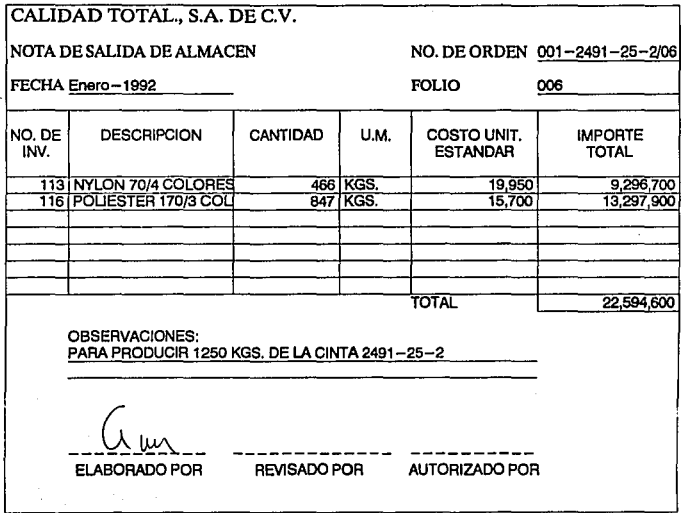

 $\ddot{\phantom{0}}$ 

Ñ,

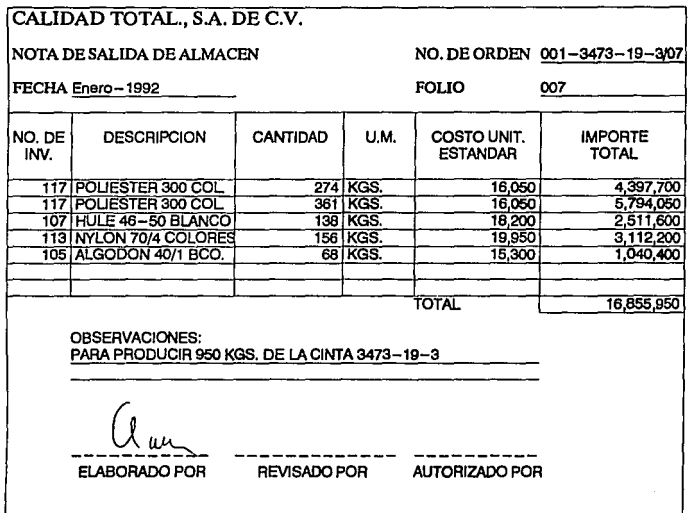

 $\frac{1}{2}$ 

 $\frac{1}{2} \left( \frac{1}{2} \left( \frac{1}{2} \right) \right) \left( \frac{1}{2} \right) \left( \frac{1}{2} \right) \left( \frac{1}{2} \right) \left( \frac{1}{2} \right) \left( \frac{1}{2} \right)$ 

 $\sim$   $\sim$   $\label{eq:2.1} \begin{split} \mathcal{L}_{\text{max}}(\mathbf{r}) & = \frac{1}{2} \sum_{i=1}^{N} \mathcal{L}_{\text{max}}(\mathbf{r}) \mathcal{L}_{\text{max}}(\mathbf{r}) \\ & = \frac{1}{2} \sum_{i=1}^{N} \mathcal{L}_{\text{max}}(\mathbf{r}) \mathcal{L}_{\text{max}}(\mathbf{r}) \mathcal{L}_{\text{max}}(\mathbf{r}) \mathcal{L}_{\text{max}}(\mathbf{r}) \mathcal{L}_{\text{max}}(\mathbf{r}) \mathcal{L}_{\text{max}}(\mathbf{r}) \mathcal{L}_{\text{max}}(\mathbf$ 

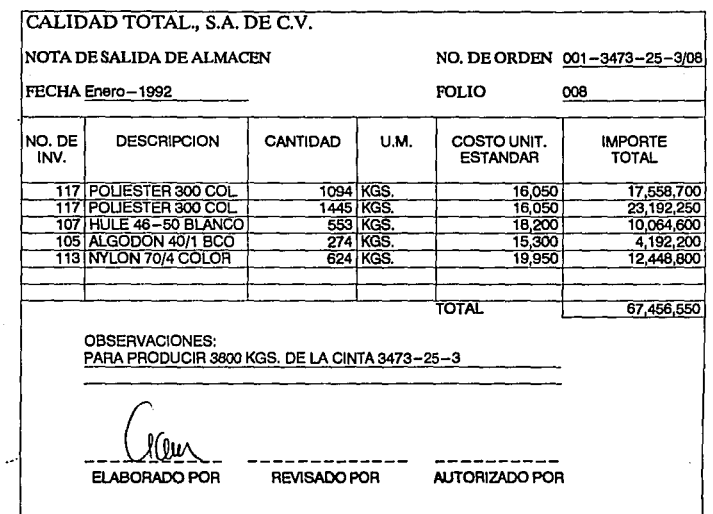

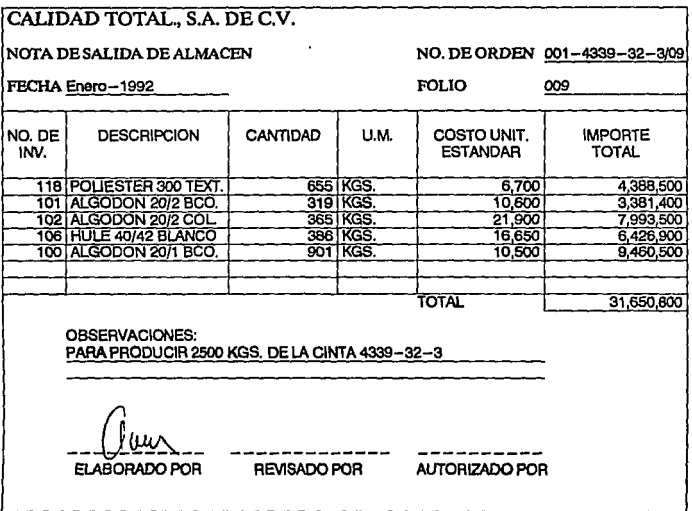

 $\bf 174$ 

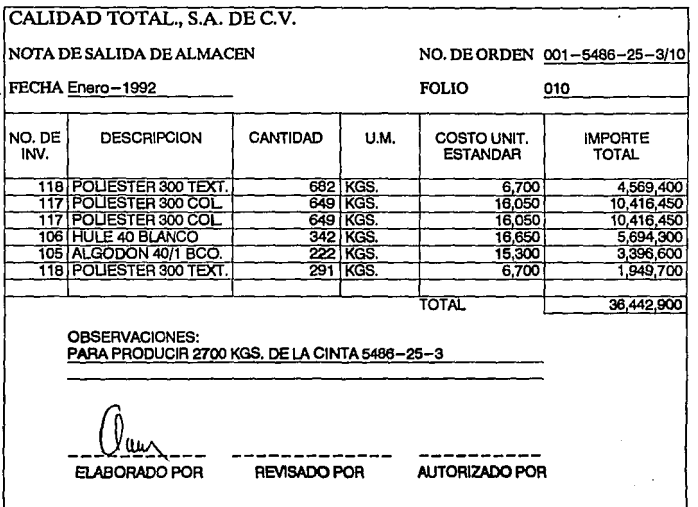

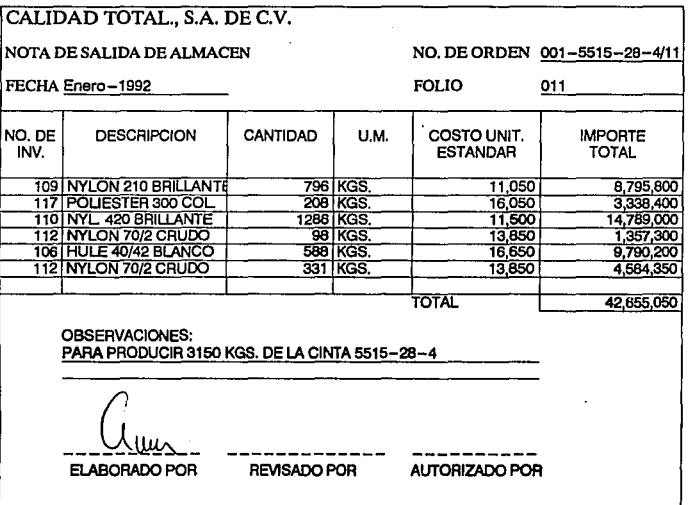

l,

 $\hat{\mathcal{C}}_1$ 

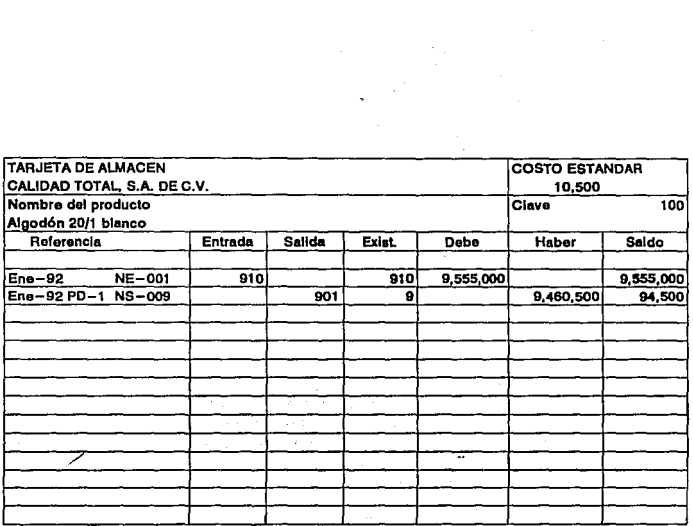

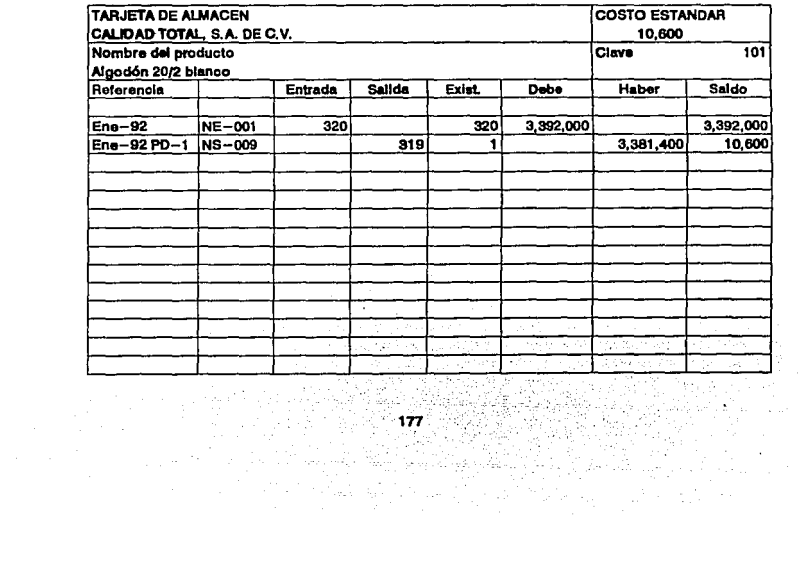

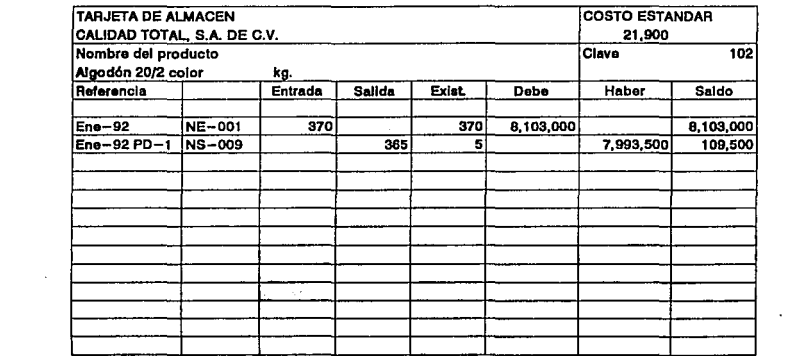

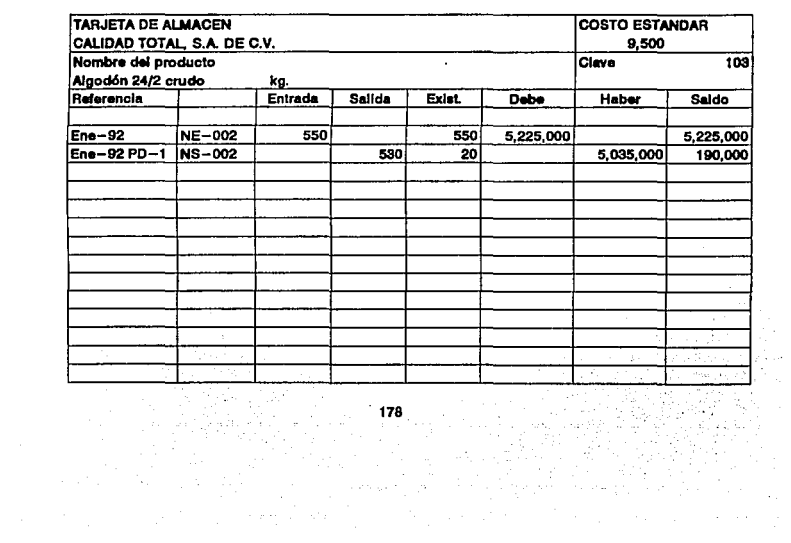

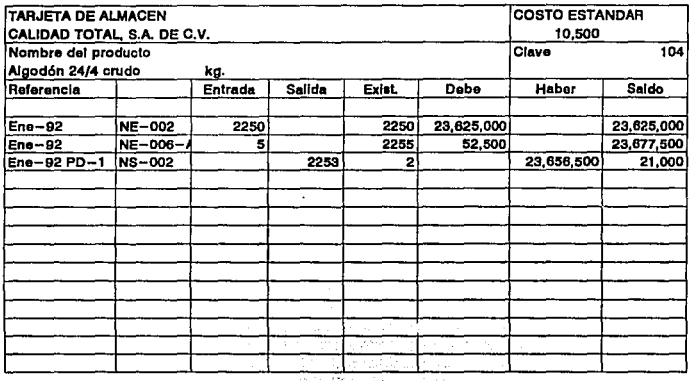

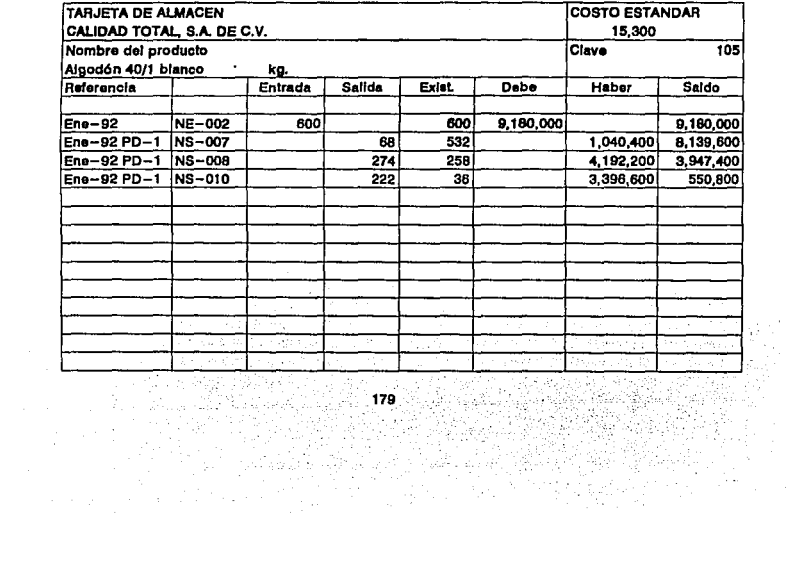

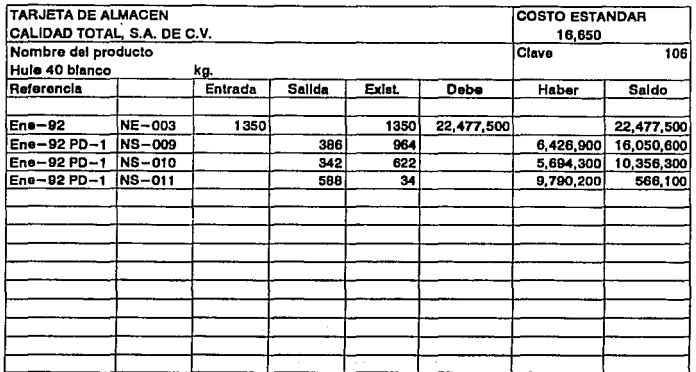

 $\label{eq:2.1} \begin{split} \mathcal{L}_{\text{max}}(\mathbf{r}) & = \frac{1}{2} \sum_{i=1}^{N} \mathcal{L}_{\text{max}}(\mathbf{r}) \mathcal{L}_{\text{max}}(\mathbf{r}) \\ & = \frac{1}{2} \sum_{i=1}^{N} \mathcal{L}_{\text{max}}(\mathbf{r}) \mathcal{L}_{\text{max}}(\mathbf{r}) \mathcal{L}_{\text{max}}(\mathbf{r}) \\ & = \frac{1}{2} \sum_{i=1}^{N} \mathcal{L}_{\text{max}}(\mathbf{r}) \mathcal{L}_{\text{max}}(\mathbf{r}) \mathcal{L}_{\text{max}}$ 

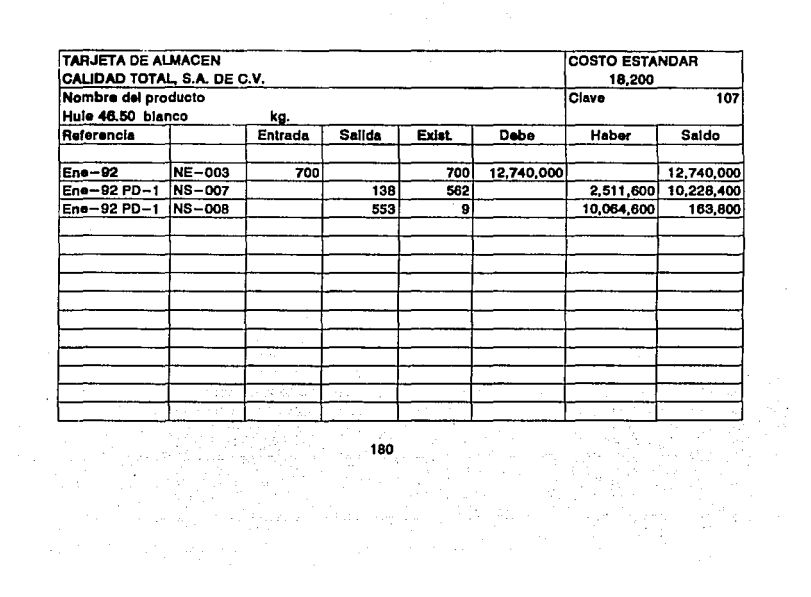

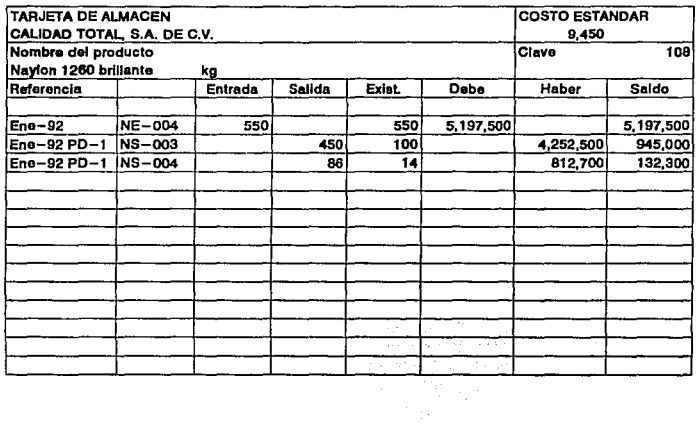

 $\label{eq:2} \mathcal{L} = \mathcal{L} \left( \mathcal{L} \right)$ 

 $\mathcal{L}^{\text{max}}_{\text{max}}$ 

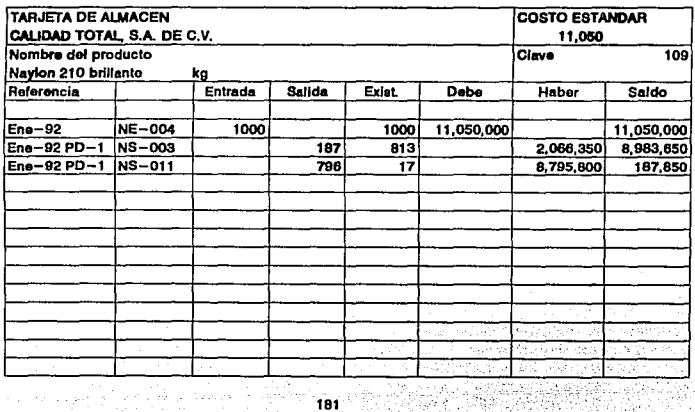
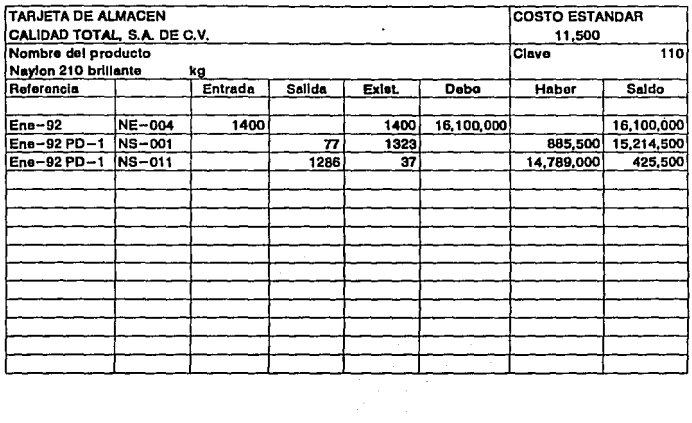

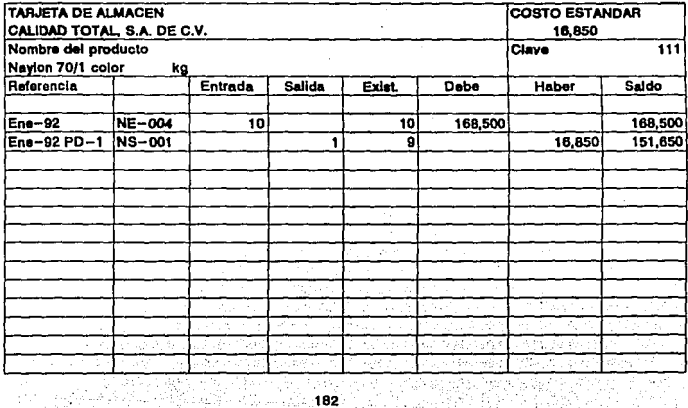

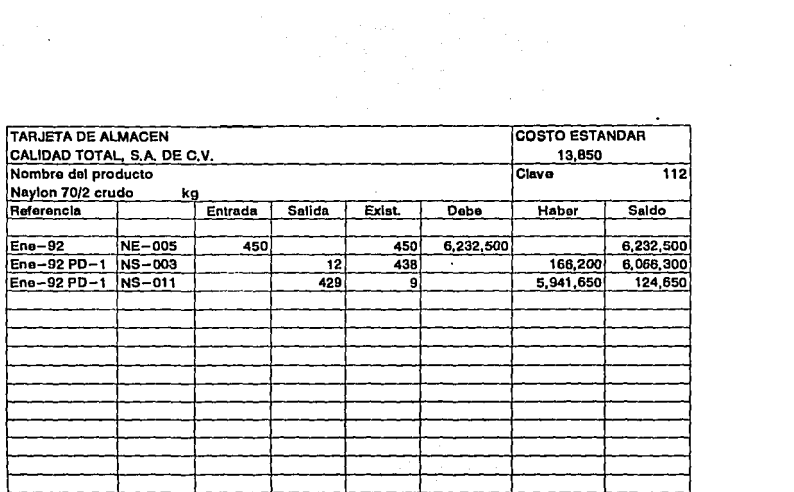

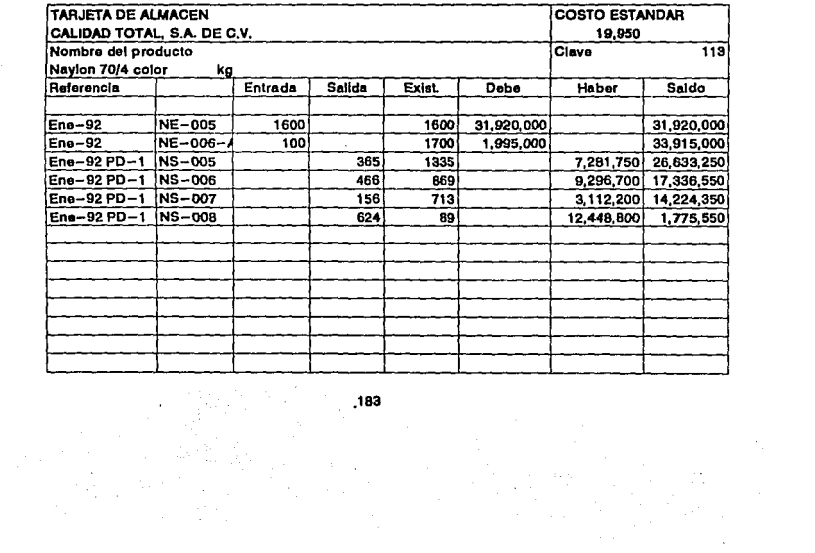

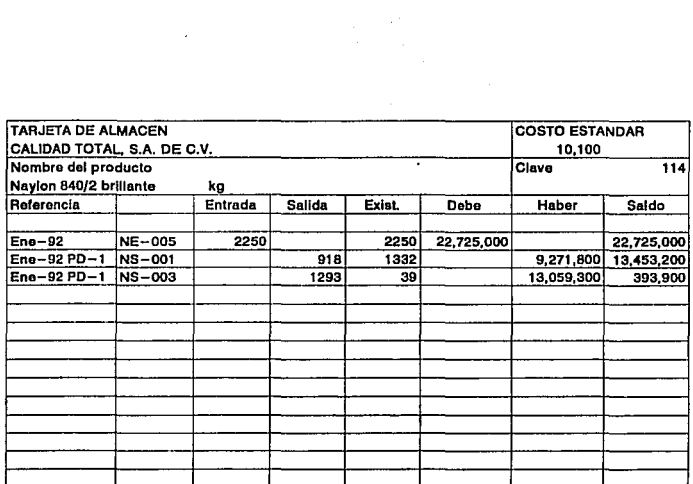

 $\label{eq:2.1} \frac{1}{\sqrt{2}}\int_{\mathbb{R}^3} \frac{1}{\sqrt{2}}\left(\frac{1}{\sqrt{2}}\right)^2\frac{1}{\sqrt{2}}\left(\frac{1}{\sqrt{2}}\right)^2\frac{1}{\sqrt{2}}\left(\frac{1}{\sqrt{2}}\right)^2.$ 

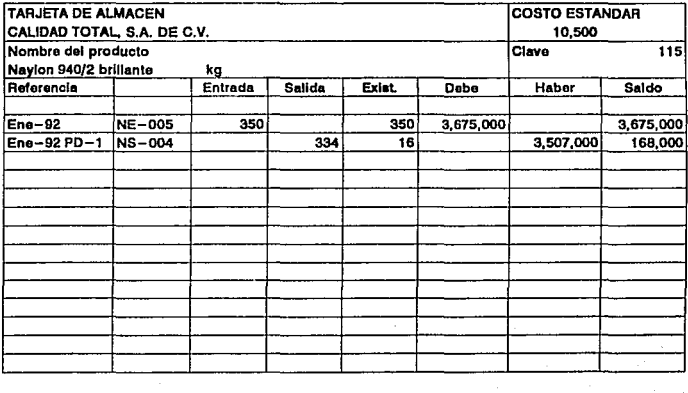

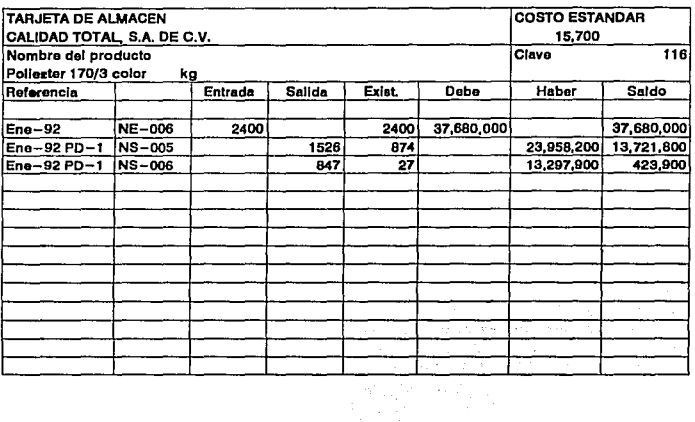

 $\ddot{\phantom{1}}$ 

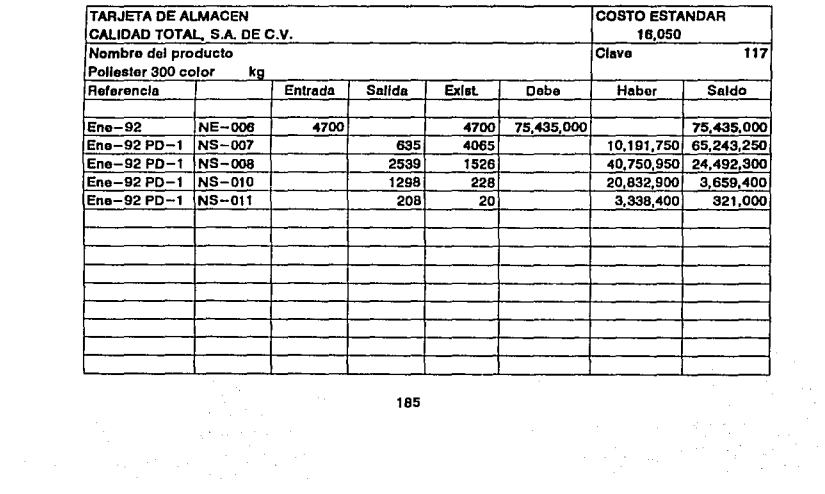

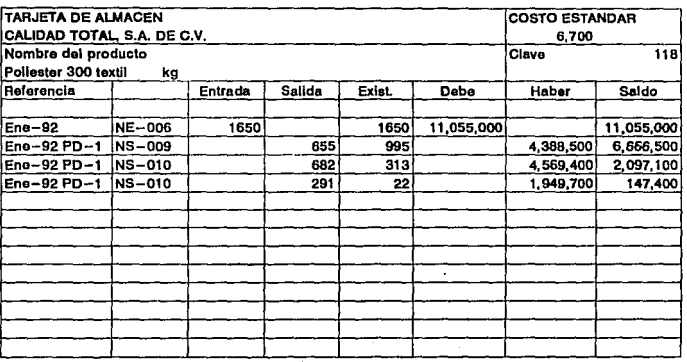

 $\ddot{\phantom{a}}$ 

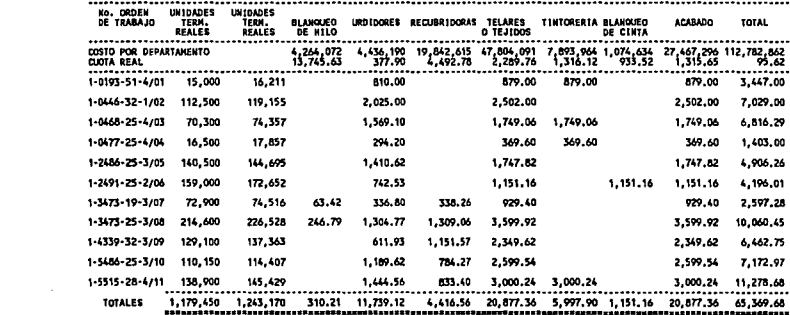

 $\ddot{\phantom{1}}$ 

 $\frac{1}{2}$ 

CALIDAD TOTAL, S.A. DE C.V.<br>CEDULA DE LA DETERMINACION DE LA CUOTA REAL DE NAKO DE OBRA

 $\sim 10^{-10}$ 

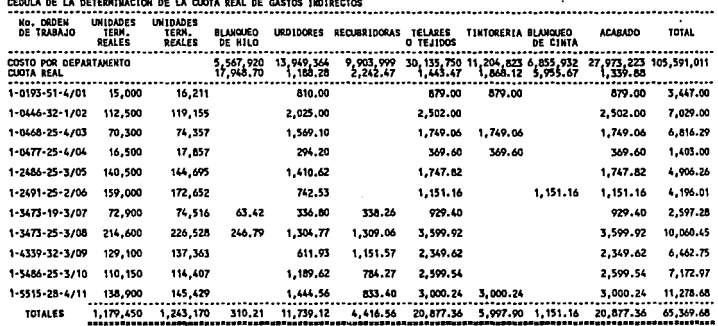

 $\begin{bmatrix} 1 \\ 1 \\ 0 \end{bmatrix}$ 

 $\mathcal{A}^{\text{max}}_{\text{max}}$  $\mathcal{A}^{\text{max}}$ 

 $\ddot{\phantom{a}}$  $\ddot{\phantom{a}}$ 

 $\label{eq:2.1} \mathcal{F}(\mathbf{r}) = \mathcal{F}(\mathbf{r}) \mathcal{F}(\mathbf{r}) = \mathcal{F}(\mathbf{r})$ 

 $\frac{1}{\sqrt{2}}$ 

CALIDAD TOTAL, S.A. DE C.V.

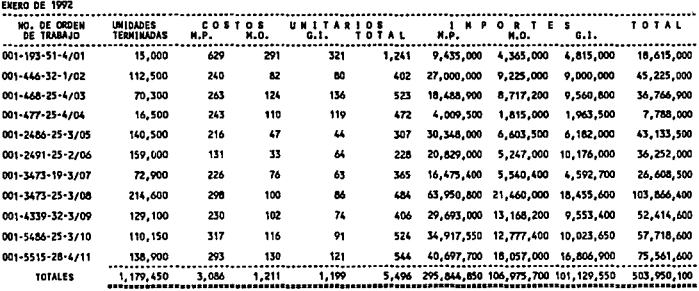

 $\bar{z}$ 

 $\hat{\mathcal{L}}$ 

CALIDAD TOTAL., S.A. DE C.V.<br>CEDULA DEL COSTO UNITARIO

 $\mathcal{F}^{\text{max}}_{\text{max}}$ 

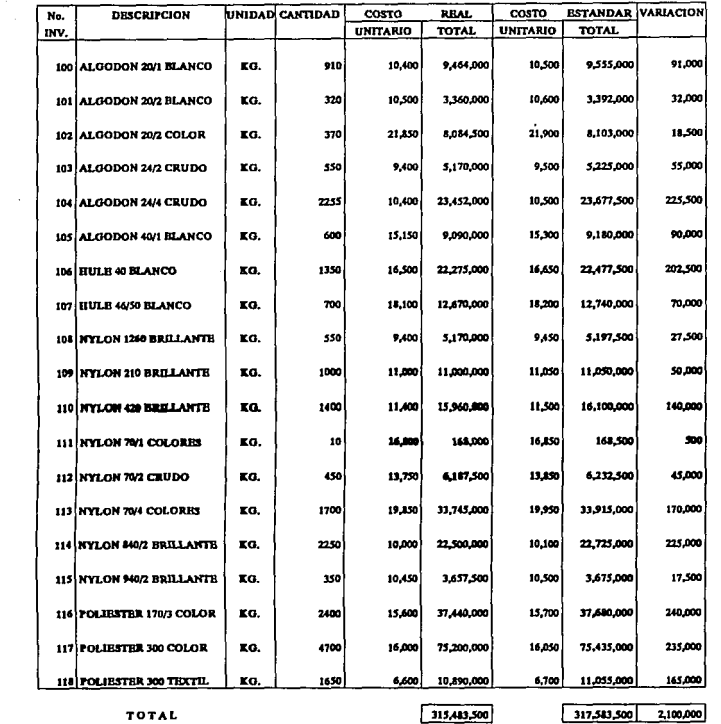

# **CALIDAD TOTAL S.A. DE C.V.**<br>DETERMINACION DE LA VARIACION DE MATERIA PRIMA EN PRECIO

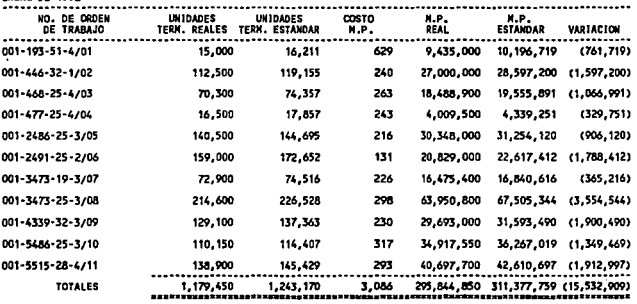

CALIDAD TOTAL., S.A. DE C.V.<br>CEOULA DE LA DETERNINACION DE LA VARIACION EN UTILIZACION DE MATERIA PRIMA<br>ENERO DE 1992 <sub>- Ceoul</sub>la de 1992 en enero de 1992 - La Cion de 1992 en 2003 en

 $\bar{z}$ 

J.

٠,

r.

191

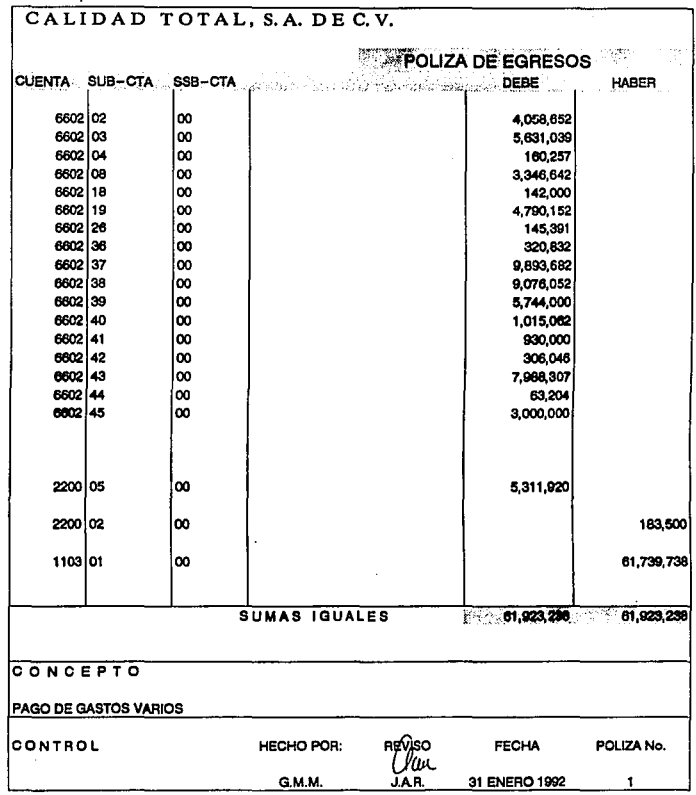

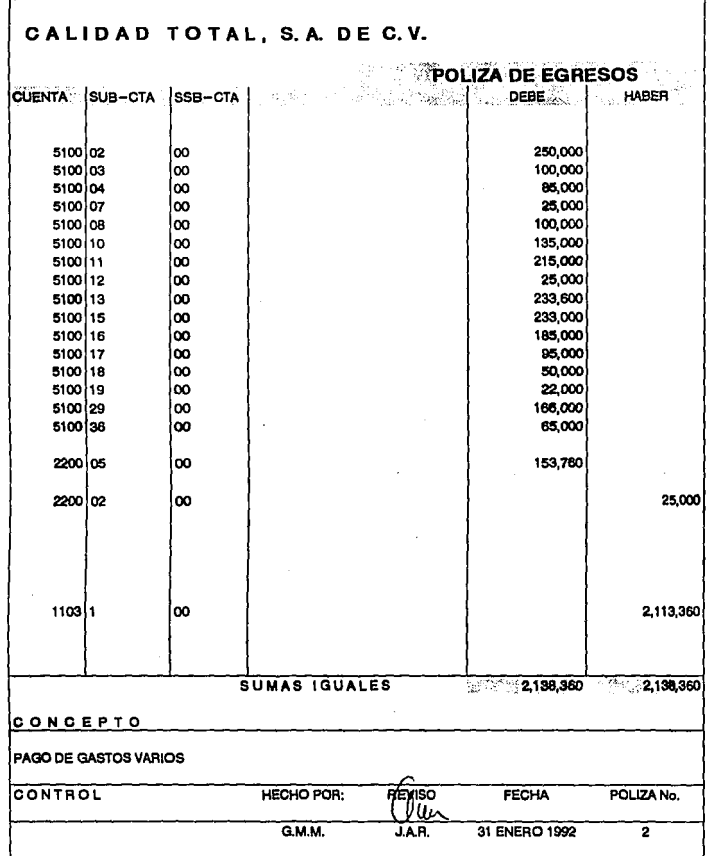

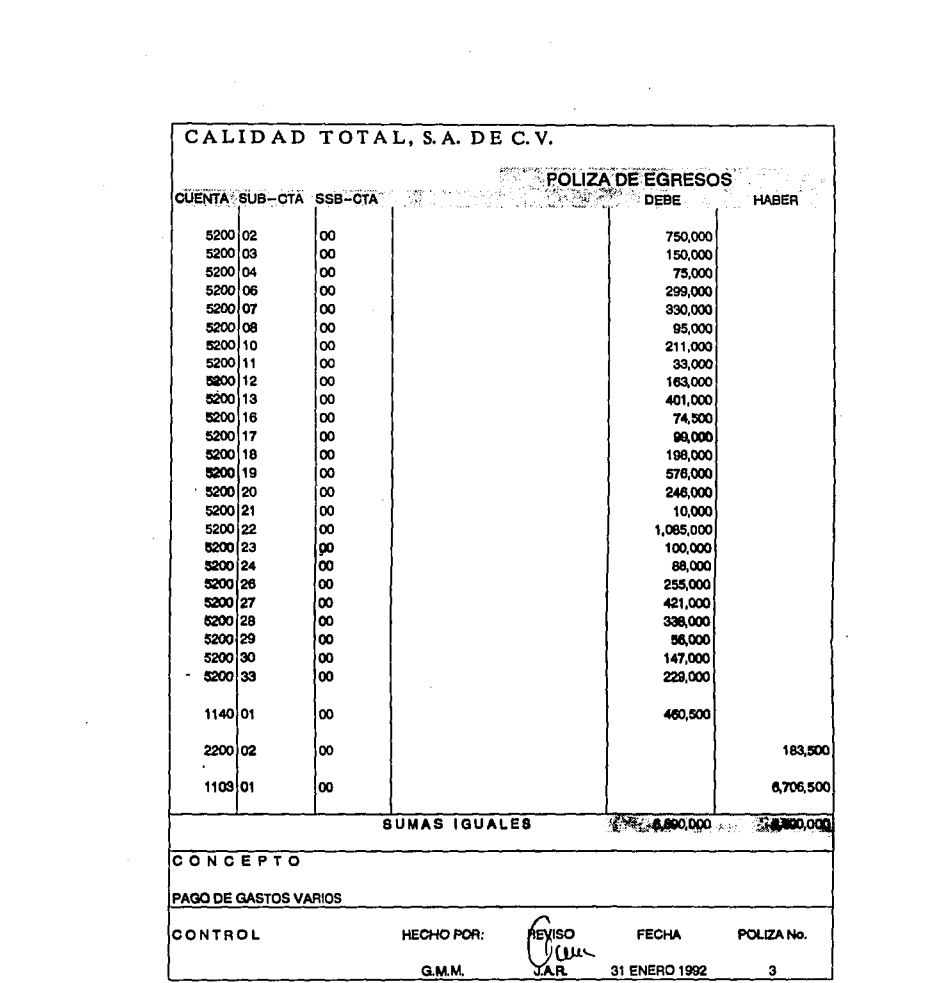

 $\label{eq:2.1} \frac{1}{\sqrt{2}}\sum_{i=1}^n\frac{1}{\sqrt{2}}\sum_{i=1}^n\frac{1}{\sqrt{2}}\sum_{i=1}^n\frac{1}{\sqrt{2}}\sum_{i=1}^n\frac{1}{\sqrt{2}}\sum_{i=1}^n\frac{1}{\sqrt{2}}\sum_{i=1}^n\frac{1}{\sqrt{2}}\sum_{i=1}^n\frac{1}{\sqrt{2}}\sum_{i=1}^n\frac{1}{\sqrt{2}}\sum_{i=1}^n\frac{1}{\sqrt{2}}\sum_{i=1}^n\frac{1}{\sqrt{2}}\sum_{i=1}^n\frac$ 

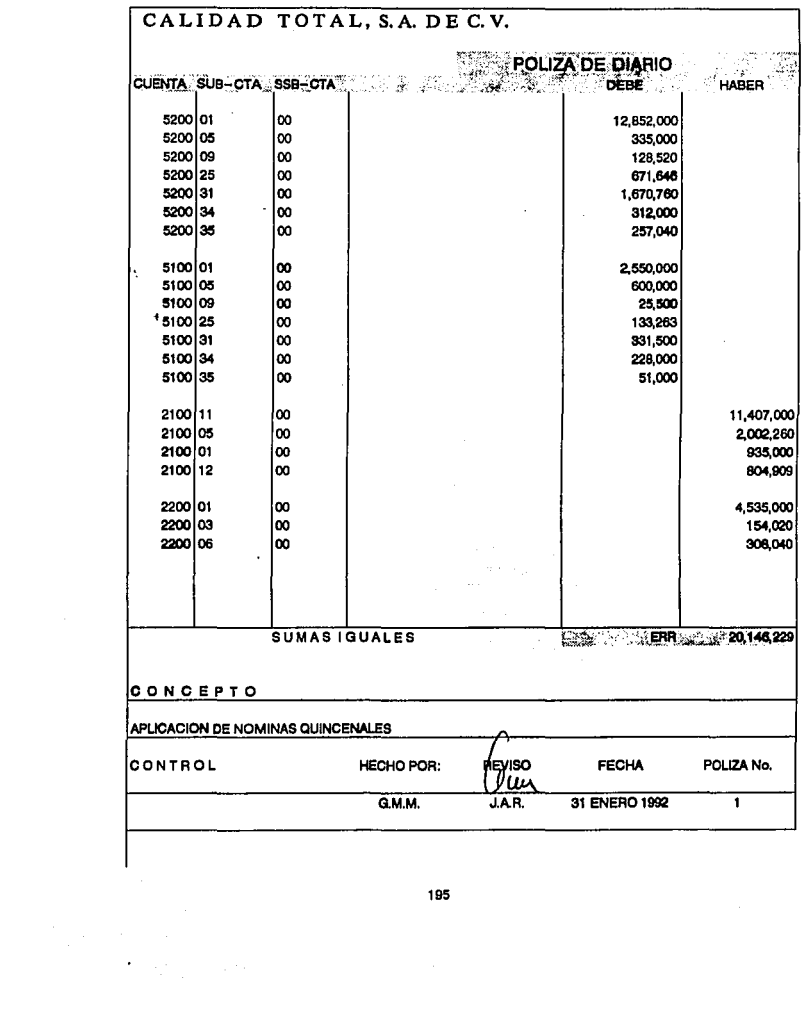

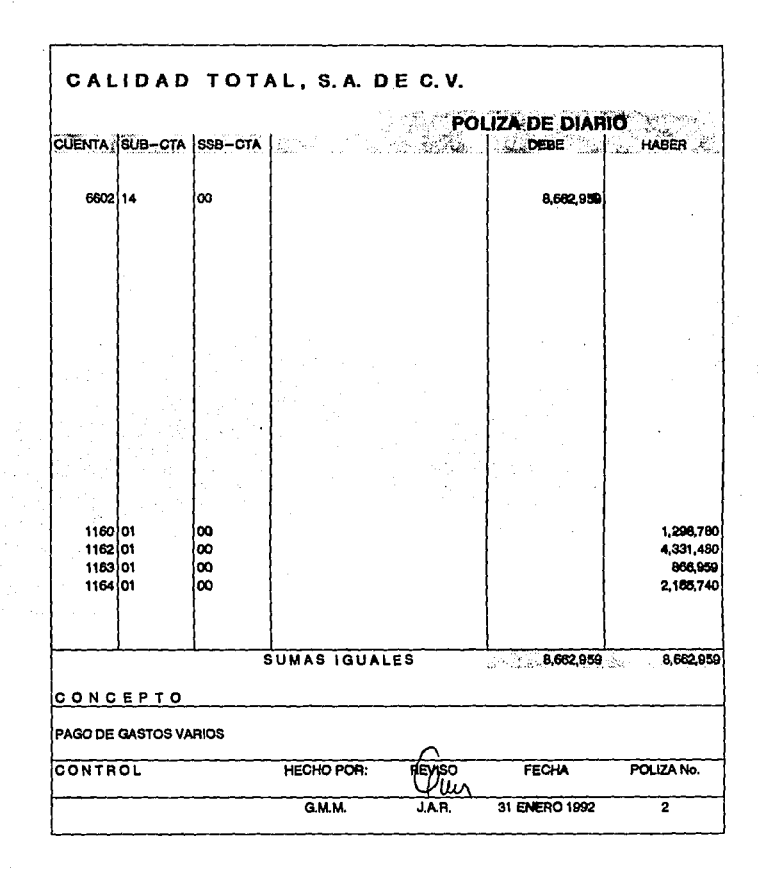

 $\sim 10^6$ 

 $\sim$   $\sim$  $\mathcal{L}$  $\hat{L}$ 

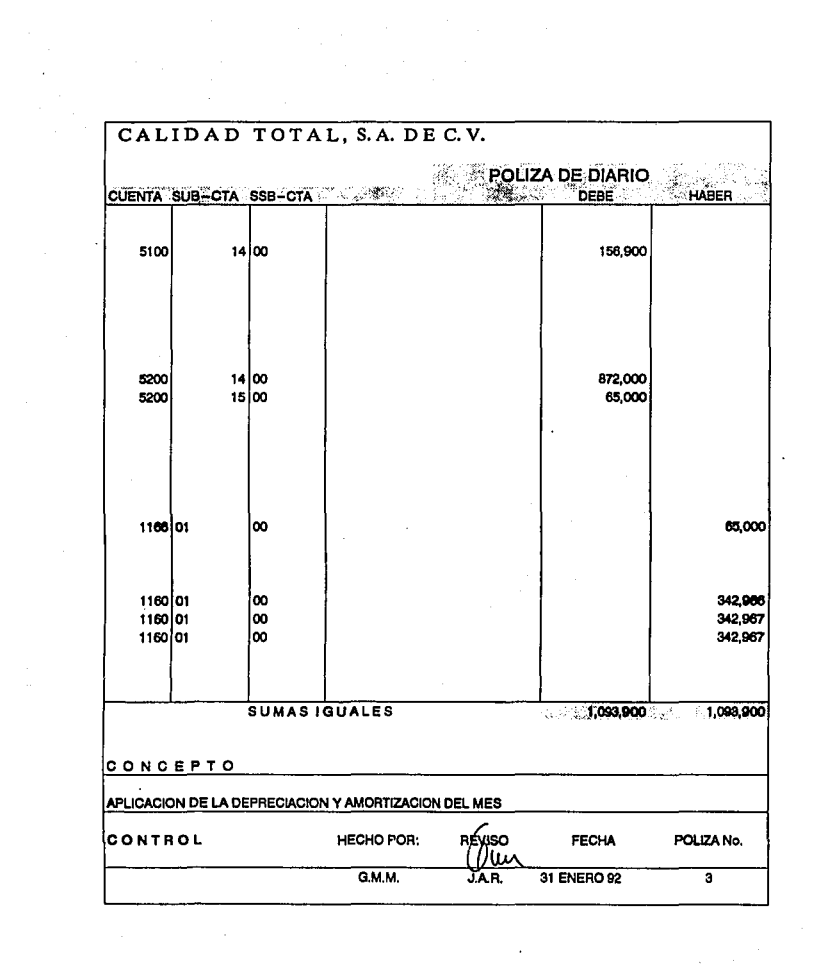

 $\mathcal{L}^{\text{max}}_{\text{max}}$ 

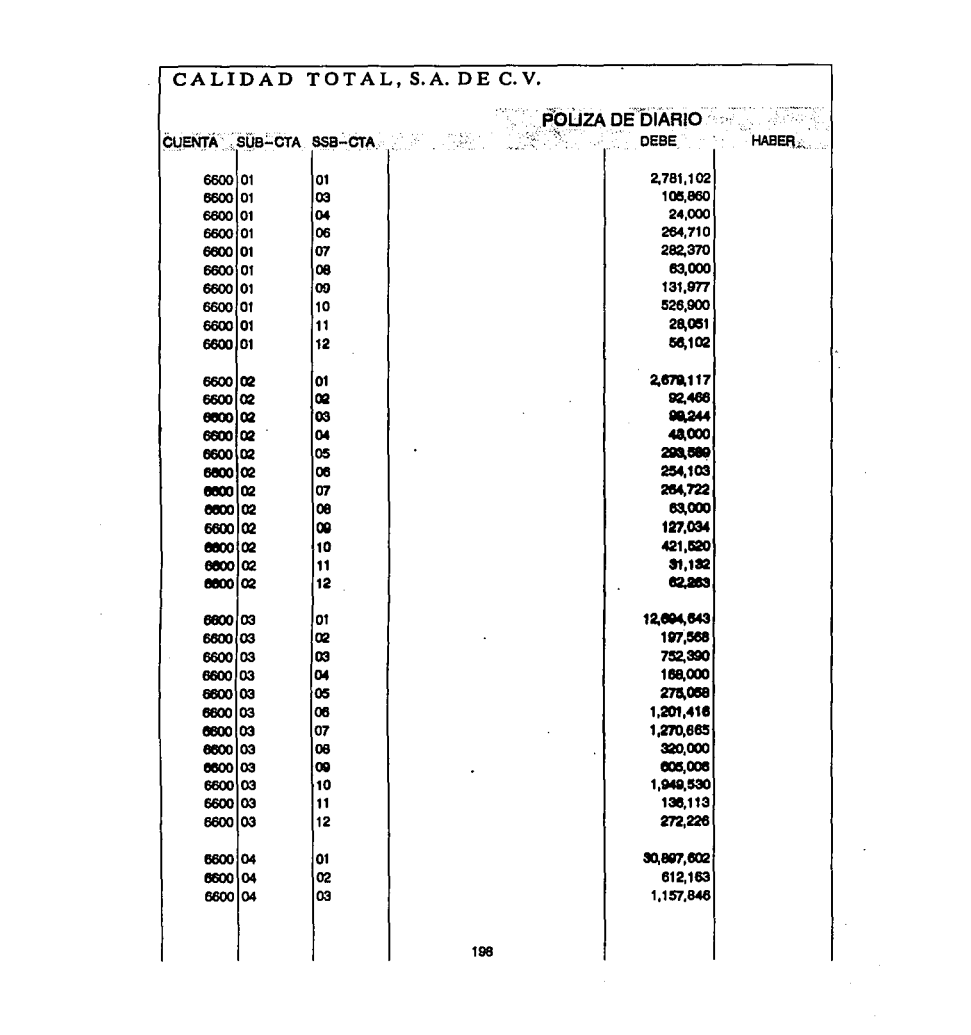

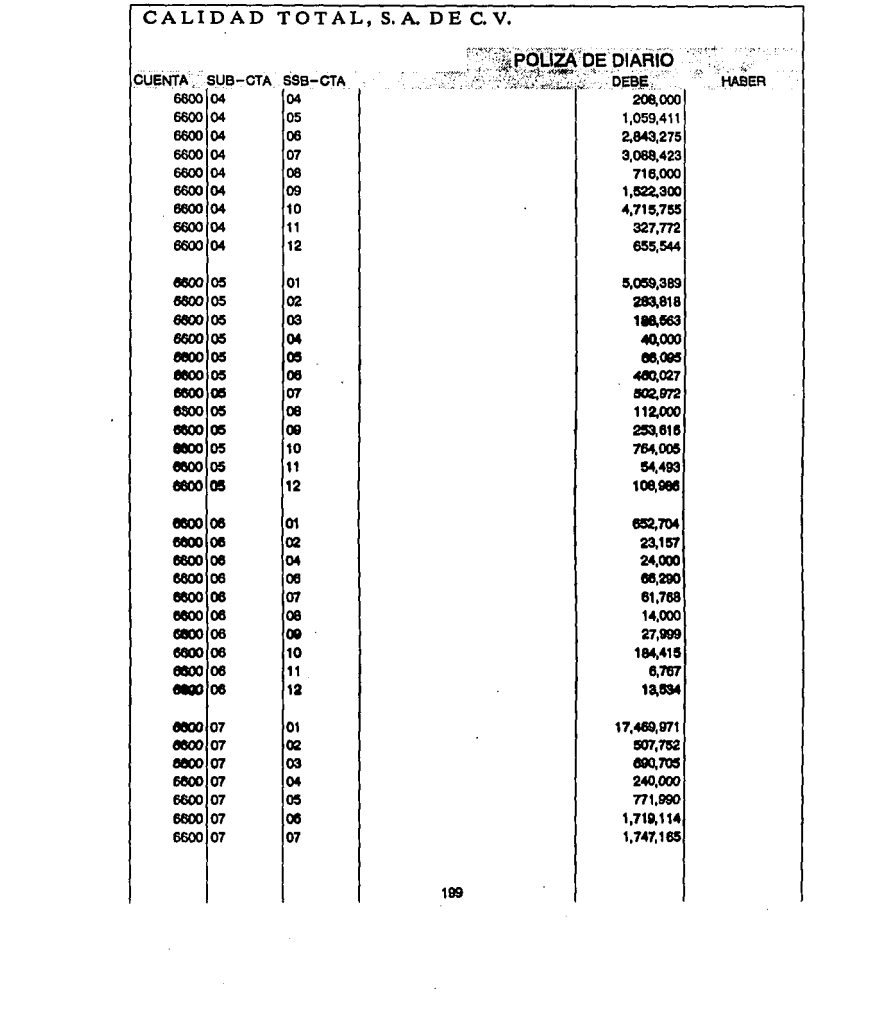

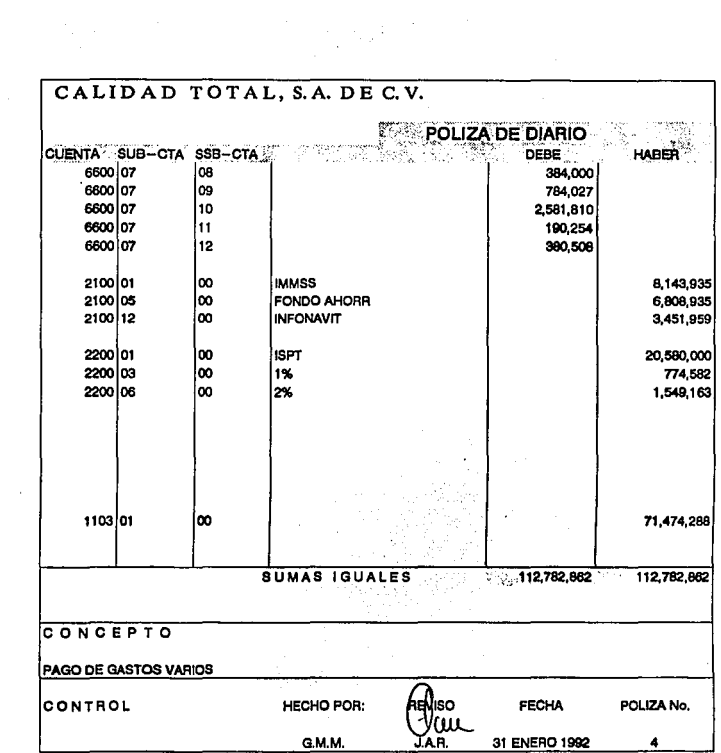

 $\sim$   $\sim$ 

 $\frac{200}{200}$ 

J.

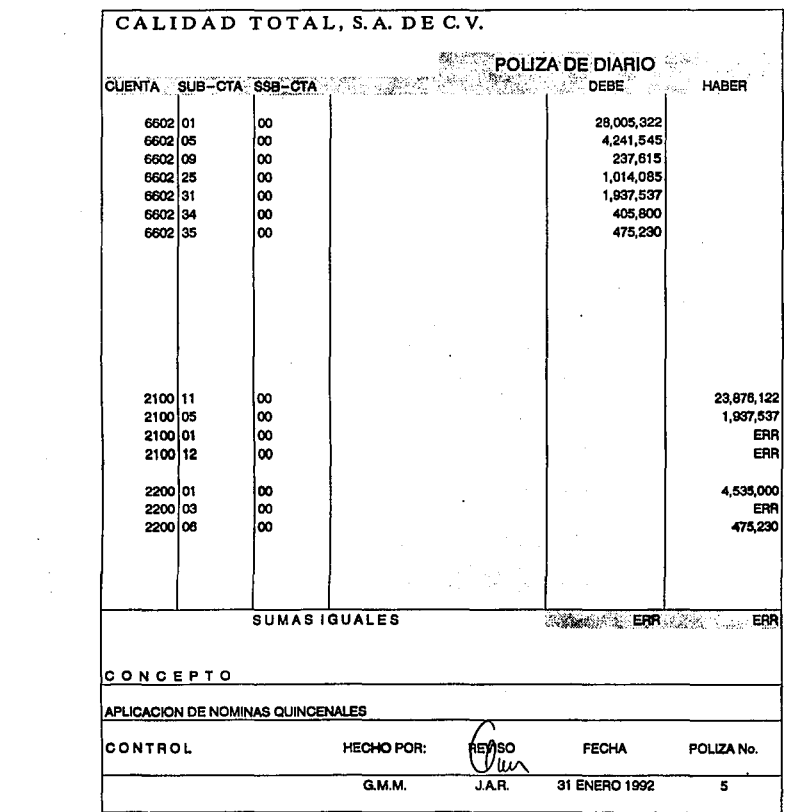

 $\label{eq:2.1} \frac{1}{\sqrt{2\pi}}\int_{0}^{\infty}\frac{1}{\sqrt{2\pi}}\left(\frac{1}{\sqrt{2\pi}}\right)^{2\alpha} \frac{1}{\sqrt{2\pi}}\frac{1}{\sqrt{2\pi}}\int_{0}^{\infty}\frac{1}{\sqrt{2\pi}}\frac{1}{\sqrt{2\pi}}\frac{1}{\sqrt{2\pi}}\frac{1}{\sqrt{2\pi}}\frac{1}{\sqrt{2\pi}}\frac{1}{\sqrt{2\pi}}\frac{1}{\sqrt{2\pi}}\frac{1}{\sqrt{2\pi}}\frac{1}{\sqrt{2\pi}}\frac{1}{\sqrt{2\pi}}\frac{$ 

 $\sim$   $\sim$ 

2014 - 102

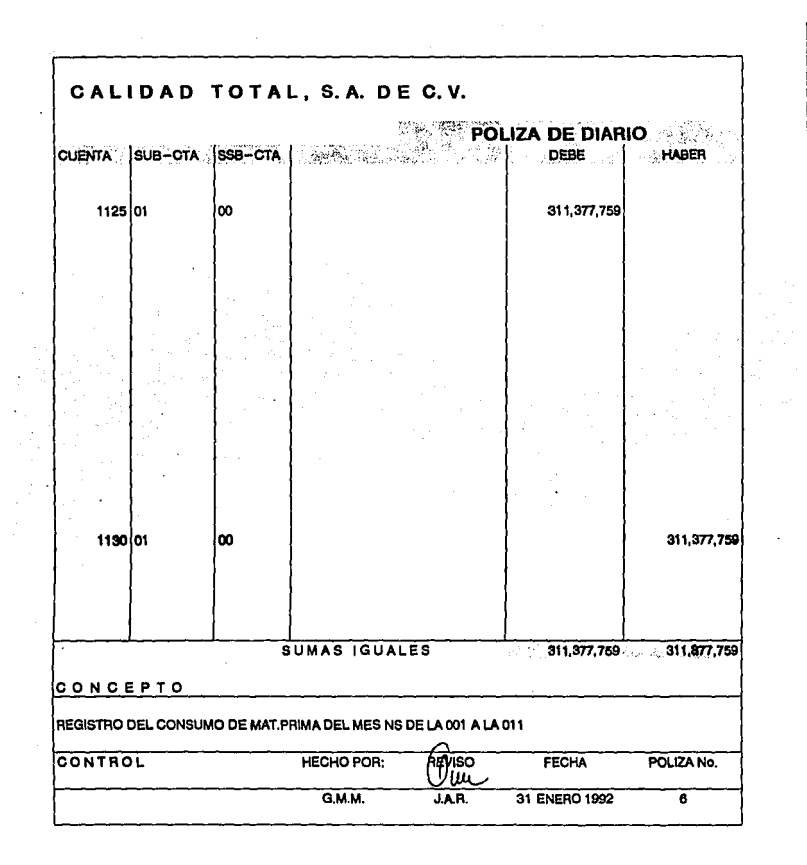

 $\sim 10^{-10}$ 

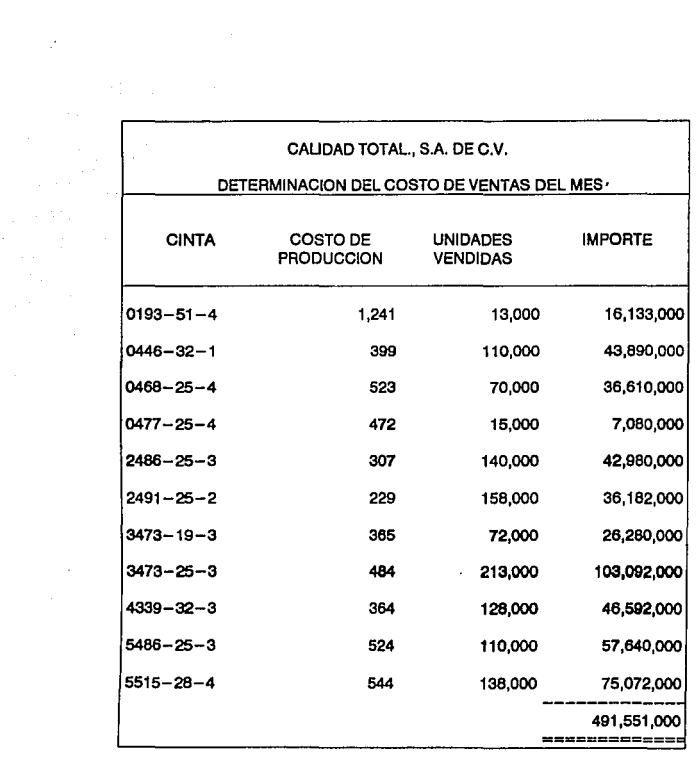

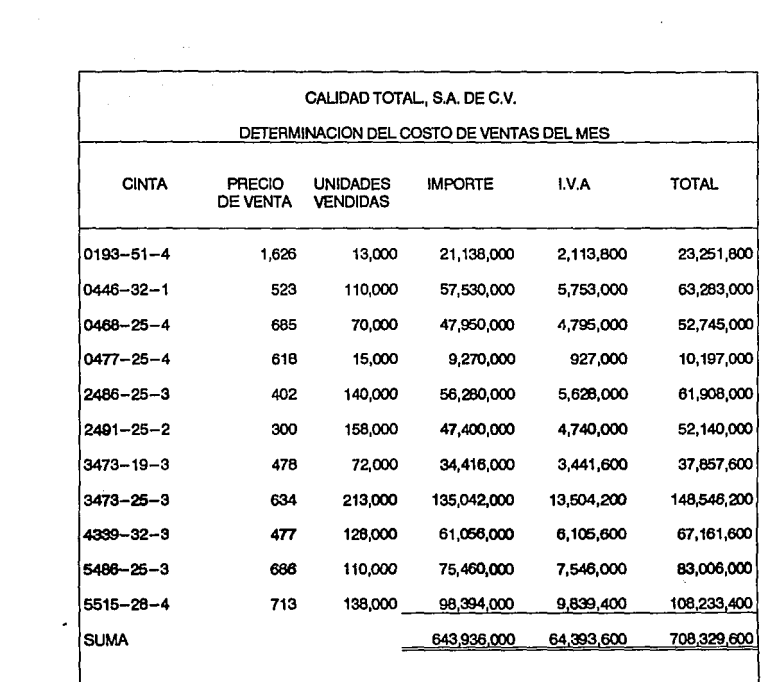

 $\mathcal{L}_{\text{max}}$  and  $\mathcal{L}_{\text{max}}$  . The  $\mathcal{L}_{\text{max}}$ 

## CALIDAD TOTAL, S.A. DE C.V ASIENTOS EN 'T' DE MAYOR

 $\label{eq:2.1} \frac{1}{\sqrt{2}}\left(\frac{1}{\sqrt{2}}\right)^{2} \left(\frac{1}{\sqrt{2}}\right)^{2} \left(\frac{1}{\sqrt{2}}\right)^{2} \left(\frac{1}{\sqrt{2}}\right)^{2} \left(\frac{1}{\sqrt{2}}\right)^{2} \left(\frac{1}{\sqrt{2}}\right)^{2} \left(\frac{1}{\sqrt{2}}\right)^{2} \left(\frac{1}{\sqrt{2}}\right)^{2} \left(\frac{1}{\sqrt{2}}\right)^{2} \left(\frac{1}{\sqrt{2}}\right)^{2} \left(\frac{1}{\sqrt{2}}\right)^{2} \left(\$ 

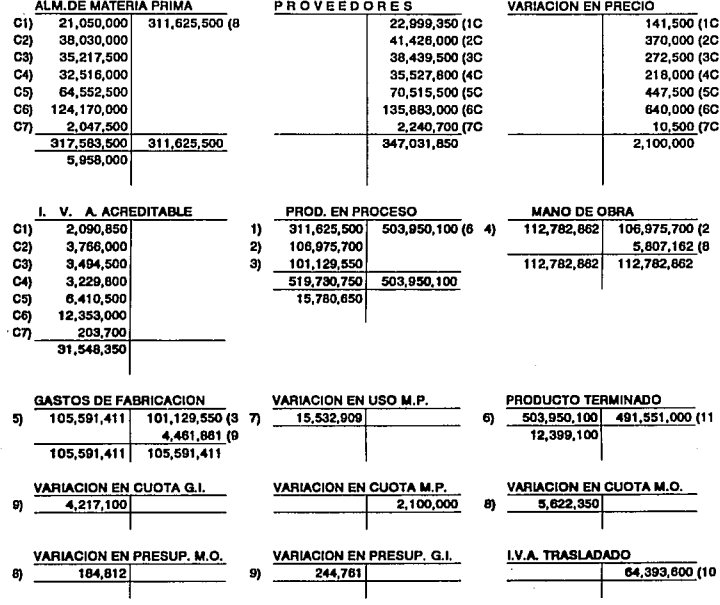

 $\frac{1}{205}$ 

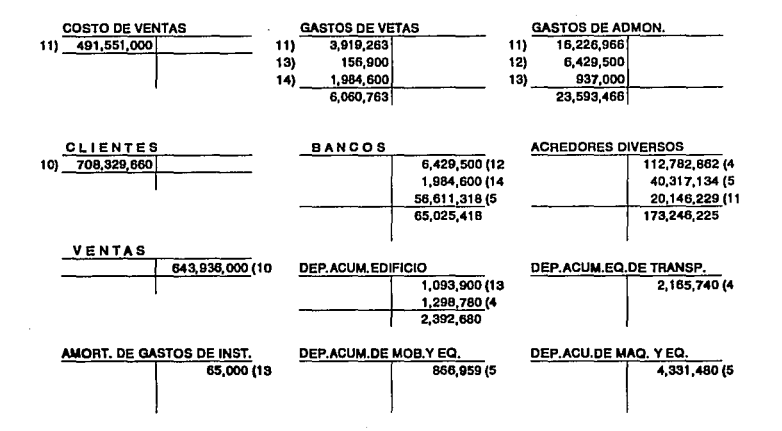

÷.

 $\sim$ 

 $\sim \tau_{\rm c}$ 

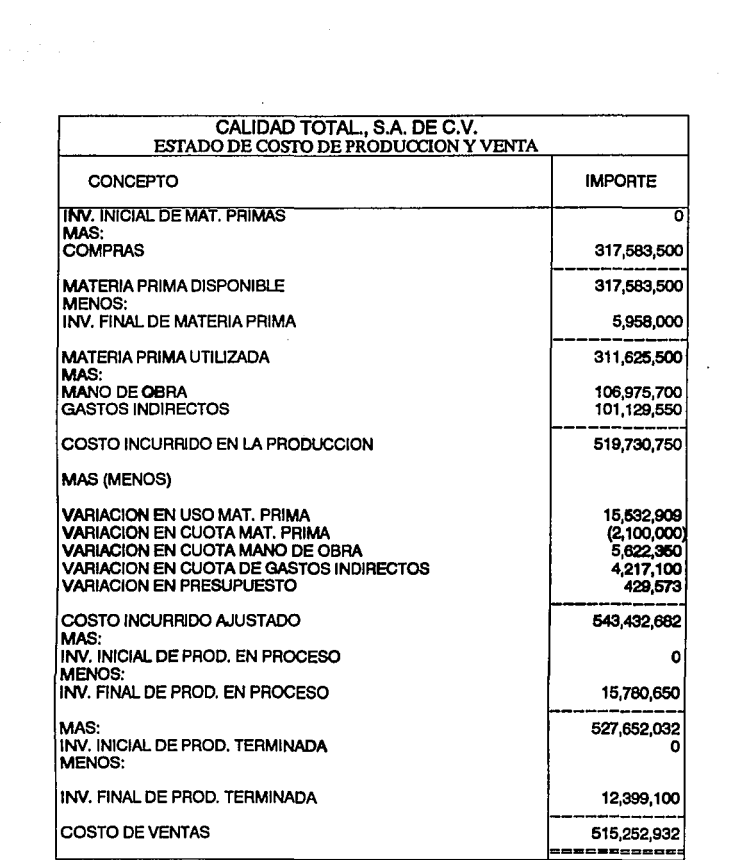

 $\sim 10^{11}$  km  $^{-1}$ 

 $\begin{array}{c}\n 207 \\
\end{array}$ 

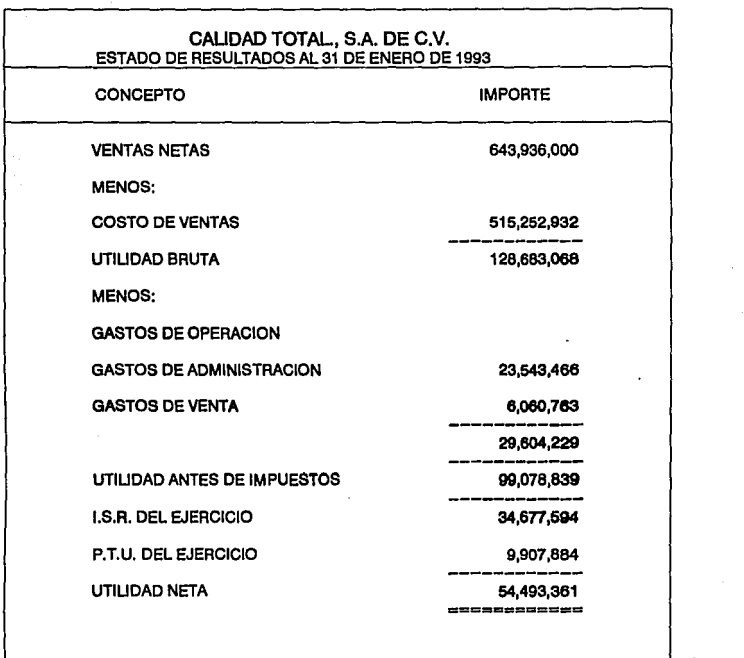

 $\sim$ 

 $\sim 1$ 

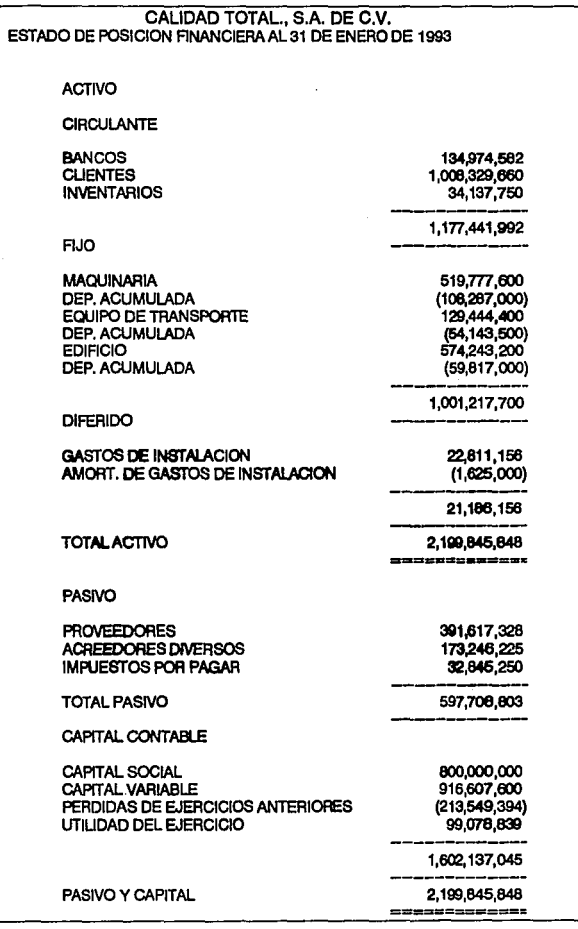

## CAPITULO IV

## ORGANIZACIOH DB LA IHFORHACIOH PARA LA IHPLANTACIOH DBL HUBVO SISTEMA,

#### IV.1 PRBSBHTACIOH DBL AHTB PROYECTO

#### IV.2 PROYECTO

Para efectos de esta tesis no presentaremos el anteproyecto ni el proyecto dado que esto solo es una práctica, pero si es conveniente mencionarlo dado a la importancia que estos dos puntos revisten ya que es la columna vertebral de cualquier organizaci6n en la cual, le va a permitir a las personas que requieran de la información, si esta cubre sus necesidades o requiere cambios aumentos, y/o desechar información inecesaria, además de que al personal que va a ejecutar las actividades lo ubica en cada una de las operaciones en que estos van a participar.

## IV.2.1 BLECCIOH DEL SISTBHA DE COSTOS HAS APROPIADO PARA CASO PRACTICO.

El método de costos más apropiado para este caso practico es el Estandar VS Estandar, ya que le ve a permitir a la organización detectar oportunamente las eficiencias o deficiencias en cada una de las operaciones productivas.

# IV.2.2 ANALZSIS Y EXPLICACION DE LOS BENEFICIOS A OBTENER CON LA IMPLANTACION DEL SISTEMA.

Los beneficios a obtener con la implantación del sistema son:

1.- Obtención de la información antes de que el producto sea elaborado, y con esto poder tomar acciones correctivas antes de que el producto sea elaborado.

2.- Permite determinar la eficiencia o ineficiencia de cada una de las actividades productivas.

3.- Permite elaborar los programas de producci6n con cierta exactitud.

4.- Permite programar las compras de materiales y los requerimientos de mano de obra para la elaboracion del producto o productos.

5.- Es muy útil para la elaboracion de los presupuestos.

6.- Y uno de los más importantes es que permite fijar precios de venta más competitivos dado que tiene el control de todas y cada una de las operaciones.

7. - otro es que permite hacer mejoras e inovaciones para la fabricaci6n de los productos.

8.- Coadyuva a la optimación de los recursos tanto humanos como materiales.

# IV.2.3 INTERCONECCION DEL SISTEMA ELEGIDO CON LAS ACTIVIDADES PRODUCTIVAS Y LA CONTABILIDAD.

La interconección de las actividades productivas y la contabilidad es la siguiente:

Cuenta con un catalogo de Materias Prinas que permite identificar a cada una de estas en los diferentes procesos productivos.

Existe una sub-cuenta para cada centro de costos y una subsub-cuenta por cada concepto de las erogaciones fabriles en lo referente a mano de obra y gastos indirectos.

Con todo lo anteriormente expuesto permite tener un control de cada una de las operaciones reales y comparalas con las estándar y poder determinar las variaciones favorables y desfavorables en cada proceso.

Es importante tambien comentar que las variaciones de un 5 % más menos son aceptables dependiendo de cada organizaci6n y que si se exceden son un foco rojo que nos indica que esa actividad requiere de análisis y observaci6n dado que ah1 existe un problema.

# IV.2,4 DETERMINACION DE LOS FORMATOS Y CONTROLES PARA LA OBTENCION DE LA INFORMACION QUE SEA REQUERIDA.

Los formatos que se requirieron para este caso practico son los siguientes:

 $\Delta \phi$  and  $\Delta \phi$  are the set of the set of  $\phi$ 

l.- Notas de entrada.

2.- Vales de salida

- 3.- Ordenes de producción.
- 4.- Reportes de producto terminado.
- s.- Notas de producto terminado.
- 6.- Hojas de costo unitario Estandar.

Es importante indicar que para este caso práctico solo se utilizaron los anteriores pero que en la práctica profesional mas entre otros están:

Requisición de materiales. Ordenes de compra. Control de órdenes de producción. Ruta critica. Listas de materiales. Hojas de costos identadas. Tarjetas de control de tiempo por operación. Etc.

## IV.2.5 DISEÑOS DE FORMATOS Y PAPELERIA A UTILIZAR.

Los formatos y papeleria a utilizar están insertos en la presente tesis y fueron los mencionados en el punto anterior.

xv.-2.& ESTRUCTURA DEL CATALOGO DE CUENTAS.

El catalogo de cuentas esta estructurado de la siguiente manera:

cuentas de activo de la cuentas de pasivo de la Cuentas de capital de la 1101 a la 1166 2000 a la 2200 3000 a la 3400

**Cuentas de resultados de la 4000 a la 5300 Cuentas de costos de la** 6600 a la 6700

## IV.3 BJECUCION DEL PLAN

IV.3.1 DETERHINACION DEL ORDEN QUE SE DEBE SEGUIR PARA LA IHPLANTACION DEL SISTEMA.

IV.3.2 COMPRAS.

 $\ddot{\phantom{a}}$ 

 $\mathcal{L}^{\text{max}}_{\text{max}}$  and  $\mathcal{L}^{\text{max}}_{\text{max}}$ 

PROCEDIMIENTO PARA COMPRAS DE MATERIAS PRIMAS

DEPARTAMENTO SOLICITANTE.-Emite requisici6n de materias primas.

- **COMPRAS.-Revisa la requisición de los departamentos solicitantes, obtiene cotizaciones de los proveedores, elabora la orden de compra, negocia con el proveedor la obtención**  de crédito y solicita cheque para pago.
- **GERENTE DE PRODUCCION. -Autoriza la compra de los departamentos productivos.**
- **TESORERIA. -Realiza plan de pagos según fechas de vencimiento y tramita elaboración de cheques.**

**CAJA.-Hace la entrega de cheques a los proveedores.** 

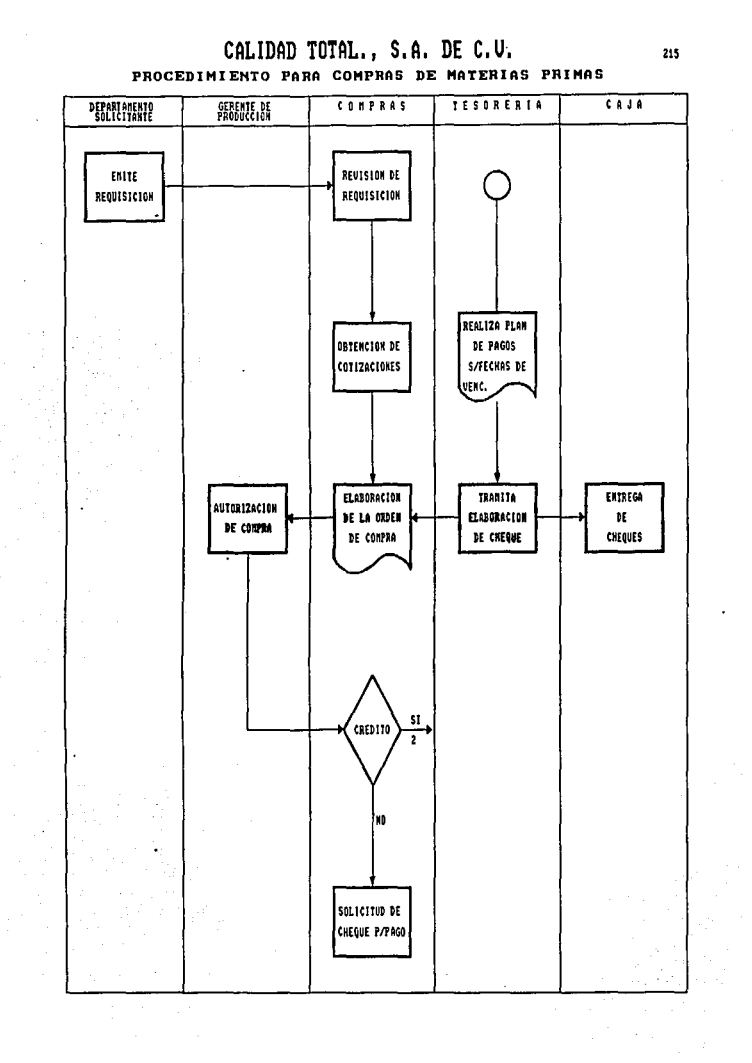

#### IV.3.3 ALMACENES.

#### PROCEDIMIENTO DEL CONTROL DE ENTRADAS AL ALMACEN

PROVEEDOR.-El proveedor entrega la mercanc1a al almacén.

- ALMACEN.-Verifica la mercancía contra la orden de compra, recibe las materias primas, una vez verificada la materia prima control de calidad devuelve la mercancia y/o registra la materia prima que fué aprobada.
- CONTROL DE CALIOAD.-Inspecciona las materias primas y emite documento de aprobación en su caso.
- COMPRAS.-Recibe de almacén remisión/factura sellada y genera contra-recibo, verifica facturas y solicita cheque para el pago a proveedores.

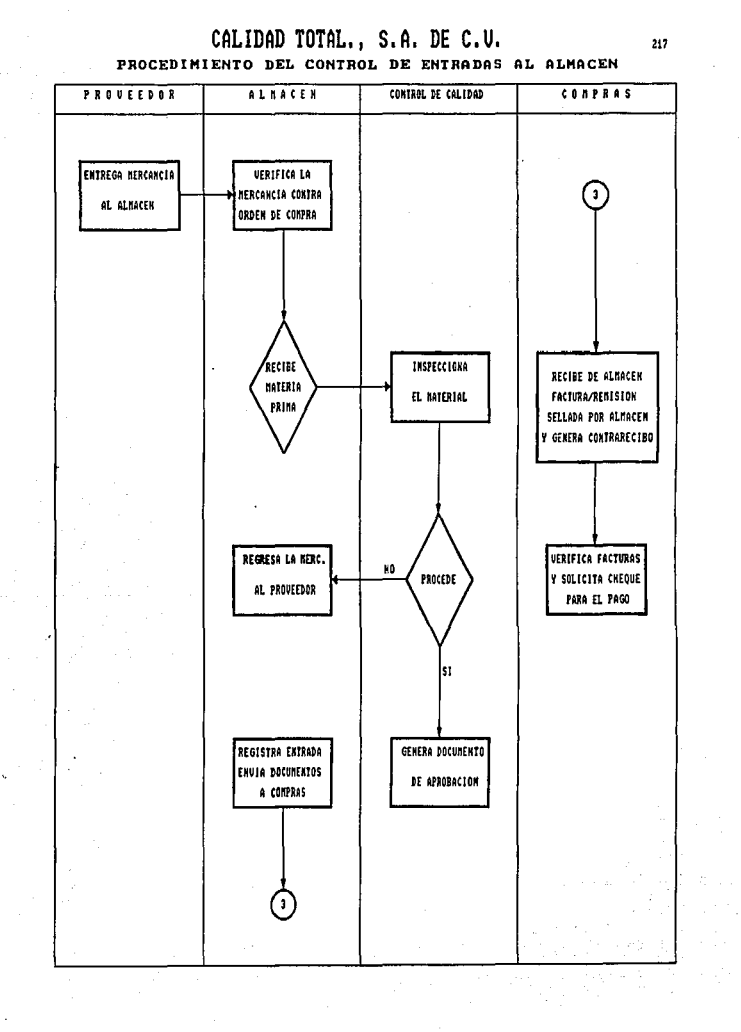

 $\mathcal{L}_{\mathcal{A}}$
### IV.3.4 DISTRIBUCION DE MATERIALES

PROCEDIMIENTO DEL CONTROL DE SALIDAS AL ALMACEN

DEPARTAMENTOS PRODUCTIVOS.-Solicita material para producción en base a los pedidos de los clientes, si no hubiere existencias lo debe notificar al gerente de producción.

- ALMACEN.-Revisa la solicitud de materias primas para verificar si hay existencias, si hubiere, entrega la materia prima genera salidas y registra movimientos del almacén y finalmente elabora requisición de materias primas.
- CONTABILIDAD. -Rgistra compras, notas de crédito , salidas de materias primas que se envia a producción en proceso, y la producción terminada.

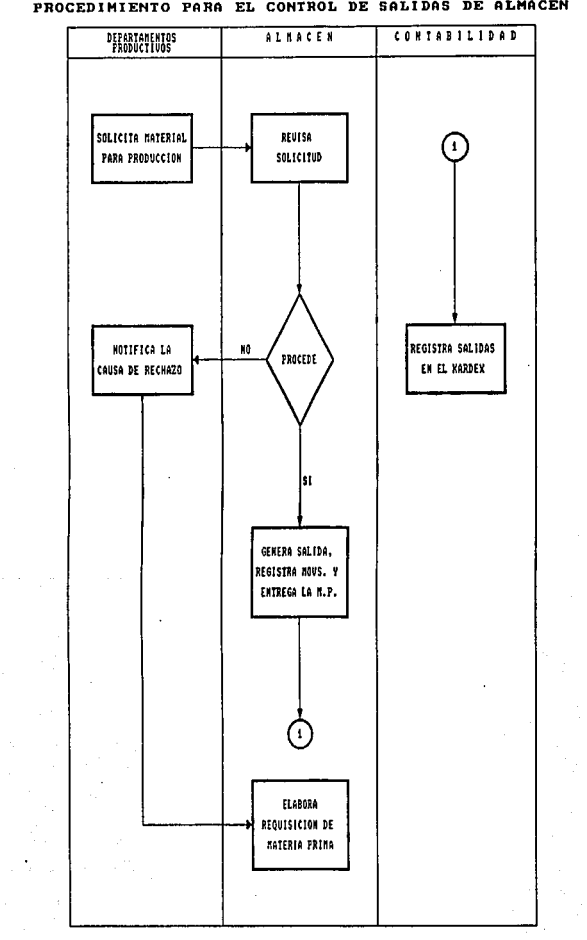

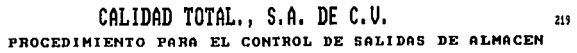

### IV.3.5 PRODUCCION EN PROCESO

PROCEDIMIENTO PARA EL CONTROL DE PRODUCCION EN PROCESO

- ALMACEN DE MATERIAS PRIMAS. -Surte de materias primas a los departamentos productivos.
- URDIDORES Y RECUBRIDORAS.-Recibe del almacén de materias primas el material requerido *y* una vez procesado lo envía al departamento de telares para que siga el curso del proceso, además se lleva un record de los kilos que entran y salen para tener un inventario te6rico de ese departamento.
- TELARES o TEJIDO.-Recibe el material de urdidores y recubridoras, para tejerlo y formar la cinta, dicho producto se envla a blanqueo de cinta, tintorería o acabado segün los pedidos de clientes. Igualmente que el departamento anterior se lleva un inventario teórico.
- BLANQUEO DE CINTA.-Recibe el material de telares *y* lo blanquea, después lo envía al departamento de acabado, también lleva su inventario teórico.
- TINTORERIA.-Recibe el material de telares y tiñe las cinta correspondientes para que después sean enviadas a acabado. También inventario teórico.
- ACABADO. -Recibe los productos para su terminado y se enrolla en carretes de 50 y 100 mts., y se envía al almacén de producto terminado. También lleva inventario teórico.

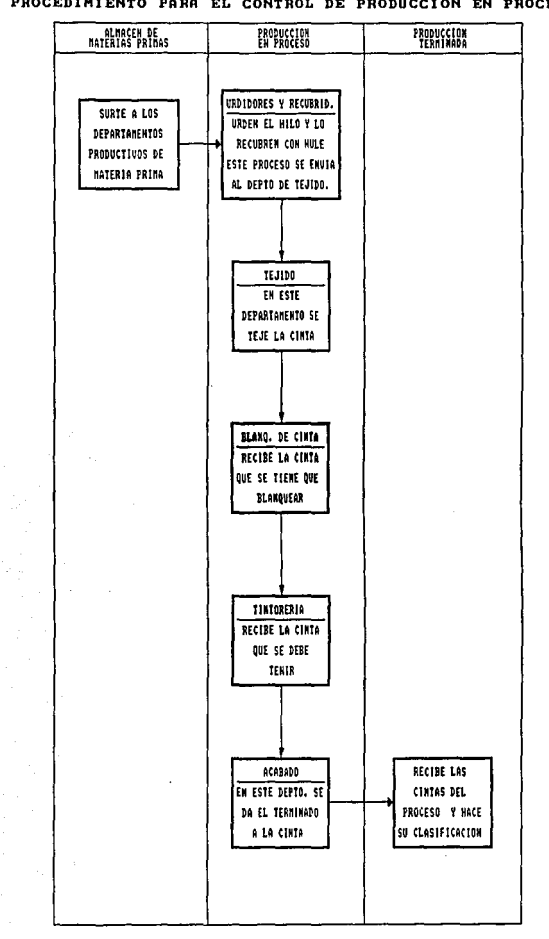

# CALIDAD TOTAL., S.A. DE C.U. PROCEDIMIENTO PARA EL CONTROL DE PRODUCCION EN PROCESO

### IV,3.6 PRODUCCION TERMINADA

#### PROCEDIMIENTO DEL CONTROL DE PRODUCTO TERMINADO

Recibe el producto terminado del departamento de acabado en kilogramos y metros, en este departamento se lleva un inventario teórico en metros y kilogramos.

Recibe el pedido autorizado por ventas y crédito, verifica si hay existencias, si las hay elabora la remisión y empaca los productos, si no hay existencias notifica la causa del rechazo al depto. de ventas.

NOTA: Para complementar la información se muestran diagramas de flujo de procedimiento de cotización a clientes y procedimiento de pedido para venta.

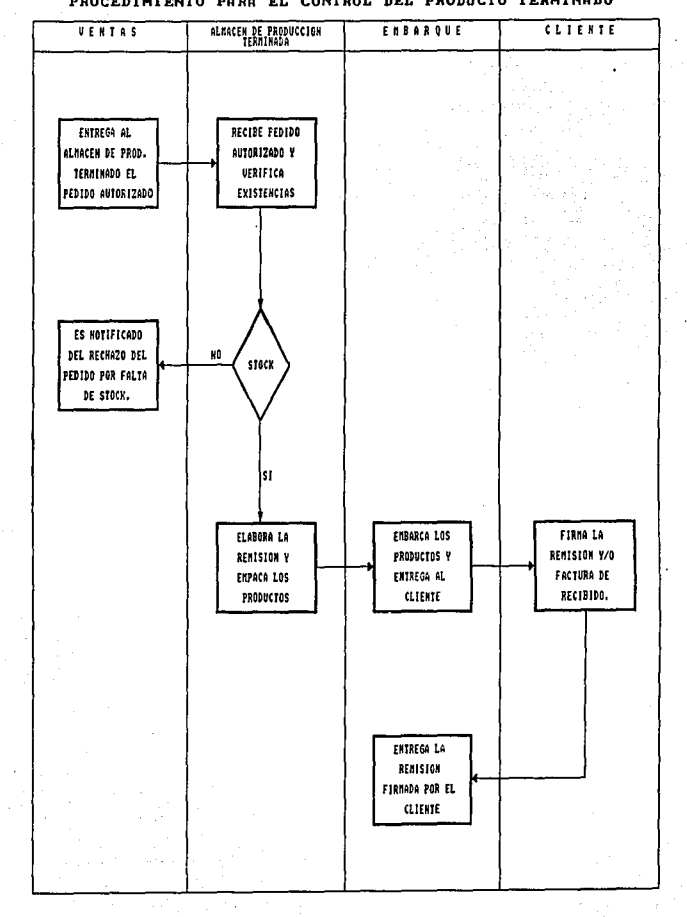

# CALIDAD TOTAL., S.A. DE C.U.<br>PROCEDIMIENTO PARA EL CONTROL DEL FRODUCTO TERMINADO

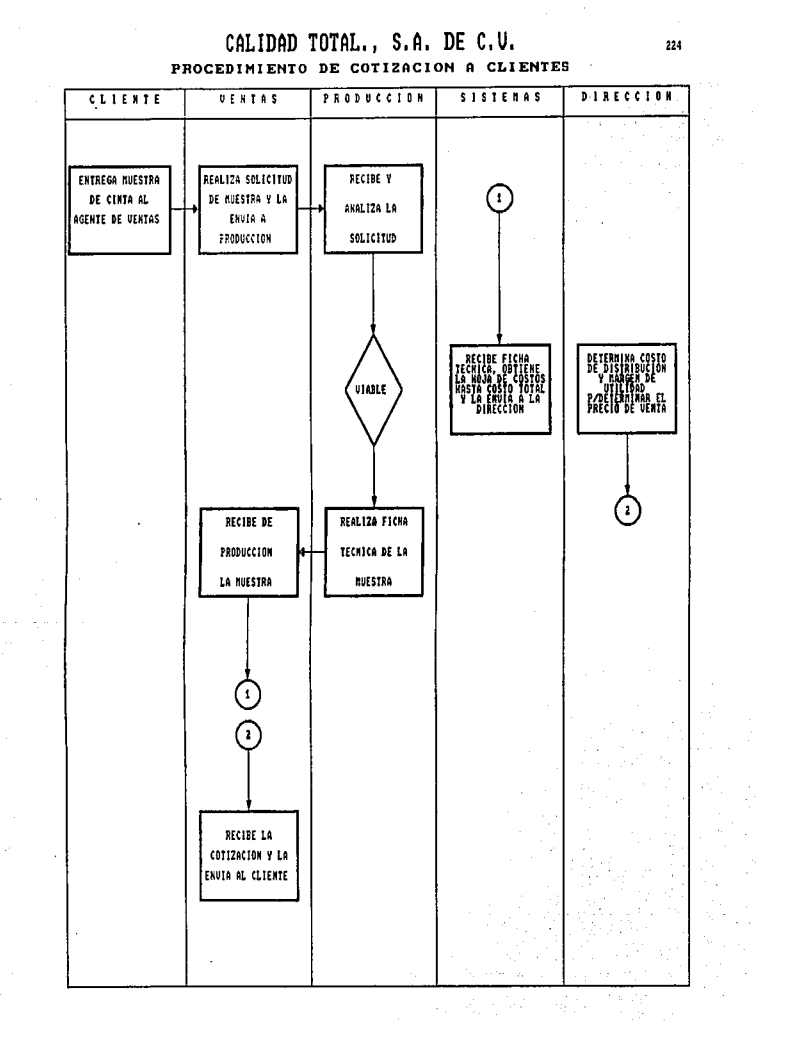

 $\hat{\mathbf{r}}$ 

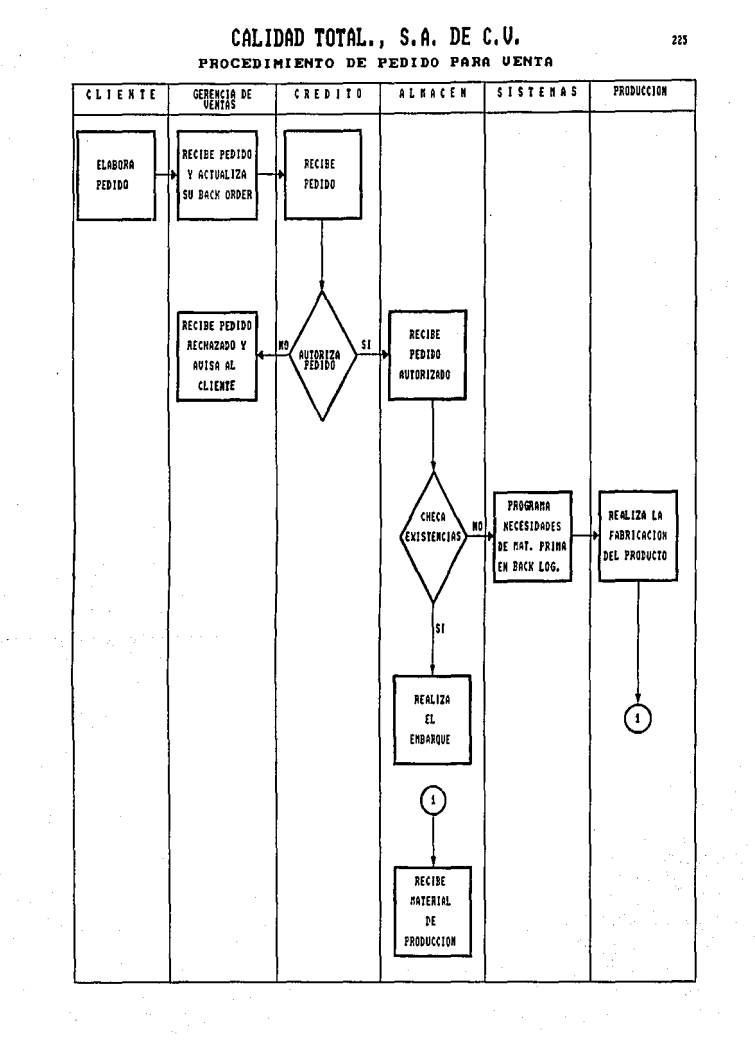

### IV.4 ELABORACION DE MANUAL PARA EL MANEJO DEL SISTEMA.

Como se indico en el punto IV.1 y IV.2 por tratarse de un caso práctico este punto no se desarrolla pero ne resaltó de esta manera la importacia que esto reviste dado que en un manual. Están todas y cada una de la operaciones secuenciales que se deben seguir para la consecuci6nde un fin, ya que dada la importancia de cualquier sistema es fundamental elaborarlo como parametro de control ya que cualquier persona que llegue a la organización se familirisara mas rapido con las operaciones con el simple hecho de leerlo.

# IV.5 BUPERVIBION DIRECTA SOBRE LA EJECUCION E IKPLANTACION DEL SISTEMA.

Como se mencionó en el punto anterior este punto no se desarrolla, pero lo que se busca es proporcionar a los lectores los puntos que consideramos más importantes para la implantación de cualquier sistema, ya que de la supervisión *<sup>y</sup>* ejecusión del plan dependerá que se obtenga los objetivos planeados.

## CONCLUSIONES

1) . -Para la implantaci6n del costo estándar se precis6 que era necesario la elaboración del presupuesto general de la empresa, ya que significa el camino por el cual la empresa llegará a su meta.

El presupuesto es la herramienta con la cual se medirán los resultados en todas las áreas de una empresa, éste nos reflejará si existen variaciones (favorables o desfavorables), las cuales se deberán investigar con el objeto de tomas las medidas correctivas.

2).- Para el desarrollo de este trabajo se utilizó el método "B" de los costos estándar, debido a que este método nos permite conocer las variaciones, que en su caso se originen, en el momento de realizarse las operaciones. Esto repercutirá en un mejor control de los gastos y costos de la empresa.

3) .- Se disañaron procedimientos, sistemas y registros que permitieron valuar los costos realmente incurridos en cada uno de los artículos y en cada uno de sus elementos en forma periódica, obteniendo información veraz, oportuna y confiable.

4).- Se determinó que productos ten1an márgenes de utilidad más altos, lo cual repercutió en políticas de venta más adecuadas, ya que se planearon de una manera más rentable.

Esto es, vender más productos con márgen de utilidad más altos, pero sin que esto impidiera fabricar productos con menor márgen

con el propásito de no perder mercado.

5) .- Se determinaron costos de fabricación por articulo, con lo cual se pudo valuar la producción en proceso y la producción terminada en forma individual y en forma general.

Con la ayuda de los costos de fabricación se determinaron los precios de venta en forma más correcta.

### B I B L I O G R A P I A

CONTABILIDAD DE COSTOS MORTON BACKER P.H.D., C.P.A. MCGRAW-HILL 1978

 $\overline{a}$ 

CONTABILIDAD Y CONTROL DE COSTOS CECIL GILLESPIE M.B.A., C.P.A. DIANA 1971

CONCEPTOS BASICOS DE CONTABILIDAD DE COSTOS HENRY R. ANDERSON P.H.D., C.P.A. CONTINENTAL 1980

INTRODUCCION A LA CONTABILIDAD DE COSTOS<br>NORTHWESTERN UNIVERSITY TOMO IV<br>CECIL GILLESPIE M.B.A., C.P.A.<br>HISPANOAMERICANA TRADUCCION AL ESPAÑOL<br>POR: C.P.T. JULIO FREYSSINIER MORIN<br>1971

CONTABILIDAD DB COSTOS TOMO I JOHN J.W. NEUNER P.H.D. U.T.E.H.A. 1979

CONTABILIDAD DB COSTOS C.P.T. ARMANDO ORTEGA PEREZ DE LEON HISPANOAMERICANA 1969

TECNICA DB LOS COSTOS C.P.T. SEALTIEL ALATRISTE PORRUA 1980

229

Ń

COSTOS I<br>INTRODUCCION AL ESTUDIO DE LA CONTABILIDAD<br>Y CONTROL DE LOS COSTOS INDUSTRIALBS<br>C.P.T. CRISTOBAL DEL RIO GONZALEZ<br>ECASA<br>1974

230

CONTABILIDAD DB COSTOS<br>1er. y 20. CURSO<br>SEGUNDA EDICION<br>C.P.T. ERNESTO REYES PEREZ<br>LIMUSA 1983

÷.